# **Programación** del l¦lllI **ensamblador**

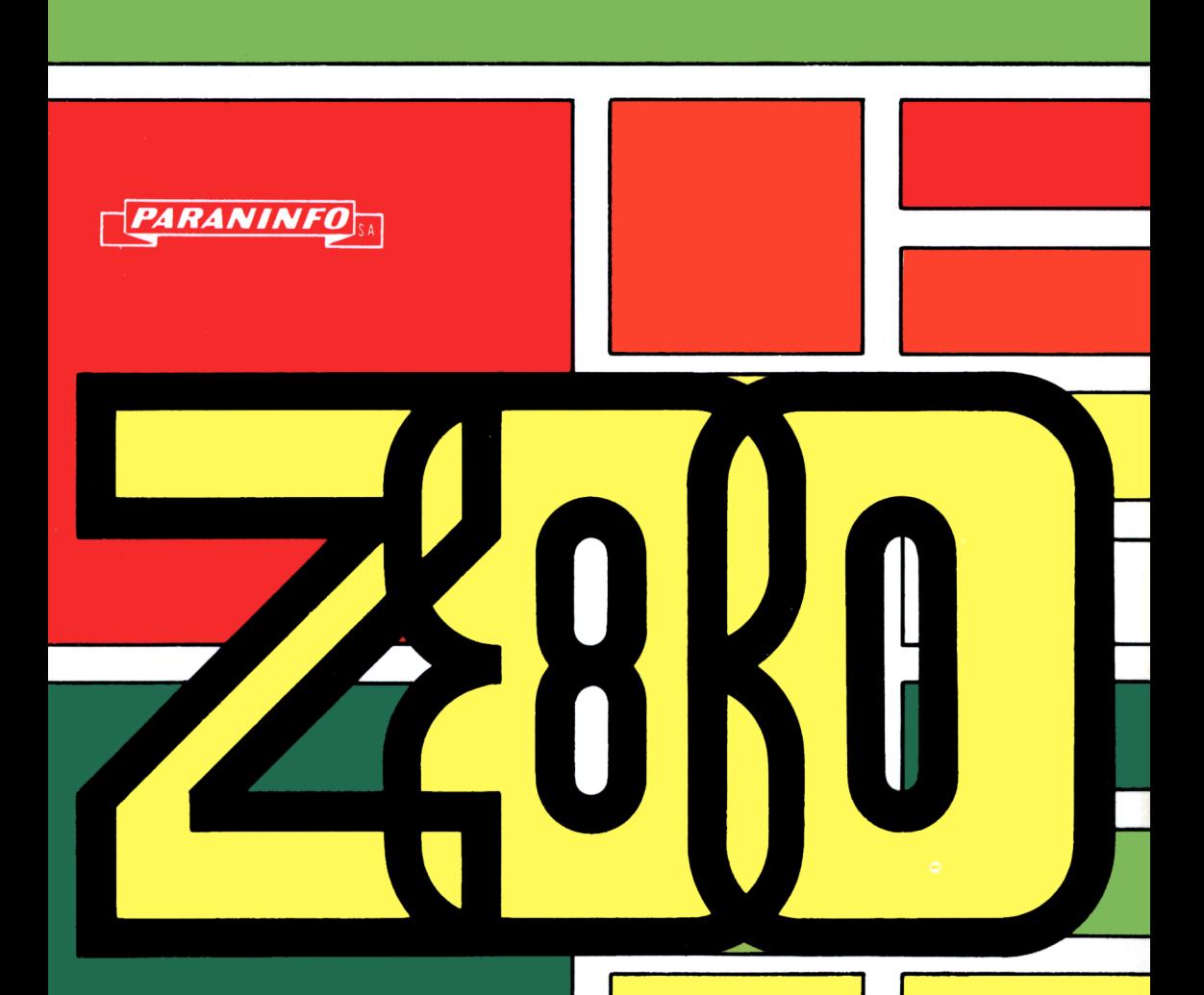

## **Olivier LEPAPE**

## Programación del con ensamblador

**Olivier LEPAPE**

## Programación del  $\mathbf{Z}\mathbb{G}\mathbb{O}$ con ensamblador

**1985**

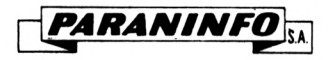

**MADRID**

Traducido por: FELISA MATEO GARCIA y LUIS CAMPOY GUILLEN

© Editions EYROLLES, Paris (Francia)

© de la edición española Editorial Paraninfo, S. A. Madrid (España)

© de la traducción española Editorial Paraninfo, S. A. Madrid (España)

Esta obra es traducción del libro francés de OLIVIER LEPAPE "L'ASSEMBLEUR FACILE DU Z 80" publicado por Editions Eyrolles, París (Francia)

Reservados los derechos de edición para todos los países de lengua española. Ninguna parte de esta publicación, incluido el diseño de la cubierta, puede ser reproducido, almacenado o transmitido de ninguna forma, ni por ningún medio, sea éste electrónico, químico, mecánico, electro-óptico, grabación, fotocopia o cualquier otro, sin la previa autorización escrita por parte de la Editorial.

IMPRESO EN ESPAÑA PRINTED IN SPAIN

ISBN: 84-283-1376-8

Depósito legal: M. 6.674.—1985

*PARANINFO*

Magallanes, 25 - 28015 MADRID (3-3400)

Artes Gráficas Benzal, S. A. Virtudes, 7. 28010 Madrid

## Indice de materias

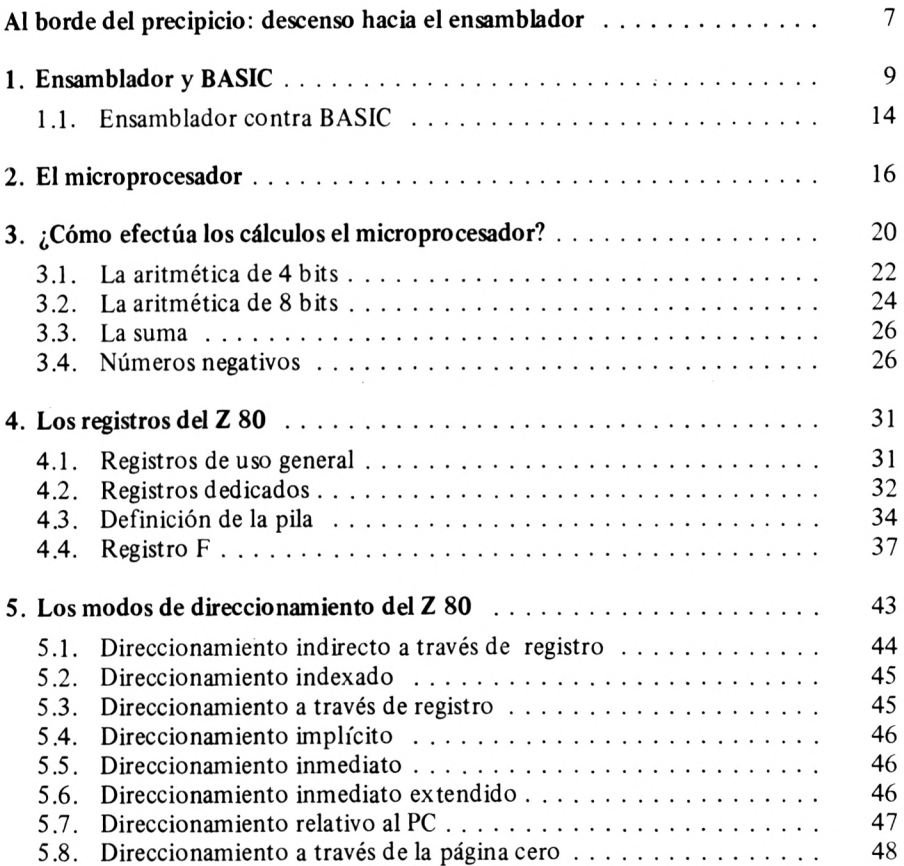

#### **INDICE DE MATERIAS**

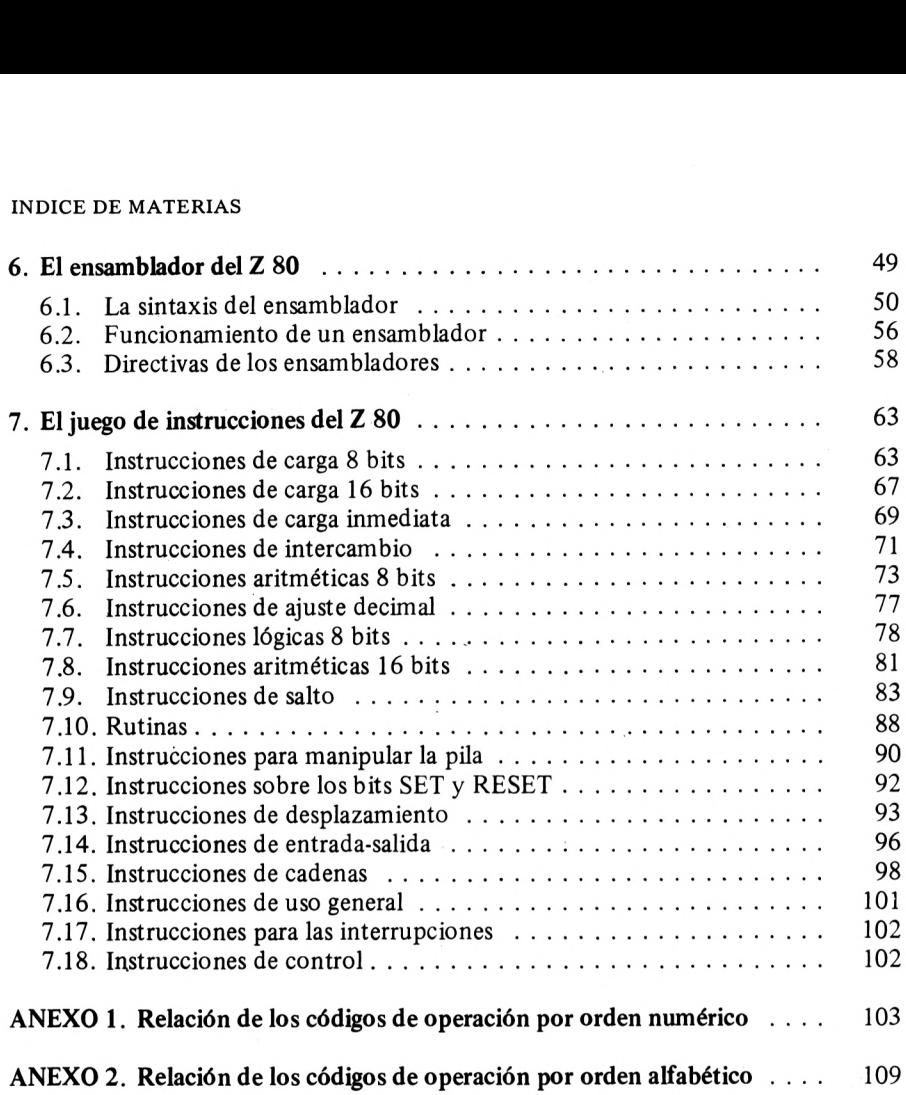

#### Al borde del precipicio

Este libro intenta ser una introducción a la programación en lenguaje máquina para todos los poseedores o futuros poseedores de un microordenador concebido sobre un micro-procesador Z 80. Les podremos acompañar en sus primeros pasos hacia el descubrimiento de este nuevo lenguaje que enriquecerá en gran medida las posibilidades de su máquina.

Es posible que Vd. no posea actualmente ningún conocimiento sobre el lenguaje máquina; no se asuste, no es más que una impresión. En efecto, tachemos provisionalmente la palabra "máquina", no queda más que la palabra "lenguaje" y aquí nos situamos en un terreno ya conocido, ya que todos Vds. utilizan un lenguaje de programación que es el BASIC. Entonces empecemos por aquello que conocemos y tratemos de ver en qué se puede asemejar el lenguaje máquina, también llamado "ensamblador" con el BASIC, a pesar de las apariencias. No hay pues razón para asustarse, no vamos a lanzarnos de golpe a la fosa de los "LD A, (8A4 H), "DEC HL", "CALL SUBR" con el riesgo de ser devorados. Utilizaremos mejor una escalera para bajar por ella progresivamente; ya verá como a fin de cuentas las pequeñas fieras antes citadas no son tan antipáticas como parecen.

#### <span id="page-10-0"></span>Ensamblador y Basic

Por curioso que pudiera parecer en un libro sobre el ensamblador, empezaremos por ver el BASIC. Esto no es absurdo si se considerar que el BASIC y el ensamblador son dos lenguajes de programación y que por lo tanto debe existir algo en común. Para descubrir los puntos comunes tratemos de resolver el mismo problema en BASIC y en ensamblador.

Realicemos un programa para calcular la cantidad:

$$
1 + 2 + 4 + 8 + 16 + 32 + 64 ... = \sum_{i=0}^{N} 2^{i}
$$

Este problema se resuelve con el pequeño programa:

```
10 R = 020 X = 130 N = 540 \quad | = 050 IF I = N + 1 THEN GOTO 90
60 GOSUB 100
70 \mid l = l + 180 GOTO 50
90 END
100 R = R + X110 X = X + X120 RETURN
```
#### **ENSAMBLADOR Y BASIC**

Esta solución no es necesariamente la mejor, pero nos ayudará a comprender lo que es un lenguaje de programación. El programa se presenta como una sucesión de líneas escritas en un lenguaje especial. Se pueden separar dichas líneas en diferentes grupos. Para empezar, tenemos una serie completa para la definición e inicialización de las variables necesarias para resolver el problema. En este caso, estas variables son números enteros. A continuación vienen unas líneas que realizan el tratamiento solicitado. Podemos diferenciar las líneas que efectúan un cálculo de las líneas que son órdenes de bifurcación y que componen el "esqueleto" del programa.

Podemos resumir el BASIC en tres grupos fundamentales de instrucciones:

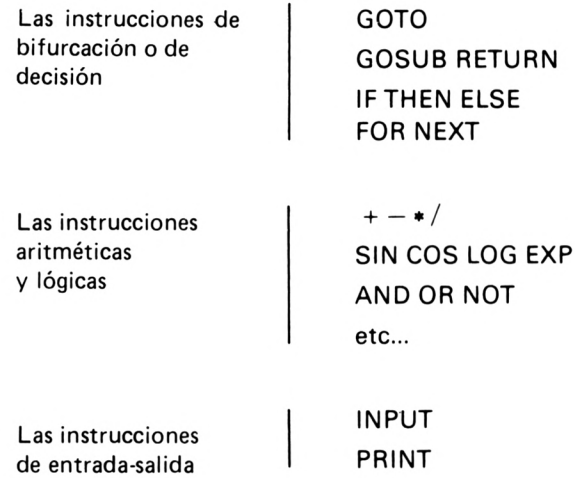

Estos tres tipos de instrucciones son la base de un lenguaje de programación. Las instrucciones de bifurcación forman el "esqueleto" del programa, las instrucciones aritméticas y lógicas realizan las "funciones orgánicas" del programa y las entradas-salidas son el oído y la voz del programa.

Ya es hora de poner el pie en nuestro primer escalón, diciendo que estos tres tipos de instrucciones se encuentran en el lenguaje máquina o ensamblador con un vocabulario distinto. Así el GOSUB se llamará CALL, el GOTO, JP, las operaciones +  $y$  – serán ADD y SUB, etc... Esto significa que el análisis y la concepción de un programa informático son los mismos, bien sea en BASIC o en ensamblador, las divergencías aparecen en el curso de la realización final, es decir, durante la escritura de las líneas. El ejemplo que hemos escrito en BASIC puede escribirse en ensamblador de la siguiente forma:

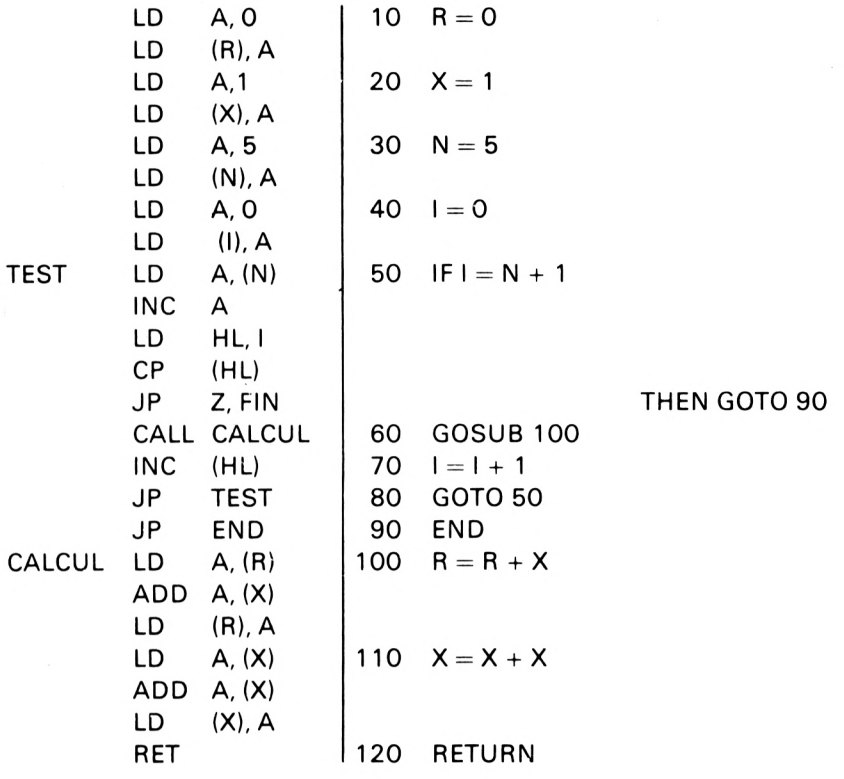

La colocación en paralelo de estos dos programas escritos en dos lenguajes diferentes permite realizar varias observaciones. Lo primero que salta a la vista es que la versión ensamblador necesita muchas más líneas. En general, los programas escritos en ensamblador son más largos, lo cual no tiene por qué ser necesariamente un hándicap, ya que el programa ensamblador a menudo puede descomponerse en pequeños módulos que reagrupan una serie de instrucciones. Por ejemplo:

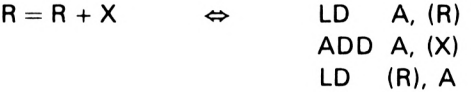

#### **ENSAMBLADOR Y BASIC**

Con la práctica, cada uno se va creando su propia biblioteca de módulos adaptados a cada problema. Si la longitud de los programas es la ventaja del BASIC, el tiempo de ejecución es, por el contrario, claramente la ventaja del ensamblador. La instrucción BASIC  $R = R + X$ necesita alrededor de <sup>1</sup> ms. para su ejecución, mientras que las tres instrucciones en lenguaje máquina equivalentes necesitan solamente una decena de microsegundos; existe pues una relación de 100 respecto a la velocidad de ejecución. Esto es muy conveniente para los programas que utilizan las posibilidades gráficas de su ordenador.

Ahora que hemos puesto en evidencia un cierto parecido en lo que concierne al aspecto puramente informático entre el BASIC y el ensamblador, tratemos de ver si no existirían también algunas bases comunes en el lado máquina. El ordenador funciona de la siguiente forma:

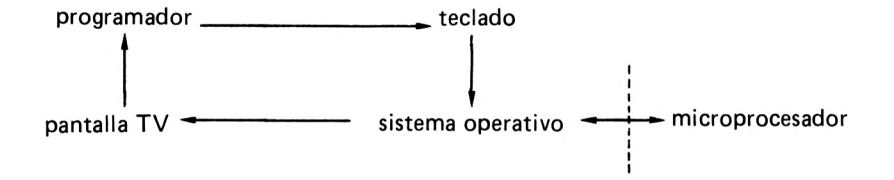

Se deduce de este diagrama que existe una barrera entre el programador y el microprocesador. Al programador le resulta imposible decir al microprocesador qué es exactamente lo que debe hacer. El microprocesador está ligado al mundo exterior por unos cables eléctricos, siendo evidente que por sí solo es incapaz de comprender una palabra BASIC. El intermedio entre el teclado manipulado por el programador *y* el microprocesador es el "sistema operativo" (sistema de explotación).

El sistema operativo es un programa en lenguaje máquina que reside físicamente en ROM en el ordenador. Este programa interpreta las señales eléctricas provenientes del teclado, envía mensajes legibles a la pantalla, y sobre todo traduce una instrucción BASIC en una serie de instrucciones máquina materializadas en el ordenador mediante señales eléctricas con dos estados: <sup>1</sup> y 0. Una instrucción máquina se parece, por lo tanto, a esto:

10 110 <sup>0</sup> 11

Existe una enorme diferencia entre esto y:

 $R = R + X$  o LD A,  $(R)$ 

En los dos casos el paso "texto"  $\rightarrow$  "código máquina" necesita de un programa especial que se llama ensamblador o intérprete en el caso del BASIC. La diferencia reside en el hecho de que el ensamblador genera un solo código de máquina por línea mientras que el intérprete genera una serie de códigos máquina que realizan la instrucción (alrededor de 1000).

Cabría el preguntarse entonces por qué programar en ensamblador en lugar de seguir beneficiándose de las ventajas del BASIC que condensa una sucesión de códigos máquina en una sola instrucción.

Volviendo al ejemplo anterior, el ensamblador generará exactamente un código máquina por línea, es decir, 24 códigos; en cuanto al BASIC, efectuará, para cada línea, las siguientes operaciones:

a) Leer la instrucción,

- b) Verificar la sintaxis,
- c) Transformar esta instrucción en una serie de códigos máquina,
- d) Ejecutar la instrucción.

El conjunto de las operaciones a, b, c y d necesita cerca de 1000 códigos máquina, lo cual da un total de 12000 códigos máquina. Esta diferencia enorme entre el BASIC y el ensamblador proviene de la no existencia de las operaciones a y b en el caso de un programa en ensamblador y de que la operación c es pensada y realizada por el programador. No queda más que la fase d. En BASIC el programador escribirá  $R =$  $= R + X$  y no se planteará más problemas. En ensamblador en el punto  $R = R + X$  el programador debe preguntarse cómo hacer esto; realiza entonces la operación c y escribe:

> $LD A, (R)$ ADD A, (X) LD (R), A

Las principales ventajas del lenguaje máquina son:

- *— Ejecución más rápida del programa.*
- *— Utilización más eficaz del espacio de memoria.*
- *— Programas con menos requerimientos de memoria.*
- *— Libertad en relación al sistema operativo.*

Las principales desventajas del lenguaje máquina son:

*— Programas difíciles de leer y de poner a punto.*

*— Programas no adaptables a otros ordenadores.*

*— Programas que necesitan más líneas.*

*— Dificultades para efectuar cálculos aritméticos complicados.*

Hay que hacer, por lo tanto, una elección sobre el lenguaje que se va a emplear para resolver un problema.

El Basic resulta apropiado para la resolución de problemas matemáticos o de gestión sencilla.

El ensamblador se adapta muy bien a los problemas de juegos con animación gráfica.

Hasta ahora hemos mantenido una confusión entre el lenguaje máquina y el lenguaje ensamblador. Realmente el lenguaje máquina sólo se compone de l'<sup>s</sup> <sup>y</sup> <sup>O</sup>'s. No es fácil de comprender:

<sup>1</sup> 0 0 0 0 0 <sup>1</sup> 0

Por esto ha habido que crear un intermediario entre el hombre y la máquina; este intermediario es el ensamblador. Cada código máquina se sustituye por un nemónico. Resulta más fácil de leer:

ADD A, D

Este libro está aquí para explicarle que ADD significa "addition" (suma) y que A y D son dos variables de las que volveremos a hablar. El ensamblador se encargará de realizar la traducción.

 $ADD A, D \rightarrow 1 0 0 0 0 0 0 1 0$ 

El número binario 10000010 puede también representarse con un equivalente hexadecimal:

#### 82

Esta representación es bastante más legible pero tampoco describe lo que hace la instrucción. No obstante algunos KITS microprocesadores utilizan únicamente este intermediario hexadecimal para programar en lenguaje máquina.

#### <span id="page-15-0"></span>**1.1. ENSAMBLADOR CONTRA BASIC**

Ahora que hemos puesto los pies en el primer escalón, veamos el camino recorrido. Queremos escribir un programa para nuestro ordenador; los pasos que hay que seguir son los siguientes:

*- Análisis del problema:*

Esta fase entraña la disección del gran problema primario en una multitud de pequeños problemas secundarios que llamaremos "módulos".

*— Composición de los distintos módulos:*

Se trata de enlazar estos módulos para formar el esqueleto del programa. Cada módulo es una función concreta cuyo esquema es:

variables de entrada  $\rightarrow$  tratamiento  $\rightarrow$  variables de salida

*— Realización del programa:*

En este momento hay que elegir entre BASIC *y* ensamblador siguiendo los criterios ya enunciados:

#### **1.1.1. Ensamblador**

Tratamientos que necesitan poco cálculo.

Tratamientos que manejen muchos datos gráficos.

Tratamientos rápidos.

#### **1.1.2. BASIC**

Muchos cálculos matemáticos.

Velocidad de ejecución poco crítica.

Solamente datos numéricos.

En cuanto a esto último, un programa BASIC lleno de sentencias tipo PEEK y POKE es, en general, más fácil de realizar en ensamblador.

Así pues, Vd ya sabe realizar las dos primeras etapas gracias al basic, déjese tentar ahora por la solución ensamblador de la tercera etapa. Al principio esto le exigirá un pequeño esfuerzo, pero le será plenamente recompensado cuando descubra las ilimitadas posibilidades que ofrece el ensamblador.

## <span id="page-17-0"></span>**2**

#### El microprocesador

Antes de aprender con detalle el lenguaje de este curioso individuo es importante conocerle para saber lo que hace y cómo lo hace.

Es posible que le hayan presentado al microprocesador como el cerebro, el "pequeño genio" que da vida a su ordenador. Debe Vd., desde ahora, desembarazarse de esta idea y considerar al microprocesador como un sencillo individuo al que se le pide que realice un gran número de tareas lo más rápidamente posible. Si su ordenador es un buen ajedrecista no es debido a la inteligencia del microprocesador sino a la del programador que ha sabido dividir el problema en un gran número de tareas'elementales que son ejecutadas por el microprocesador. Estas tareas son, esencialmente, cálculos.

Nuestro microprocesador es por lo tanto, un individuo que puede ejecutar un cierto número de cálculos sucesivos rápidamente sin preocuparse en saber para qué van a servir. Esto es el problema del programador. Veamos un ejemplo para entrar más en detalle. Vd. quiere que su microprocesador calcule la cantidad que le queda sabiendo que Vd. tenía 57 Ptas, y que se ha gastado 23 Pts. Descomponga el problema para entregárselo al microprocesador:

1) ponga el número 57 en la casilla 1.

2) ponga el número 23 en la casilla 2.

3) tome el contenido de la casilla 1.

4) efectúe una sustracción con el contenido de la casilla 2.

5) ponga el resultado en la casilla 3.

Ahora el microprocesador puede efectuar las operaciones 1, 2, 3, 4 y 5 dando el resultado 34 en la casilla 3. Todas estas manipulaciones de

#### **EL MICROPROCESADOR**

números, casillas y operaciones aritméticas serían muy penosas si el microprocesador tuviese que ejecutarlas de memoria. Por esta razón, utilizará los dedos para contar. ¡Un microprocesador utiliza las manos para contar!

Como veremos más tarde el Z80 posee un gran número de manos a las que científicamente se les llama registros. El microprocesador posee una mano especial con la que efectúa los cálculos aritméticos y lógicos: la "mano A". El microprocesador interpreta las líneas 3,4 <sup>y</sup> 5 de la siguiente forma:

3) Contar con la mano A el valor inscrito en la casilla 1.

4) Restar de los dedos de la mano A el valor inscrito en la casilla 2.

5) Colocar en la casilla 3 el valor contenido en la mano A.

Se pueden hacer ya algunas observaciones sobre el microprocesador a partir de este ejemplo:

- El microprocesador no puede hacer cálculos con números decimales como 13,25. Sólo se pueden contar números enteros con las manos.
- En cuanto al tamaño de los enteros a tratar, el microprocesador está limitado por el número de dedos de una mano. Las manos del microprocesador tienen 8 dedos, lo cual le permite contar hasta 255 como veremos más adelante.
- El microprocesador no sabe que el número 57 representa una cantidad de dinero. No se preocupa en absoluto por saber qué representa el dato que está manipulando.

El concepto de variable que Vd. aprendió con el BASIC es muy diferente en ensamblador. En BASIC una variable es únicamente un número entero o decimal o un carácter alfanumérico. Cada variable tiene un nombre y el programador ya no se preocupa de saber cómo tratará el ordenador a esas variables. La gran diferencia con el ensamblador reside en el hecho de que ahora el programador debe preocuparse de la forma en la que va a "codificar" los datos del problema para que puedan ser tratados por el microprocesador. Como ya hemos dicho, el microprocesador calcula con los dedos, por lo tanto hay que adaptar la representación de las variables a este método de cálculo.

*Una de las grandes diferencias entre el BASIC y el ensamblador consiste en la ausencia de variables definidas de antemano.*

#### **EL MICROPROCESADOR**

El ensamblador presentará pues un problema suplementario que es la codificación de los datos. Para el ejemplo que hemos enunciado anteriormente esta codificación era evidente. En efecto, sabiendo que el microprocesador puede contar hasta 255 con una mano, las cantidades 57 Pts. y 23 Pts. han sido codificadas mediante los números 57 y 23. Habría sido necesario encontrar otra solución si hubiésemos tenido 450 Ptas. porque el número 450 no cabe en una sola mano del microprocesador. Pueden presentarse otros problemas; por ejemplo, ¿cómo representaremos el alfabeto utilizando los dedos del microprocesador? Así pues, la casilla <sup>1</sup> que en principio contiene el número 57 representa una cantidad de dinero. Más tarde podemos perfectamente decidir que esta casilla contenga un código que represente la letra F y un poco más tarde, esta casilla representará un código indicado que se ha pulsado una tecla desde el teclado, etc... El programador es el único que decide sobre lo que representa el contenido de la casilla a lo largo del programa.

Vemos que el concepto de variable es más complicado en ensamblador, *pero también mucho más rico.* Podemos personalizar muy bien los dedos de una mano. Por ejemplo, podemos imaginar que el primer dedo representa el signo + ó el  $-$  y los 7 dedos restantes un valor numérico, o también que los 4 primeros representan la parte entera de un número decimal y los 4 últimos dedos representan la parte fraccionaria. Luego... ¿es posible entonces trabajar con números negativos y números decimales? Sí, pero no hay que olvidar que solamente el programador tiene conocimiento de cuál es su codificación, debiendo obrar en consecuencia en cuanto a su tratamiento. En cuanto al microprocesador, no ve más que los números que puede representar con los dedos de una de sus manos, es decir, los comprendidos entre 0 y 255.

Igual que ha sido posible edificar la torre Eiffel con solamente trozos de metal y remaches, es posible hacer un ajedrecista de un microprocesador que sólo posee la facultad de saber contar con sus manos de 8 dedos. Se encuentra Vd de frente a una persona que no sabe hacer más que sumas.

*Problema:* Vd. quiere que microprocesador le realice la operación 10 x 25.

*Solución:* Hágale sumar 10 veces el número 25.

La persona en cuestión habrá efectuado una multiplicación sin saberlo y le dará un resultado correcto. Su interés aumentará si consideramos que Vd. ha necesitado 0,1 s para realizar esta multiplicación, mientras que la persona a la que Vd. se ha dirigido efectúa la suma en  $3 \mu s$ . Necesitará pues  $30 \mu s$  para efectuar la multiplicación. Esto explica por qué el microprocesador puede jugar al ajedrez: *es rápido y no comete errores de cálculo.*

Ahora que conoce un poco mejor las posibilidades de un microprocesador comprenderá por qué los programas en ensamblador son largos pero rápidos. Pero volvamos al lenguaje. El ejemplo citado antes se escribe:

#### INICIALIZACION

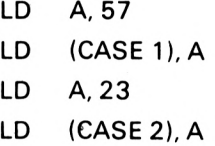

#### CALCULO

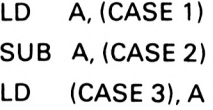

A es el nombre asignado a la mano privilegiada del Z 80. LD es un nemónico que significa LOAD (cargar). Las palabras entre paréntesis significan "el contenido de".

 $(CASILLA 1) = el contenido de CASILLA 1$ 

Ya ve Vd. que el ensamblador no es tan complicado. Queda una pequeña duda:

Nosotros tenemos 10 dedos y contamos hasta 10 con las dos manos. Entonces ¿cómo puede contar el microprocesador hasta 255 con solamente 8 dedos? Encontraremos la solución un escalón más abajo.

## **3**

#### <span id="page-21-0"></span>¿Cómo efectua los cálculos el microprocesador?

El microprocesador cuenta con los dedos de una manera mucho más organizada que nosotros. Si un dedo extendido representa un <sup>1</sup> y un dedo doblado representa un 0 no existe para nosotros ninguna diferencia entre las dos representaciones siguientes:

<sup>1</sup> 0 0 0 0 <sup>1</sup>

El microprocesador en cambio establece una diferencia entre el pulgar y el índice cuando cuenta con los dedos. Ordena sus ocho dedos y con solamente dos dedos puede contar hasta tres.

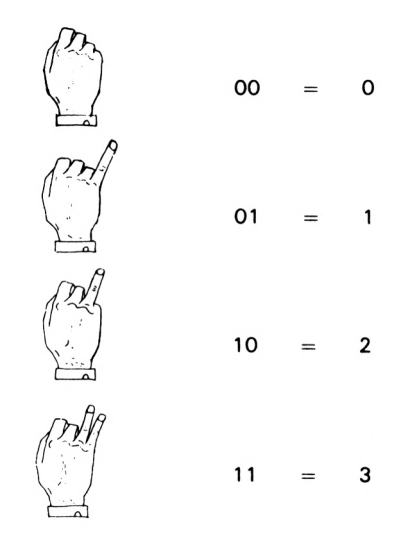

El sistema para contar es el siguiente:

El primer dedo cambia de estado (doblado, extendido) con cada incremento; cada dedo cambia de estado si el dedo anterior pasa del estado extendido al estado doblado. De esta forma se obtienen 256 configuraciones posibles de los 8 dedos de cada mano del microprocesador, permitiéndole contar de 0 a 255. Pruebe con 3 dedos Vd. podrá contar de 0 a 7.

Esta forma de contar con los dedos está en relación directa con la numeración binaria. Una mano de Z 80 está materializada por un conjunto de 8 casillas que pueden registrar dos valores: 0 ó 1.

La posición de una mano se representa por una secuencia de ocho dígitos binarios (0 ó 1) llamados bits:

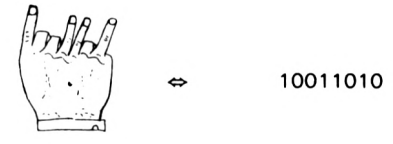

Para simplificar esta representación hemos partido la mano en dos mitades de 4 dedos. Dado que se puede contar de 0 a 15 con 4 dedos las 16 posiciones posibles están representadas por una cifra:

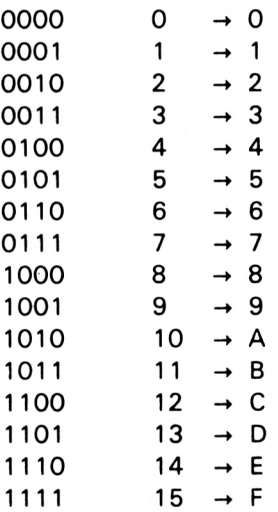

así:

$$
\begin{array}{ccc}\n 1001 & 1001 & \to & 9 \\
 \hline\n 1001 & 1010 & \to & A\n \end{array}
$$

está representado por el número haxadecimal:

9A

La representación haxadecimal se utiliza mucho en ensamblador, ya que la unidad de base que sirve para todos los cálculos es la mano de 8 dedos. El programa en ensamblador se encargará de convertir los números hexadecimales en binario. La representación del sistema binario mediante dígitos hexadécimales es el método más utilizado por varias razones:

- 1. Conversión hexadecimal binario sencilla.
- 2. Distinción entre los números de 8 y 16 bits.

 $8 \text{ bits} = 2 \text{ digits}$  hexadecimales

 $16 \text{ bits} = 4 \text{ digits}$  hexadecimales

Este sistema permite representar cualquier registro o cualquier casilla (celda) de memoria por dos dígitos hexadécimales. Todo el ambiente del £ 80 está organizado en bloques de 8 bits ó 16 bits:

— registro: 8 bits

- memoria: 8 bits
- dirección: 16 bits

#### <span id="page-23-0"></span>**3.1. LA ARITMETICA DE 4 BITS**

Es importante familiarizarse con esta aritmética para comprender cómo calcula un microprocesador como el Z80. Hay que empezar por saber pasar de la representación binaria a la representación hexadecimal o decimal.

22

 $1111 = 8 + 4 + 2 + 1 = 15$  decimal

F hexadecimal

Observe que cada dedo representa las potencias crecientes de 2. Para obtener el valor decimal, hay que sumar las potencias de 2, correspondientes a cada dedo extendido:

dedo  $1: 2^0 = 1$ dedo  $2: 2^1 = 2$ dedo  $3: 2^2 = 4$ dedo  $4: 2^3 = 8$ 

 $\overline{a}$ 

así la mano siguiente representa el valor 10.

$$
\begin{array}{rcl}\n\sqrt{2} \\
\sqrt{2} \\
\sqrt{3} \\
\sqrt{1}\n\end{array} = 1010
$$
\nbinario  
\n= 8 + 0 + 2 + 0 = 10 decimal  
\nhexadecimal  
\nhexadecimal

Para evitar confusiones entre los números decimales y los números hexadecimales, estos últimos van seguidos de la letra H.

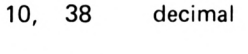

AH, 38H hexadecimal

*¡ ¡Atención!!* 38H no representa el mismo número que 38.

Es muy importante saber trabajar con las diferentes representaciones numéricas, por eso le proponemos este pequeño ejercicio antes de continuar:

Realice la conversión "binario  $\rightarrow$  decimal" y "binario  $\rightarrow$  hexadecimal"

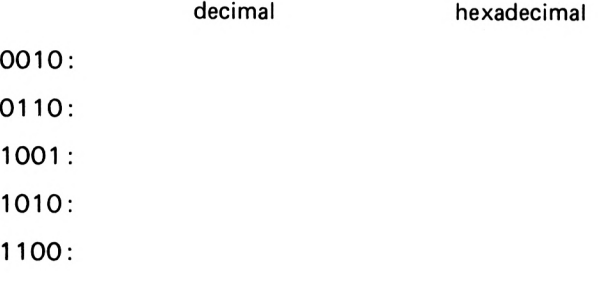

por ejemplo:

 $1101 = 8 + 4 + 0 + 1 = 13$  (decimal) DH (hexadecimal)

#### <span id="page-25-0"></span>**3.2. LA ARITMETICA DE 8 BITS**

La aritmética de 4 bits sólo puede tratar números comprendidos entre 0 y 15. Si queremos representar el número 16 hay que añadir dedos a la mano. En la mano de 8 dedos del Z 80:

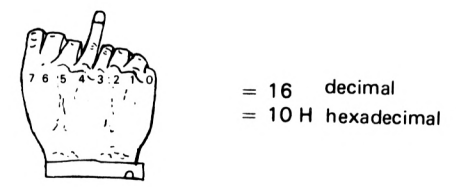

Se observará que  $16 = 2<sup>8</sup>$  con lo que se extiende el método expuesto para 4 bits:

> $0001000 = 0 + 0 + 0 + 16 + 0 + 0 + 0 + 0 = 16$  $00011000 =$  10 H

En hexadecimal basta con cortar la manos en dos y representar cada media-mano de 4 dedos por su equivalente hexadecimal. Por ejemplo:

$$
0101 0011 = 0 + 26 + 0 + 24 + 0 + 0 + 21 \div 20
$$
  
0 + 64 + 0 + 16 + 0 + 0 + 2 + 1 = 83 decimal

hexadecimal

$$
0101|0011 = 53 \text{ H}
$$

 $\mathbf{L}$ 

Ahora se comprende por qué es más fácil de manejar el hexadecimal que el decimal. Se plantea ahora el problema de la conversión hexadecimal en decimal.

Como estamos acostumbrados al sistema decimal, cuando vemos el número 83 efectuamos inmediatamente la operación:

 $83 = (8 * 10) = 3$ 

Se produce exactamente la misma situación en hexadecimal, de manera que el valor 53 representa:

 $53H = (5 * 16) + 3 = 80 + 3 = 83$ 

No existe por lo tanto ningún problema para convertir de hexadecimal a decimal. Si se mira la capacidad de una mano de ocho dedos:

$$
\begin{array}{|c|c|c|c|}\n\hline\n\end{array}\n\begin{array}{|c|c|}\n\hline\n\end{array}\n\begin{array}{|c|c|}\n\hline\n\end{array}\n\begin{array}{|c|c|}\n\hline\n\end{array}\n\begin{array}{|c|c|}\n\hline\n\end{array}\n\end{array}\n\begin{array}{c|c|c|}\n\hline\n\end{array}\n\begin{array}{|c|c|}\n\hline\n\end{array}\n\begin{array}{|c|c|}\n\hline\n\end{array}\n\end{array}\n\begin{array}{|c|c|}\n\hline\n\end{array}\n\begin{array}{|c|c|}\n\hline\n\end{array}\n\end{array}\n\begin{array}{|c|c|}\n\hline\n\end{array}\n\begin{array}{|c|c|}\n\hline\n\end{array}\n\end{array}\n\begin{array}{|c|c|}\n\hline\n\end{array}\n\begin{array}{|c|c|}\n\hline\n\end{array}\n\end{array}\n\begin{array}{|c|c|}\n\hline\n\end{array}\n\begin{array}{|c|c|}\n\hline\n\end{array}\n\end{array}\n\begin{array}{|c|c|}\n\hline\n\end{array}\n\begin{array}{|c|c|}\n\hline\n\end{array}\n\end{array}\n\begin{array}{|c|c|}\n\hline\n\end{array}\n\begin{array}{|c|c|}\n\hline\n\end{array}\n\end{array}\n\begin{array}{|c|c|}\n\hline\n\end{array}\n\begin{array}{|c|c|}\n\hline\n\end{array}\n\end{array}\n\begin{array}{|c|c|}\n\hline\n\end{array}\n\begin{array}{|c|c|}\n\hline\n\end{array}\n\end{array}\n\begin{array}{|c|c|}\n\hline\n\end{array}\n\end{array}\n\begin{array}{|c|c|}\n\hline\n\end{array}\n\begin{array}{|c|c|}\n\hline\n\end{array}\n\end{array}\n\begin{array}{|c|c|}\n\hline\n\end{array}\n\begin{array}{|c|c|}\n\hline\n\end{array}\n\end{array}\n\begin{array}{|c|c|c|}\n\hline\n\end{array}\n\begin{array}{|c|c|c|}\n\
$$

Practique Vd. ahora, convirtiendo cualquier número comprendido entre  $0 \text{ y } 255$  hexadecimales, en binario y en decimal. Es importante saber desenvolverse bien con estos sistemas de numeración.

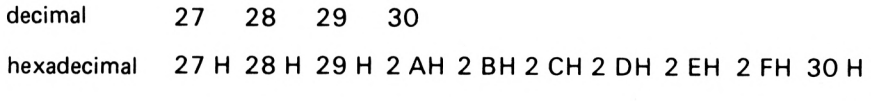

El valor que sigue al 29H es 2AH y no 30H. Por otra parte 28H no representa el mismo número que 28.

#### <span id="page-27-0"></span>**3.3. LA SUMA**

La suma binaria es extremadamente sencilla; basta recordar las siguientes fórmulas:

> $0 + 0 = 0$  $0 + 1 = 1$  tabla de suma binaria  $1+0=1$  $1 + 1 = 10$

La suma se efectúa empleando la tabla de suma binaria de la misma manera que en numeración decimal. El caso  $1 + 1 = 10$  entraña el paso al rango superior exactamente igual que con  $8 + 9 = 17 (7 + 10)$  en numeración decimal. La suma de dos números de 8 bits se hace así:

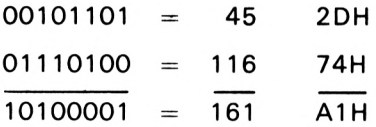

#### <span id="page-27-1"></span>**3.4. NUMEROS NEGATIVOS**

Ya hemos dado una idea sobre la representación de los números negativos cuando dijimos que el bit situado más a la izquierda podía representar el bit de signo y los 7 bits restantes y el valor absoluto del número. Con este sistema hay 128 posiciones de los dedos, para los cuales el dedo de la izquierda está extendido y 128 posiciones para los cuales está doblado. Esto da 128 números negativos y 128 números positivos. Admitiendo que 0 es positivo (bit  $7 = 0$ ) se puede contar en el intervalo:

 $-128a + 127$ 

#### **¿COMO EFECTUA LOS CALCULOS EL MICROPROCESADOR?**

Como ya hemos dicho, el microprocesador no sabe si el dedo de la izquierda representa el signo del número o no. Le corresponde al programador la decisión de considerar un cierto código binario como un número con signo (bit  $7 =$  signo +  $6 -$ ) o como un valor positivo de 8 bits. Todas las instrucciones del Z 80 son compatibles con una representación con signo siempre y cuando se elija correctamente una representación para los números negativos.

Es lógico codificar el valor 0 como:

#### 00000000

La representación de los números negativos ha de ser tal que la suma de un número y su opuesto debe dar un resultado nulo. Para esto no basta con invertir el bit 7:

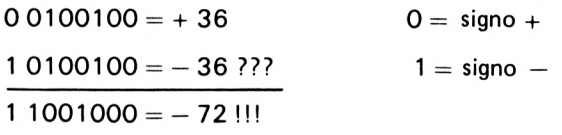

Esta representación no es buena. Para representar un número negativo hay que pasar por las siguientes etapas:

1) 36 = 0 $\sqrt{0100100}$ I

2) se invierte cada bit, lo cual da:

11011011

3) se le suma 1:

$$
11011011
$$
  

$$
00000001
$$
  

$$
11011100
$$
  

$$
-36 = 1|1011100
$$

Si ahora realizamos la operación  $(+ 36) + (-36)$  se obtiene:

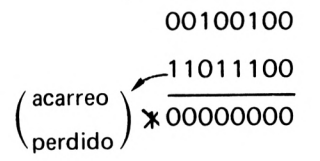

El acarreo del nivel 8 sé pierde porque las manos del microprocesador sólo tienen 8 dedos. El resultado final obtenido es 0. Con esta representación el mayor número positivo es:

 $01111111 = + 127$ 

El número negativo más pequeño es:

 $10000000 = -128$ 

El método que hemos descrito también es válido para encontrar el opuesto de un número negativo:

1)  $-36 = \frac{1}{11}1011100$ 

2) se invierte cada bit:

00100011

3) se le suma 1:

$$
00100011
$$
  
\n00000001  
\n00100100  
\n36 = 0<sup>1</sup>/<sub>0</sub>100100

A esta representación de los números negativos se le llama el complemento a 2. El método enunciado es válido cualquiera que sea el número de bits elegidos. En todos los casos el bit situado más a la izquierda representa el signo:

$$
0 = +
$$
  

$$
1 = -
$$

No debe olvidar que esto no es más que una convención y que el programador decide por sí mismo cuando un número codificado representa un valor positivo  $(0,255)$  o un valor con signo  $(-128, +127)$ .

Con la convención elegida (complemento a 2) el microprocesador dará siempre el resultado correcto:

 $00101101 = 45$  $\bigg\}$ 10001000 = 136  $45 + 136 = 181$ 

 $\mathbf{o}$ 

 $00101101 = +45$  $1\ 0001000 = -120$  $(+ 45) + (-120) = -75$ 

En los dos casos, durante la suma el microprocesador efectúa:

```
00101101
10001000
10110101
```
 $10110101 = 181$ 

 $\mathbf{o}$ 

 $1,0110101 = -75$ I

Como ejercicio, calcule el complemento a 2 de —75 y verifique que se obtiene 75.

#### **¿COMO EFECTUA LOS CALCULOS EL MICROPROCESADOR?**

Esto nos demuestra que el programador tiene la libre elección de la convención adoptada para representar los números. En los dos casos, el microprocesador calcula de la misma forma y da un resultado correcto.

Es importante tener las ideas claras sobre estas convenciones. Le aconsejamos encarecidamente que tome un lápiz y un papel y repita todos los cálculos que le hemos expuesto. No será muy divertido, pero le proporcionará una buena formación.

### **4**

#### <span id="page-32-0"></span>Los registros del Z 80

La configuración de los registros del Z80 es la siguiente:

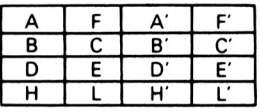

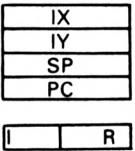

Podemos clasificar estos registros en dos categorías. Los registros de uso general y los registros dedicados.

#### <span id="page-32-1"></span>**4.1. REGISTROS DE USO GENERAL**

Son los registros B, C, D, E, H, L, B', C', D', E', H' y L'. Cada uno puede contener un octeto. Podemos considerar a estos registros como simples celdas (casillas) de memoria directamente accesibles por el microprocesador sin tener que pasar a través de una dirección. Estas celdas

#### **LOS REGISTROS DEL Z 80**

no tienen dirección y se distinguen unas de otras atribuyéndolas un nombre. Así una instrucción del tipo:

"hacer la operación X con el contenido de la celda de memoria de dirección Y" se convierte en:

"hace la operación X con el contenido del registro B" por ejemplo.

Estos registros pueden estar asociados dos a dos para formar un solo registro de 16 bits. En este caso ya no se puede considerar a un par de registros como una casilla normal de memoria. Esta asociación de dos registros hace que el Z80 posea un cierto número de instrucciones que operan con datos de 16 bits. Estos pares de registros están ya establecidos. Se pueden asociar dos a dos los registros "BC", "DE", "HL", "B'C"' y "H'L'". El octeto con más peso está contenido en el primer registro (B, D, H, B', D' y H'), el octeto con menos peso está en el segundo registro  $(C, E, L, C, E, y, L)$ .

El microprocesador no puede acceder directamente al conjunto de estos registros. Podríamos considerar que existen dos juegos intercambiables de registros. Una vez seleccionado un juego, el otro se coloca al lado conservando, evidentemente, su información. Se pueden comparar a estos dos juegos con unas pizarras de dos caras girando alrededor de un eje central. La cara activa sobre la cual se escribe corresponde al juego de registros (B, C, D, E, H, L), la cara oculta corresponde al juego puesto a continuación (B', C', D', E', H', L'). El microprocesador posee una instrucción del tipo "hacer girar la pizarra 180". La cara sobre la que se ha estado escribiendo se retira, conservando lo que se hubiese escrito en ella y ahora se trabaja sobre la cara que antes estaba oculta. Este tipo de pizarras es muy práctico para un profesor que por ejemplo conserve los resultados principales en una de las caras y efectúe los cálculos intermedios en la otra. Este método se emplea a menudo en programación; volveremos sobre este punto bajo el nombre más científico de "salvaguarda del contexto". Por el momento, quédese con la idea clara de que el Z 80 posee dos juegos de registros, uno activo y otro a la espera, pudiendo intercambiar estos dos juegos mediante la instrucción apropiada en cualquier momento.

#### <span id="page-33-0"></span>**4.2. REGISTROS DEDICADOS**

Son los registros A, F, A', F', IX, IY, SP, PC I y R. Se puede observar que algunos registros contienen palabras de 8 bits (aquellos cuyo nombre es de una sola letra) y otros contienen palabras de 16 bits (aquellos cuyo nombre tiene dos letras).

#### **4.2.1. Registros A** y **A'**

A inicial de acumulador. El microprocesador tiene dos acumuladores pero sólo utiliza uno a la vez, el acumulador A. A' se mantiene inactivo. Cuando el acumulador se utiliza para realizar operaciones combinatorias  $(A = A \square$  dato; donde  $\square$  representa una operación cualquiera) se le asocia un registro especial llamado "Flag" o F (y F'). Este "Flag" contiene datos binarios relacionados con el resultado de la operación realizada. Los registros A y F (A' y F'), en ningún caso pueden asociarse para componer un único registro de 16 bits.

Los datos contenidos en A y F están relacionados pero son de naturaleza totalmente diferente. Los dos juegos "acumulador" "flag" AF y A'F' forman también una pequeña pizarra de dos caras que el microprocesador puede hacer girar independiente de los registros de uso general  $(B, C, D, E, H, L, B', C', D', E', H', L')$ .

#### **4.2.2. Registro PC**

Este registro es el contador de programa (Program Counter). Contiene una palabra de 16 bits que representa la dirección de la siguiente instrucción. Para cada instrucción se incrementa el contenido del registro en el número de octetos necesarios para la codificación de la instrucción incluidos sus operandos. Se puede modificar por programa el valor del PC, lo cual permite modificar la dirección de la siguiente instrucción y saltar a distintos puntos en el programa. Es el equivalente de los GOTO y GOSUB del BASIC.

#### **4.2.3. Registro IX**

Este registro de 16 bits se llama registro de índice. El microprocesador lo utiliza para un modo de direccionamiento especial llamado direccionamiento indexado (o con base). El dato contenido en IX es la dirección de una casilla de memoria específica, elegida por el programador. El contenido de IX puede apuntar a todas las celdas de la memoria central debido a sus 16 bits de longitud. Este registro no es indispensable como lo son los registros A, F y PC pero facilita mucho la resolución de los problemas que se presentan en el tratamiento de tablas, por ejemplo.

#### <span id="page-35-1"></span>**4.2.4. Registro IY**

Es otro registro de índice siendo su utilización idéntica a la del registro IX.

#### **4.2.5. Registros I y R**

Estos dos registros no son de ninguna utilidad para el programador. Son utilizados únicamente por algunas configuraciones "hardware". Solamente diremos, a título de cultura general, que el registro R se utiliza para un tipo de memoria llamada RAM dinámica.

#### **4.2.6. Registro SP**

Este registro es el apuntador de la pila (Stack Pointer). Es muy importante comprender bien el funcionamiento de este registro que vamos a describir. Veremos a continuación cómo es utilizado por el microprocesador y por el programador. El registro SP contiene una palabra de 16 bits que representa una dirección de la memoria central. Como su nombre indica, el registro SP sirve para gestionar una pila.

#### <span id="page-35-0"></span>**4.3. DEFINICION DE LA PILA**

Una pila es una serie de celdas contiguas de memoria cuyo acceso está gestionado por el registro SP. Se puede comparar este tipo de acceso, algo especial, con el apilamiento de platos en un armario. Cada dato a escribir en la pila sería el equivalente al final de la pila. Cada escritura realizada por el microprocesador en la pila aumenta el número de datos apilados, conservándolos todos. Por el contrario, cada lectura de la pila equivale a retirar el plato superior que es el único accesible sin peligro de roturas. Se deduce entonces que el primer dato leído de la pila será el último que se escribió. Y con cada lectura se va accediendo a los datos más profundos. Este tipo de acceso se llama pila "último que entra, primero que sale" o"Last In, First Out" o más corrientemente pila LIFO.

La gestión de esta pila por el registro SP es muy sencilla. Al comenzar, cuando la pila está vacía, SP contiene la dirección de una casilla de memoria. Para cada escritura en la pila, el registro SP es decrementado
en 1, escribiéndose a continuación, el dato en la celda de memoria cuya dirección viene indicada por el contenido del registro SP. De esta manera los datos de la pila se colocan en direcciones contiguas decrecientes. Para cada lectura se tiene el camino inverso. Es decir, se lee la casilla de memoria apuntada por SP y después se incrementa en <sup>1</sup> este registro.

Estas operaciones aparecen resumidas en el esquema siguiente: Las diferentes operaciones están anotadas cronológicamente 1, 2, 3.

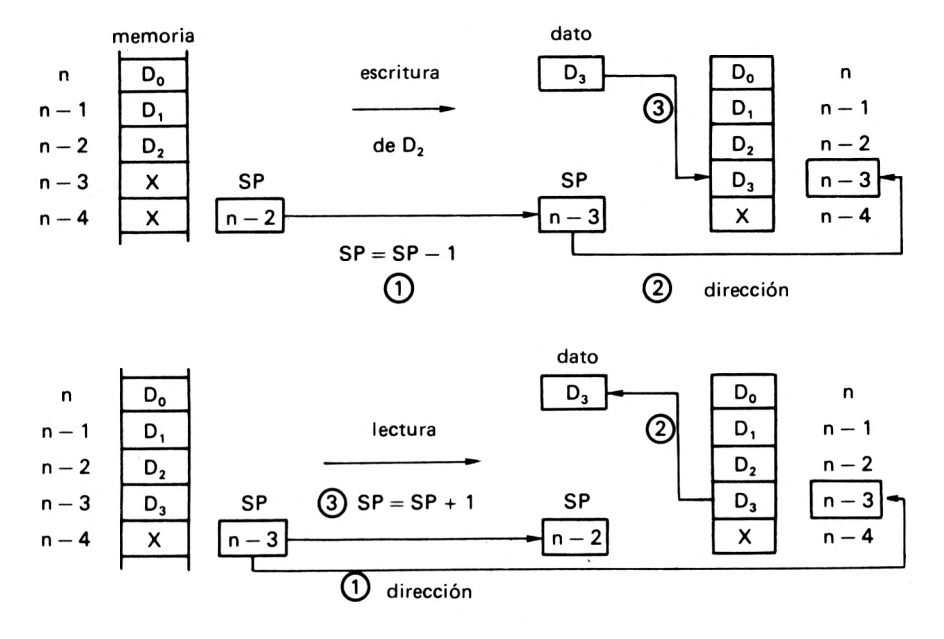

Observe que la lectura no afecta a los valores guardados en la pila. Sólo queda modificado el registro SP.

La pila es un elemento esencial para el funcionamiento del microprocesador. Es pues primordial, al comienzo de cada programa, tener reservada una zona de memoria para la pila e inicializar el registro SP con la dirección superior de esta zona de memoria. No le describiremos el desastre que se produciría si como consecuencia de este olvido el registro SP apuntase a la zona de memoria donde reside el programa o los datos.

### *Utilización de la pila por el microprocesador:*

La pila se utiliza para la llamada a las rutinas. Vd. ya conoce el GOSUB del BASIC y su RETURN asociado. Estas dos instrucciones tie-

#### **LOS REGISTROS DEL Z 80**

nen un equivalente en el lenguaje máquina con CALL nn y RET. Cuando el microprocesador encuentra un CALL nn bifurca a la dirección nn y continúa el programa hasta que encuentra la instrucción RET. En ese momento hay que volver a la instrucción siguiente el CALL nn. Esto significa que el microprocesador ha conservado en algún sitio esta dirección. Este sitio es la pila. El funcionamiento de la pila permite imbricar (anidar) las rutinas de forma casi ilimitada. En efecto, la última dirección de retorno apilada corresponde al primer RET encontrado. Recordemos de nuevo el conocido LIFO y el siguiente esquema le resultará claro:

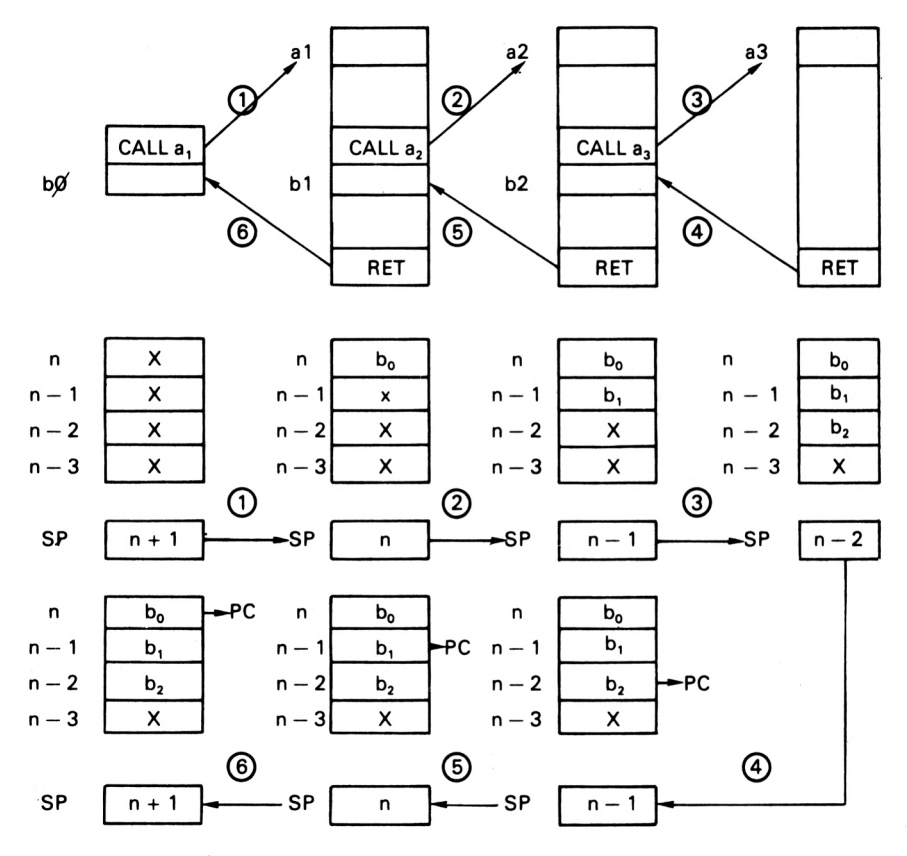

La dirección de la instrucción siguiente al CALL está en el PC. Cada CALL pone en la pila el PC y a continuación lo carga con la dirección de comienzo de la rutina. Para cada RET el PC saca la dirección de la pila. Observe que son necesarias dos operaciones con la pila para colocar los 16 bits del PC después de un CALL.

 $(SP - 1) = PC_H$  y  $(SP - 2) = PC_1$   $SP = SP - 2$ 

después de un RET:

 $PCL = (SP)$  y  $PC_H = (SP + 1)$  SP = SP + 2

La notación (SP) significa "contenido de la casilla de memoria, cuya dirección está contenida en SP".

*Utilización de la pila por el programador:*

La pila resulta práctica a menudo para almacenar datos temporales. El programador dispone de varias instrucciones para leer o escribir en la pila los datos contenidos en los registros del Z80. Veremos cómo esta pila puede ser utilizada para salvar el contexto y para pasar parámetros en las llamadas a las rutinas.

### **4.4. REGISTRO F**

Este registro de 8 bits contiene unos indicadores (flags) binarios cuyo valor (0 ó 1) depende de la última instrucción ejecutada por el micro-, procesador. Cada uno de los bits de este registro tiene un significado determinado que vamos a describir. La estructura de este registro es la siguiente:

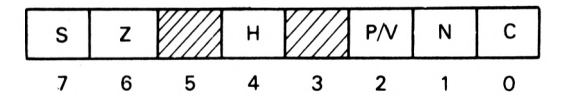

### **4.4.1. BitOóC**

Este bit es el indicador de acarreo. Es posicionado por las operaciones aritméticas, de desplazamiento y de comparación. Se puede poner a <sup>1</sup> mediante la instrucción especial (SCF). Las operaciones lógicas (AND, OR, XOR) ponen este bit a 0.

#### **LOS REGISTROS DEL Z 80**

#### **SUMA:**

El Z80 puede efectuar la suma de dos octetos. El resultado es un octeto. Esto significa que los datos y el resultado tienen un valor comprendido entre 0 y 255. Hablemos en numeración decimal para entendernos mejor. Supongamos que tenemos un microprocesador ficticio que trabaja con números comprendidos entre 0 y 99 en númeración decimal.

$$
70\n+80\n\hline\n150
$$

El resultado 150 es mayor que 99. En ese caso, el microprocesador da un resultado igual a 50 y un acarreo para las centenas, luego  $C = 1$ . La suma de 60 y 25 da 85. En este caso no hay acarreo para las centenas y C = 0. Con el Z80 sucede exactamente lo mismo, aunque sólo trabaje en binario.

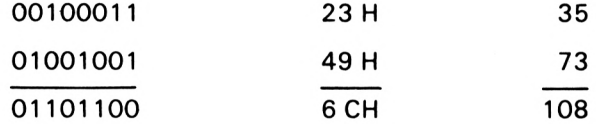

El resultado cabe en 8 bits ( $\lt$  256), por lo tanto no hay acarreo y  $C = 0$ :

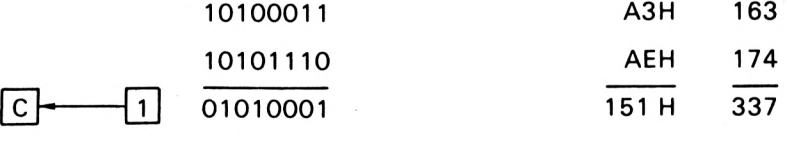

El resultado ocupa 9 bits ( $\geq 256$ ) por lo tanto hay acarreo para el nivel  $2^8$  y C = 1.

#### **RESTA:**

El caso de la resta es más complejo y hay que recurrir al concepto de complemento a 2. La resta es tratada por el microprocesador como

una suma del primer número y el complemento a 2 del número sustraendo. En este caso  $C = 0$  significa que el resultado es positivo. El caso C = <sup>1</sup> significa que el resultado es negativo y viene expresado por su complemento a 2. Dado que lo que se suma es el complemento a 2, el acarreo C registrará el complemento del acarreo real de la suma.

Hagamos la operación  $30 - 25$ . Lo que realmente hace el microprocesadores:  $30 + \text{comp} (25)$  que podemos descomponer en:

 $(30 - 25)$  +  $(25 + \text{comp} (25))$ 

Como 25 + comp  $(25) = 256 = 100H$ ;

 $(30 - 25) + (25 + comp (25)) = 5 + 256 = 5H + 100H = 105H$ 

El acarreo real es 1, pero como lo que se registró es el complemento de este acarreo  $C = 0$  y el resultado de 30 – 25 es positivo. Hagamos ahora 30 — 35. El microprocesador realiza la suma:

> 30 + comp (35)  $(30 - 35) + (35 + \text{comp} (35))$  $-5 + 256 = 251$

El resultado es menor que 256 y no conlleva acarreo, pero como se registró el complemento de este acarreo  $C = 1$ . El resultado obtenido es efectivamente el complemento a 2 de 5 (comp  $(5) = 256-5$ ), es decir,  $(-5)$ .

#### **DESPLAZAMIENTO:**

El bit de acarreo C queda afectado por numerosos tipos de desplazamiento debidos a las instrucciones RLA, RLCA, RRA, RRCA, RL, RLC, RR, RRC, SLA, SLA, SRA y SRL de las que hablaremos con más detalle más adelante. Citemos, por ejemplo, el desplazamiento lógico a la derecha SRL. El bit 0 del octeto sobre el que se realiza el desplazamiento pasa al indicador C:

$$
0 - \frac{1111111}{76543210}
$$

Todas estas rotaciones efectúan circuitos diferentes pasando por el indicador C.

#### **LOS REGISTROS DEL Z 80**

#### **COMPARACIONES:**

De hecho, cuando el microprocesador compara dos números A y B efectúa de forma ficticia la operación  $A - B$  sin dar el resultado, con el único objeto de poder posicionar el flag correspondiente en el indicador C. El acumulador se carga siempre con el valor A. El valor B se carga en un registro o en una casilla de memoria definida por el operando de la instrucción de comparación. Aplicando todo lo dicho para la resta:

> Si  $A \ge B$  resultado de  $A - B \ge 0$  luego  $C = 0$  $Si A < B$  resultado de  $A - B < 0$  luego  $C = 1$

### **4.4.2. Bit <sup>1</sup> ó N**

El flag N indica si la última operación efectuada por el Z80 ha sido una resta. En ese caso  $N = 1$ . Este indicador se utiliza con el indicador H y la operación de ajuste decimal.

#### **4.4.3. Bit 2 ó P/V**

El significado de este flag depende de la operación que acaba de realizarse. Sirve como indicador de desbordamiento de capacidad (overflow) V en el caso de una operación aritmética, de incremento o de decremento. En el caso de operaciones lógicas o de desplazamiento, sirve como indicador de paridad P.

#### **PARIDAD:**

La paridad de un octeto viene dada por el número de <sup>1</sup> contenidos en el octeto. Si este número es par, la paridad es par  $y P = 1$ . En caso contrario, la paridad es impar  $y P = 0$ .

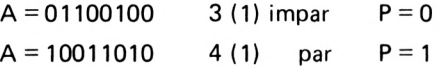

#### **DESBORDAMIENTO:**

El bit V sólo es útil cuando se trabaja con octetos con signo. Un octeto con signo permite representar números positivos y negativos. Los números positivos están codificados en binario natural, y los negativos con el complemento a 2 de su valor absoluto. (Para un octeto, el complemento a 2 de 11 es el valor  $256 - 11 = 245$ ). En este caso los números que se pueden codificar en un octeto son los comprendidos entre  $-128$ y + 127. El bit 7 del octeto representa el bit de signo. Para los números positivos bit 7 = 0 (normal ya que son + 127), y para los números negativos bit  $7 = 1$  (de  $-1$  a  $-128$  están representados por  $256 - 1 = 255$  a  $256 - 128 = 128$ , luego bit  $7 = 1$ ).

$$
\begin{array}{c}\n1 \text{ negative} \\
0 \text{ positive}\n\end{array}\n\qquad\n\begin{array}{c}\n1 \text{ negative} \\
7 \text{ 6 } 5 4 3 2 1 0\n\end{array}
$$

binario natural si bit  $7 = 0$ 

complemento a 2 si bit  $7 = 1$ 

El valor del número está codificado por lo tanto en 7 bits. Durante las operaciones aritméticas si el resultado necesita más de 7 bits para su codificación existe desbordamiento (overflow). Este desbordamiento tiene lugar en la suma de dos números del mismo signo o en la resta de dos números de signo opuesto. En la práctica se obtiene V = <sup>1</sup> cuando el resultado es incoherente. Por ejemplo:

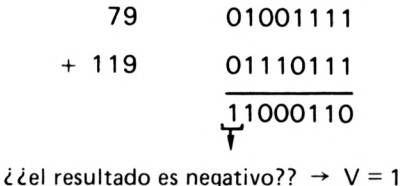

La suma de dos números positivos nunca puede dar un número negativo. Pero para el microprocesador 119 + 79 = 198  $\ge$  127 no se puede codificar con 7 bits.

El siguiente es un método sencillo para predecir el desbordamiento: existe desbordamiento cuando el bit  $\overline{7}$  del resultado y el bit de acarreo son complementarios:

> bit  $7 = 0$  y  $C = 1$ bit  $7 = 1$  y  $C = 0$

**LOS REGISTROS DEL Z 80**

#### **4.4.4. Bit 4 ó H**

Este flag es el indicador de acarreo en el nivel  $2<sup>4</sup>$ . Es decir, que funciona exactamente igual que el C pero limitándose a los 4 primeros bits 0, 1,2 y 3.

> l 1ľ 0101Í01<sup>11</sup> I 0010,'1100  $\frac{1}{2}$ 100010011

Hay un acarreo en el nivel 2<sup>4</sup> porque:

$$
\begin{array}{r}\n 0111 \\
 \hline\n 1100 \\
 \hline\n \boxed{1} \quad \text{0011}\n \end{array}
$$

 $y H = 1$ 

### **4.4.5. Bit 6 ó Z**

Este indicador señala si el resultado de la última operación realizada ha sido nulo. En ese caso  $Z = 1$ .

Para las operaciones aritméticas y lógicas  $Z = 1$  si el resultado es nulo. Para las operaciones de comparación  $\overline{Z} = 1$  si los dos valores comparados son iguales. Durante las comprobaciones de bit,  $Z = 1$  si el bit comprobado es 0. Este flag queda también afectado por algunas instrucciones de entrada-salida en bloque cuando el decremento de B da un resultado nulo (alcanza el valor 0).

### **4.4.6. Bit 7 ó S**

Este flag indica el signo del octeto contenido en el acumulador, es decir, toma el valor del bit 7 del octeto contenido en el acumulador.

**5**

# Los modos de direccionamiento del Z 80

Los modos de direccionamiento conciernen a todos los medios puestos a disposición del microprocesador para acceder a los datos a partir de los operandos de una instrucción. El microprocesador accede siempre a la memoria central generando una dirección; no hay pues nada nuevo a este respecto. Sin embargo, los operandos de una instrucción no tienen por qué ser una dirección real, sino un número, un indicativo a partir del cual el microprocesador calcula la dirección real de la casilla de memoria donde se encuentra el dato a tratar. El siguiente ejemplo demuestra lo interesante que resulta el disponer de varios modos de direccionamiento.

Sean dos variables A y B, A es un número codificado en un octeto y B es una tabla de diez números, codificados cada uno en un octeto. Estos diez números ocupan posiciones contiguas de la memoria central. Las instrucciones que traten la variable A tendrán, normalmente, como operando la dirección real de A, sin embargo, para la variable B sería poco práctico dar explícitamente una de las diez direcciones correspondientes a los elementos de la tabla.

Es más lógico decirle al microprocesador: "La operación actual afecta al octavo elemento de la tabla B". Esto es posible utilizando un modo de direccionamiento apropiado, para el cual el operando de la instrucción no es la dirección real del octavo elemento, sino el dígito 8. Para ello, necesita que la dirección del primer elemento de la tabla B sea conocida por el microprocesador, almacenándola en un registro especial.

Vamos a describir los ocho modos de direccionamiento que tiene el Z80. La descripción de cada uno de estos modos vendrá completada con una instrucción ilustrativa del Z 80.

#### **LOS MODOS DE DIRECCIONAMIENTO DEL Z 80**

*Direccionamiento extendido:*

Este modo de direccionamiento es el más sencillo, ya que el operando es la dirección real de la casilla de memoria afectada. Se designa con la palabra "extendido" para indicar que este modo de direccionamiento permite acceder a la totalidad del espacio de memoria. El operando es, por lo tanto, una palabra de 16 bits (2 octetos).

La instrucción:

"cargar en el acumulador el contenido de la casilla de memoria de dirección OC745H" se escribe:

LD A, (OC745H)

Tenemos pues:

*dirección efectiva (DE) = operando*

### **5.1. DIRECCIONAMIENTO INDIRECTO A TRAVES DE REGISTRO**

Este modo de direccionamiento no necesita operando. La dirección de la celda de memoria es el contenido de uno de los pares de registros del Z80 HL, DE o BC. Al estar codificada la dirección en 16 bits, se puede acceder a la totalidad del espacio de memoria. Este modo de direccionamiento es muy útil para pasar parámetros a las rutinas.

La instrucción:

"cargar en e1 acumulador el contenido de la casilla de memoria, cuya dirección está en el registro DE" se escribe:

LD A, (DE)

Tenemos pues:

*DE = contenido de HL o BC o DE*

### **5.2. DIRECCIONAMIENTO INDEXADO**

Este modo de direccionamiento también se llama "relativo a una base" y corresponde al ejemplo de la introducción en el que se hace referencia a la tabla B. El operando es un octeto con signo  $(-128$  a + 127). El microprocesador calcula la dirección real mediante la suma del operando (llamado desplazamiento) más el contenido de uno de los registros de índice (IX o IY).

La instrucción:

"cargar en el acumulador el contenido de la casilla de memoria del elemento 8 de la tabla apuntada por el registro IX" se escribe:

LD A,  $(1X + 8)$ 

Tenemos pues:

#### DE = *contenido de IXo ¡Y + desplazamiento*

Estos tres modos de direccionamiento que acabamos de ver constituyen el único sistema que posee el Z80 para acceder a los datos de la memoria central.

### **5.3. DIRECCIONAMIENTO A TRAVES DE REGISTRO**

Este modo de direccionamiento está reservado para las operaciones internas del microprocesador que no necesitan ningún acceso a memoria. Las manipulaciones de registros utilizan este modo de direccionamiento, ya que un registro es una casilla de memoria directamente accesible sin dirección.

La instrucción:

"cargar en el registro <sup>B</sup> el contenido del registro D" se escribe:

LD B, D *operando = nombre del registro*

### **5.4. DIRECCIONAMIENTO IMPLICITO**

Algunas instrucciones del Z80 sólo pueden ejecutarse a través del acumulador. En ese caso no hay necesidad de precisar implícitamente que el operando es el acumulador.

La instrucción:

"rotación a la izquierda del acumulador a través del acarreo" se escribe:

-RLCA

*sin operando*

### **5.5. DIRECCIONAMIENTO INMEDIATO**

No se trata realmente de un modo de direccionamiento aunque se le considere como tal por deformación del lenguaje. En efecto, el operando no es ni una dirección, ni un desplazamiento, ni un nombre de registro, sino el dato numérico a tratar por la instrucción. En un modo de direccionamiento auténtico, el operando indica dónde se encuentra el dato.

La instrucción:

"cargar en el acumulador el valor 133" se escribe:

LD A, 133D

*Operando = dato (8 bits)*

### **5.6. DIRECCIONAMIENTO INMEDIATO EXTENDIDO**

Este modo de direccionamiento es idéntico al anterior pero en este caso el dato está codificado en dos octetos. Se utiliza para cargar los registros de 16 bits HL, BC, DE, SP, IX, IY.

La instrucción:

"inicializar el puntero de pila con la dirección 8000H" se escribe:

LD SP, 8000H *operando =* dato (16 bits)

Existe otro registro de 16 bits que no hemos nombrado, el contador PC. De hecho, una bifurcación no es más que la carga inmediata en el registro PC de un dato de 16 bits. En lugar de escribir:

LD PC, XXXXH

se utiliza la forma más expresiva:

JP XXXXH

donde JP (Jump) indica un salto a la dirección XXXXH.

### **5.7. DIRECCIONAMIENTO RELATIVO AL PC**

Ya que estamos en las bifurcaciones nos quedaremos en ellas. El operando es un desplazamiento (octeto con signo). Este modo de direccionamiento sólo es utilizado por el contador PC y permite efectuar bifurcaciones modificando su valor. El microprocesador realiza la operación PC = PC + desplazamiento. La bifurcación relativa al PC resulta interesante porque es independiente del lugar de la memoria central en el que se cargue el programa.

La instrucción:

"volver 30 octetos hacia atrás" se escribe:

 $JR - 30D$ 

*operando = desplazamiento*

### **5.8. DIRECCIONAMIENTO A TRAVES DE LA PAGINA CERO**

Este modo de direccionamiento es utilizado por el Z80 para una llamada especial a rutinas llamada RESTART. Esta instrucción fuerza en el PC una dirección de la página cero (los bits con mayor peso se ponen a cero). El Z80 tiene 8 restarts diferentes bifurcando a ocho rutinas que empiezan en las direcciones 0, 8H, 10H, 18H, 28H, 30H, 38H. Las instrucciones:

> CALL 10 H (llamada <sup>a</sup> rutina) y RST 10H (RESTART)

son totalmente equivalentes, aunque el CALL y su operando se codifican en tres octetos mientras que el RST sólo necesita uno.

El RESTART es utilizado para rutinas llamadas con mucha frecuencia debido a la rapidez que proporciona.

Hay que observar que el empleo de la instrucción RST está reservado a menudo para el sistema operativo del microprocesador y corresponde a determinadas rutinas en ROM. Su utilización no resulta cómoda y no es aconsejable para principiantes.

# **6**

# El ensamblador del Z 80

En el capítulo de introducción le hemos mostrado lo útil que resulta disponer de un intermediario entre el programador en lenguaje máquina y el microprocesador que sólo entiende de unos y ceros. Este intermediario es el ensamblador. Un ensamblador es un programa que realiza una traducción de un texto llamado fuente en una serie de octetos llamada código objeto, que es directamente comprensible por el microprocesador, en el caso de pequeños ordenadores individuales. Veremos más adelante, que en esta traducción pueden intervenir otros intermediarios. En realidad el ensamblador es algo más que un traductor que se contente con transformar la línea:

#### LD A, B

en el octeto 78H. El ensamblador ofrece otras posibilidades que permiten simplificar en gran medida la escritura de los programas. Todo ello se resume en el hecho de que se puede asignar un valor numérico a un nombre. De aquí se desprende la posibilidad de asignar un nombre a una dirección de variable o de instrucción, o a una constante numérica. Es más agradable leer la línea:

#### CALLTECLADO

en lugar de

CALL 3BF7H

En el primer caso nos damos cuenta inmediatamente de que se trata de una llamada a una rutina de lectura de teclas desde el teclado alfa-

#### **EL ENSAMBLADOR DEL Z 80**

numérico. El segundo caso nos deja perplejos. Pero volvamos al principio y descubramos la "gramática" extremadamente sencilla del ensamblador.

#### **DOS REGLAS PRINCIPALES:**

*— Las reglas absolutas:* Son aquellas impuestas por el programa ensamblador que sólo admite líneas formateadas y una sintaxis correcta. Encontramos la misma situación en BASIC. Si no se cumplen estas reglas el ensamblador genera un código de error e indica la línea causante, de la misma forma que su intérprete BASIC.

*— Las reglas recomendadas:* Son las reglas que debe imponerse el programador para conseguir una programación rápida, minimizando al máximo el tiempo de puesta a punto de los programas, que raramente funcionan a la primera. Por ejemplo, deberán utilizarse preferentemente nombres de variables significativas del tipo: CONTADOR, BUCLE, IN-DICE, etc., en lugar de X, Y, Z,... Los programas serán claros y las rutinas se escribirán separadas y claramente definidas. Estas reglas son muy importantes porque la utilización de nemónicos no clarifica los programas.

### **6.1. LA SINTAXIS DEL ENSAMBLADOR**

Un programa en ensamblador se presenta como una sucesión de líneas. Cada línea representa una instrucción ejecutable por el microprocesador o una directiva de las que hablaremos más tarde. La línea en ensamblador tiene una estructura claramente definida. Está compuesta por varias zonas llamadas "campos", separadas por un delimitador que normalmente es un espacio. Estos campos son cuatro y cada uno de ellos tiene un papel definido:

línea en ensamblador:

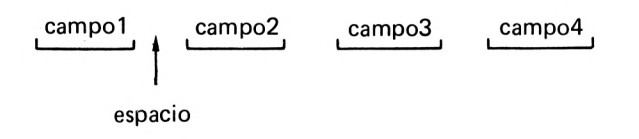

### **6.1.1. Campo <sup>1</sup> o zona de etiqueta**

 $\mathbf{r}$ 

Una etiqueta es un nombre especial asignado a una línea. Este nombre sólo puede aparecer una vez en la zona de etiqueta; en caso contrario, el ensamblador genera un código de error (Etiqueta asignada dos veces). La presencia de etiqueta no es obligatoria. En ese caso el campo <sup>1</sup> es reemplazado por una tabulación (CTL I) o TAB.

La presencia de etiqueta es muy útil para las instrucciones de bifurcación o de llamada a rutinas. Es más sencillo escribir:

#### JP SEGUIR

que es una bifurcación a la línea cuya etiqueta es SEGUIR, que:

#### JP 034AFH

Esta segunda opción presupone que el programador sabe de antemano que la línea SEGUIR corresponde a una instrucción que ocupa la dirección 034AFH y éste no suele ser nunca el caso.

Aquí también se deben utilizar etiquetas significativas.

Aproveche esta posibilidad que representa una ventaja sobre el Basic que sólo reconoce etiquetas numéricas (GOSUB 380). Evite sobre todo las etiquetas A, B, C..., ya que son nombres reservados para los registros del Z80.

El campo etiqueta está a menudo limitado por un número máximo de caracteres. Para el ensamblador Z80 MOSTEX, que es el más habitual, este límite es de seis caracteres.

### **6.1.2. Campo 2 o zona de operación**

Se reserva este campo para el nemónico de una instrucción o de una directiva. Todos los nemónicos del Z80 se encuentran relacionados más adelante. Un nemónico es un conjunto de 2, 3 ó 4 letras que define una instrucción ejecutable por el microprocesador. Este conjunto es una contracción de una palabra o de una frase escrita en inglés:

> LoaD LD carga Decrement and Jump relative if Not Zero DJNZ

#### **EL ENSAMBLADOR DEL Z 80**

Al contrario de los nemónicos de las instrucciones, que son fijados por el constructor del Z80, los nemónicos de las directivas dependen del ensamblador utilizado.

#### **6.1.3. Campo 3 o zona operando**

Este campo es el más complicado. Corresponde al operando de la instrucción escrita en el campo 2. Este operando puede ser simple o doble. Si es doble podemos distinguir entre operando origen (fuente) y operando destino. Los operandos pueden ser:

- $-$  números
- nombres de variables
- nombres de etiquetas
- nombres de registros
- expresiones aritméticas o lógicas

Un operando escrito entre paréntesis indica que representa una dirección, así:

#### LD A,037H

significa: cargar el acumulador con el valor 037H.

#### LD A, (037H)

significa: cargar el acumulador con el contenido de la casilla de memoria de dirección 037H.

(Expresión) significa siempre: contenido de la casilla de memoria de dirección "expresión".

La instrucción de carga es un caso de operando doble. Los dos operandos, origen y destino, están separados por una coma (,). El primer operando es el destino, el segundo es el origen. Las instrucciones con operando doble tienen siempre el siguiente formato:

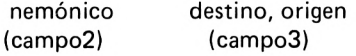

así las instrucciones:

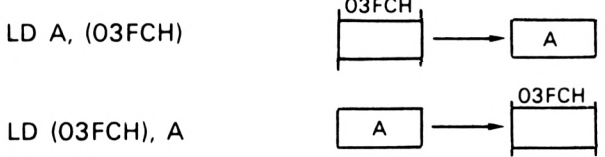

no son equivalentes. Podemos definir origen y destino como:

*Destino:* lugar donde es colocado el resultado de la operación ejecutada.

23FCH

*Origen:* lugar donde se encuentra el dato que va a ser tratado por la instrucción.

Cuando el operando es un registro, éste viene indicado por su nombre:

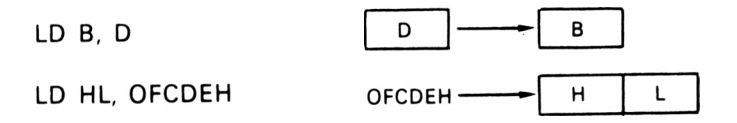

La forma de escribir el operando está ligada al modo de direccionamiento empleado; podemos distinguir:

— direccionamiento extendido:

operando = (expresión numérica) LD A, (03FCH)

— direccionamiento indirecto a través de los registros:

 $operando = (par de registers)$ LD A, (BC)

— direccionamiento indexado:

operando =  $(IX o IY + expression numérica)$  $LD A, (IX + 10)$ 

#### **EL ENSAMBLADOR DEL Z 80**

— direccionamiento por registro:

operando = nombre de registro LD A, C

— direccionamiento inmediato:

```
operando = expresión numérica
LD A, 30
LD HL, 0D034H
```
— direccionamiento relativo al PC:

operando = etiqueta de bifurcación JP BUCLE

En este caso el ensamblador sólo calcula el valor del desplazamiento.

*Expresiones aritméticas y lógicas*

La parte numérica de un operando puede ser una expresión conteniendo sumas, restas, el Y lógico o el desplazamiento lógico. Son válidas las siguientes expresiones:

> $LD A, 30 + 40$ LD A,  $25 - 6$  $LD A, -10H$ LD A, 11H & 01H

El desplazamiento lógico se expresa a través de la combinación:

valor < número de desplazamientos  $3$ C00H  $\leq$  +2 el valor 3C00H se ha desplazado 2 veces a la izquierda  $\rightarrow$  ED00H  $3$ C00H  $\leq -2$  el valor 3C00H se ha desplazado 2 veces a la  $derecha$   $\rightarrow$  0ED0H

Se tiene, por ejemplo:

LD HL,  $3COOH < +2$ 

#### *Representación de los números*

El ensamblador acepta varias bases de numeración, pero las más usuales son:

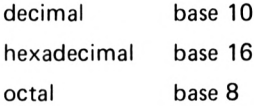

Cualquier número expresado en una de estas bases va seguido de una letra identificativa de la base:

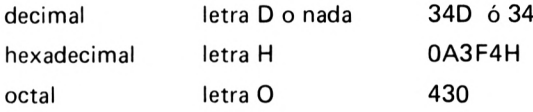

La letra D del sistema decimal es opcional. Cuando el ensamblador encuentra un número como 12 ó 12D lo interpreta como una constante decimal. El ensamblador sólo admite números enteros.

El sistema hexadecimal (base 16) consta de 16 símbolos: 0, 1, 2, 3, 4, 5, 6, 7, 8, 9, A, B, C, D, E y F. Una constante numérica debe empezar necesariamente por un dígito (0 a 9). La escritura F2H es incorrecta, sin embargo 0F2H, que representa el mismo valor, es correcto.

El sistema octal (base 8) necesita 8 símbolos:  $0, 1, 2, 3, 4, 5, 6, y, 7$ . Una constante octal se escribe, por ejemplo, 670. Recordemos la fórmula de transformación de una base cualquiera a decimal:

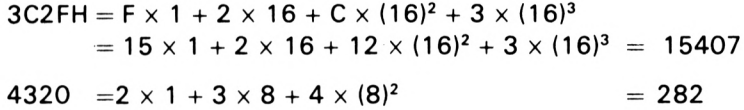

En la práctica se emplean a menudo los sistemas decimal y hexadecimal. El octal se utiliza para expresar un código de operación. Permite distinguir tres campos en un código de operación. El decimal se emplea a menudo para inicializar los contadores o para los desplazamientos durante la búsqueda en una tabla. El hexadecimal es práctico para expresar las direcciones de las variables o de las rutinas externas en memoria central.

### **6.1.4. Campo o zona de comentarios**

Este campo está separado del resto de la línea por un espacio <sup>y</sup> un ; . Después del ; se puede escribir lo que se quiera. Con ello se permite documentar los programas haciéndolos más claros *y* asequibles. Un buen comentario no debe completar el nemónico empleado en la línea. Muy por el contrario, debe aportar una información suplementaria sobre el papel que dicha línea juega en el programa.

> LD B, 10 ; cargar el valor 10 en B coment. malo LD B, 10 ; hacer 10 veces el bucle coment. bueno

si, por ejemplo, el registro B se ha utilizado como contador de bucle.

Algunas líneas no contienen más que un comentario. En ese caso deben comenzar por ; . Esto hace que los programas no sean tan compactos, que se puedan poner títulos, etc,...

> ; COMENTARIO BUCLE LD B, 10 ; hacer el bucle 10 veces.

### **6.2. FUNCIONAMIENTO DE UN ENSAMBLADOR**

Como ya hemos dicho, el ensamblador es un programa que efectúa un tratamiento sobre un texto escrito en ensamblador llamado fuente y que genera un código objeto ejecutable por el microprocesador.

La línea de ensamblador se compone de varios campos. La zona etiqueta contiene palabras desconocidas, a priori, por el ensamblador. Sin embargo, la zona operación utiliza un nemónico conocido por el ensamblador, ya que corresponde a un código de operación del Z80 o a una directiva. La zona operando contiene un cierto número de símbolos, conocidos por el ensamblador que son los paréntesis, los nombres de registros, las letras D, H, O, los símbolos aritméticos y lógicos  $(+, -, \&, <)$  y unos símbolos desconocidos a priori que son las etiquetas utilizadas por el programador. El ensamblador ignora la zona comentario.

Una etiqueta (label) no es más que la asignación de una palabra a un valor numérico, por consiguiente, el ensamblador debe, en un primer paso, hacer una recapitulación de estas asignaciones, dando lugar a lo

#### **EL ENSAMBLADOR DEL Z 80**

que se llama la tabla de símbolos. Constituye su propio diccionario, permitiéndole analizar todo el programa. Esto necesita de una primera lectura completa del texto fuente para no dejar pasar ninguna etiqueta. Durante esta primera pasada el ensamblador también verifica la sintaxis de las líneas y visualiza los errores que va encontrando. Por ejemplo, en el campo operación el ensamblador debe reconocer el nemónico, si no es así, visualizará un código de error (operación desconocida) y la línea afectada. Mientras el ensamblador configura la tabla de etiquetas, no debe encontrar más que una asignación por etiqueta.

Pero *;* cuál es el valor numérico que corresponde a una etiqueta dada? Será necesario que "profundicemos" algo más en el ensamblador si queremos comprender más adelante el papel de algunas directivas.

Cuando el ensamblador encuentra una etiqueta en el campo <sup>1</sup> le asig**na** el valor de la dirección que ocupará el código de operación de la instrucción definida por el nemónico de la línea cuando el programa sea ensamblado y esté en código ejecutable por el microprocesador. El ensamblador debe ingeniárselas para conocer de antemano esta'dirección. Para esto utiliza un puntero (indicador de dirección) inicializado con un valor fijo por el programador al comienzo del programa (directiva ORG). Cada vez que el ensamblador encuentra una instrucción del repertorio del Z80, incrementa el puntero en un número igual al número de octetos necesario para codificar la instrucción y su operando (1, 2, 3 ó 4). Este puntero traduce el valor del contador de programa, cuando el programa se está ejecutando. Este contador contiene la dirección del código de operación de la siguiente instrucción. Así pues, cuando el ensamblador encuentra una etiqueta le asigna el valor del puntero de dirección.

Una vez finalizada esta primera pasada, el ensamblador ejecuta una segunda pasada durante la cual tiene lugar el ensamblaje propiamente dicho. Supongamos que el ensamblador encuentra la línea:

### ETIQ LD A, (VARIAB)

- Reconoce LD: Instrucción de carga.
- Reconoce A: cargar en el acumulador.
- Reconoce ( ) y VARIAB no es un registro: direccionamiento extendido.

El ensamblador busca VARIAB en la tabla de símbolos y encuentra el valor 3C45 que le fue asignado; por otra parte, sabe que el código de

#### **EL ENSAMBLADOR DEL Z 80**

operación de "cargar el acumulador con direccionamiento extendido" es 3A. La línea dada, una vez ensamblada, quedará:

#### 3A453C

Observe que se coloca primero el octeto con menor peso (octeto débil). Viene impuesto por el microprocesador.

Durante esta segunda pasada se detectan algunos errores. Por ejemplo: el cálculo de un desplazamiento (salto relativo al PC) >  $127$  ó  $\zeta$  -128 o una etiqueta sin definir.

### **6.3. DIRECTIVAS DE LOS ENSAMBLADORES**

Una directiva (o pseudo-operación) es una instrucción especial utilizada solamente por el ensamblador y que no da lugar a la generación de un código de operación del.Z80. Describiremos a continuación las directivas más usuales de los ensambladores Z80.

*ORG nn:*

Esta directiva debe colocarse al principio del programa.

Establece la dirección para la primera instrucción encontrada, inicializando el puntero de dirección.

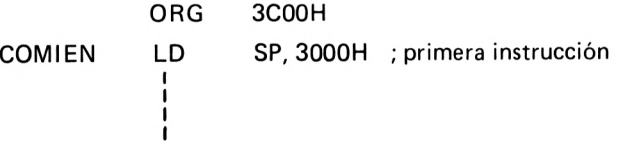

El código de operación de esta primera instrucción es colocado en la dirección 3C00H. Después del ensamblaje tendremos en la memoria central:

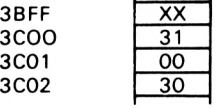

carga inmediata del SP

### *END nn*

Esta directiva debe encontrarse obligatoriamente al final del programa. Indica al ensamblador que el texto fuente ha terminado.

Si se escribe:

END COMIEN

La etiqueta COMIEN será la dirección de comienzo del programa después de su carga en memoria. Esta dirección no siempre coincide con la de la primera instrucción del programa.

*etiq. EQ nn*

Esta directiva asigna explícitamente un valor numérico nn a la etiqueta. Permite dar nombres a las variables o a las rutinas externas asignándoles la dirección al nombre:

> VARIAB EQU 4000H : variable RUTIN EQU 27BCH ; rutina en ROM

Más adelante podremos encontrarnos instrucciones como:

LD A, (VARIAB) CALL RUTIN

Una etiqueta definida con EQU no puede volver a ser definida más tarde. Esta directiva sirve para definir las referencias externas del programa, por eso, el valor asignado a la etiqueta no es el del puntero de dirección, como ocurre con una línea de instrucción. En el caso del ejemplo, la rutina RUTIN, que se encuentra en ROM, no se puede definir mediante una línea de programa con el puntero de dirección, hay que utilizar por lo tanto la directiva EQU.

*etiq. DEFL nn*

Esta etiqueta tiene la misma característica que EQU pero en este caso la etiqueta puede redefinirse:

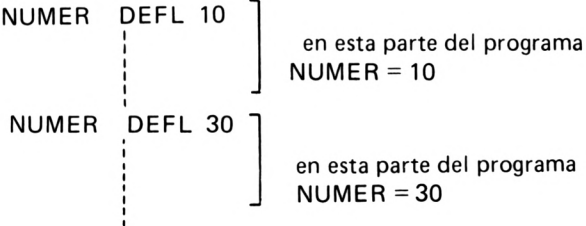

### **6.3.1. Directivas de reserva de memoria**

Las directivas que relacionamos a continuación, a diferencia de las anteriores, tienen una influencia directa sobre el espacio de memoria donde se cargará el programa. Estas directivas modifican el valor del puntero de dirección.

### *etiq. DEFB n*

Esta directiva inicializa el contenido de la casilla de memoria cuya dirección es el valor del puntero de dirección. El puntero se incrementa en 1. Analicemos dos ejemplos para ver la diferencia que existe con EQU:

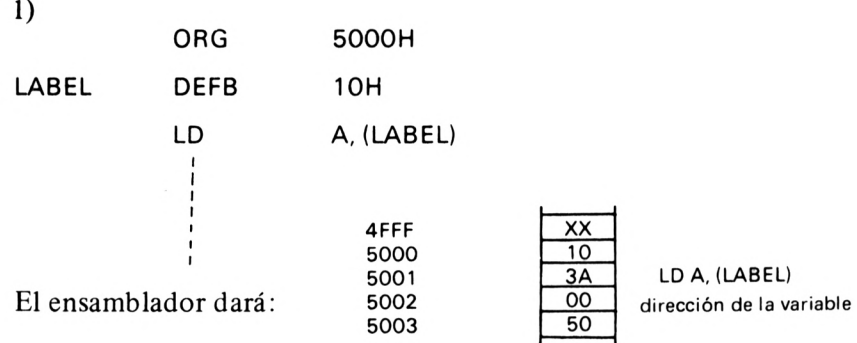

Se ha reservado una celda de memoria en la dirección 5000H para LABEL y se ha inicializado con 10H.

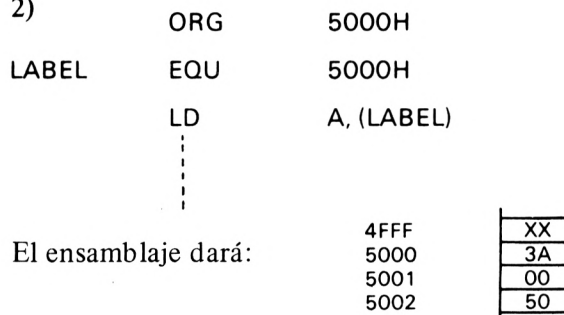

Esta vez no ha habido reserva de memoria central.

*etiq. DEFB "S"*

Esta directiva es idéntica a la anterior inicializando la casilla de memoria con el código ASCII del carácter escrito entre comillas.

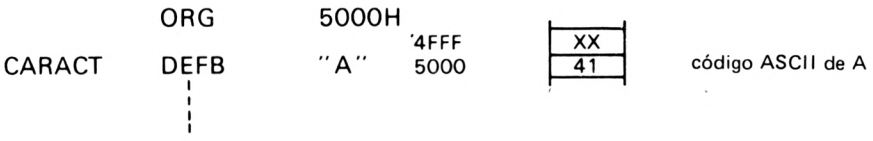

*etiq. DEFS nn*

Esta directiva reserva nn celdas de memoria a partir del valor del puntero de dirección. Sirve para reservar una zona de memoria para las tablas, por ejemplo:

Supongamos que el puntero de dirección PD = 53FO:

53F0 53F1 53F2 53F3 53F4 53F5

TABLA DEFS 3

LABEL LD HL, TABLA

ŧ

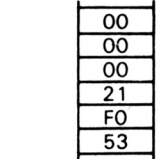

3 octetos reservados LD HL, inmediato valor asignado <sup>a</sup> TABLA  $= 53F0$ 

*etiq. DEFM "ssss"*

Esta directiva permite inicializar cadenas de caracteres ASCII a partir de la dirección del PD:

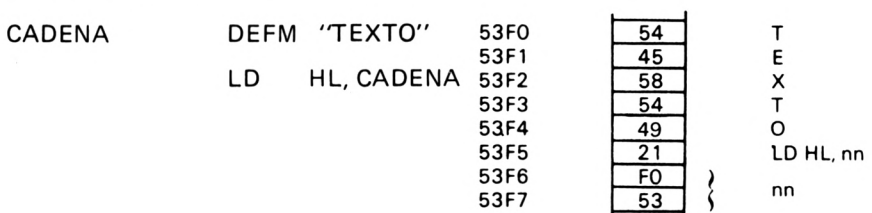

#### **EL ENSAMBLADOR DEL Z 80**

### *etiq. DEFW nn*

Esta directiva reserva dos octetos para escribir en ellos la palabra nn El octeto con menor peso se escribe en primer lugar:

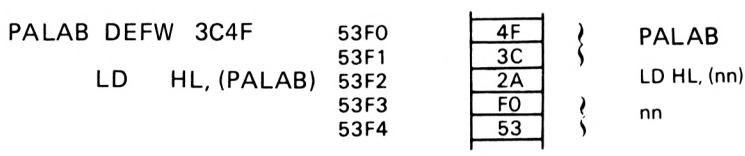

Existen otras directivas que influyen sobre la presentación del listado del ensamblaje:

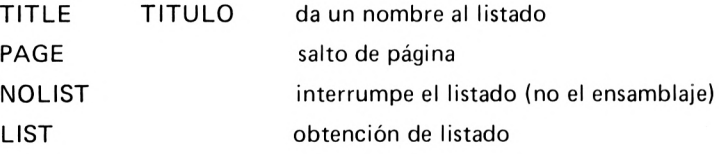

**8**

# El juego de instrucciones del Z 80

### **7.1. INSTRUCCION DE CARGA 8 BITS**

El conjunto de estas instrucciones tiene como único efecto el de volver a copiar el dato numérico definido por el operando origen en el operando destino sin que quede alterado su valor. Estas instrucciones no efectúan ninguna operación aritmética, lógica o de desplazamiento sobre el dato manipulado, no afectando a los indicadores del registro F (flags).

La escritura de estas instrucciones es:

LD destino, origen

El esquema de la instrucción es el siguiente:

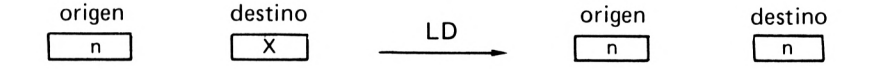

Podemos dividir este conjunto de instrucciones en tres subconjuntos dependiendo de la naturaleza del origen y del destino.

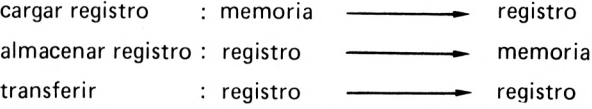

Tanto el origen como el destino están definidos por uno de los modos de direccionamiento que hemos visto. Daremos ahora la lista ilustrada con ejemplos, de todas las instrucciones de carga.

#### **CARGAR REGISTRO:**

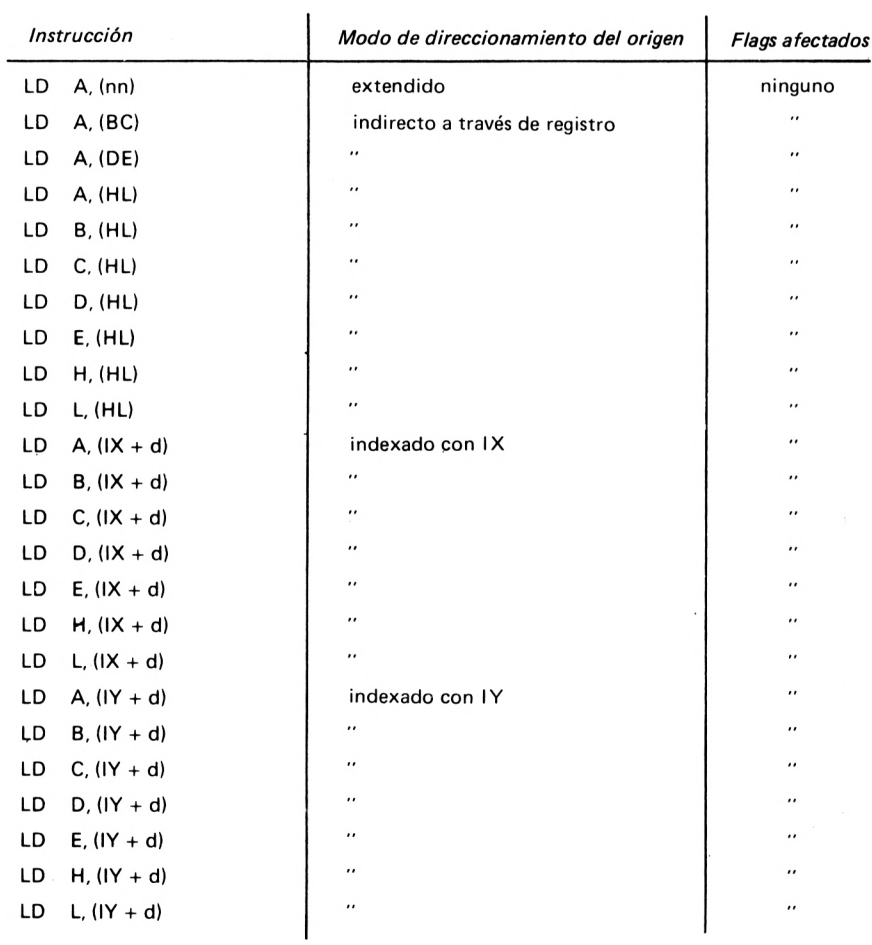

La utilización de estas instrucciones no plantea ninguna dificultad. Recordemos con un ejemplo el funcionamiento de direccionamiento indexado:

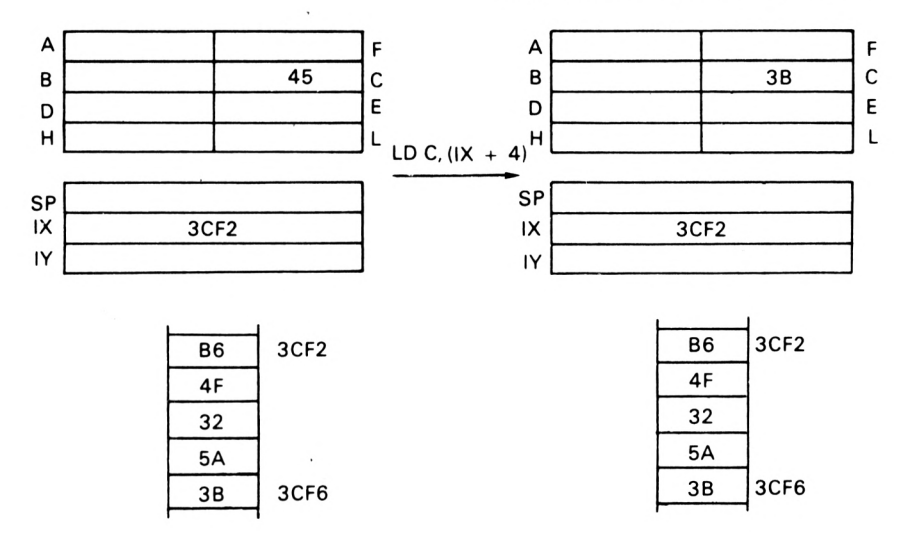

El desplazamiento es 4, luego la dirección de la palabra que hay que cargar en C es:

 $3CF2 + 4 = 3CF6$ 

El contenido de esta celda de memoria es 3B y éste es el valor que se carga en el registro C.

### **ALMACENAR REGISTRO:**

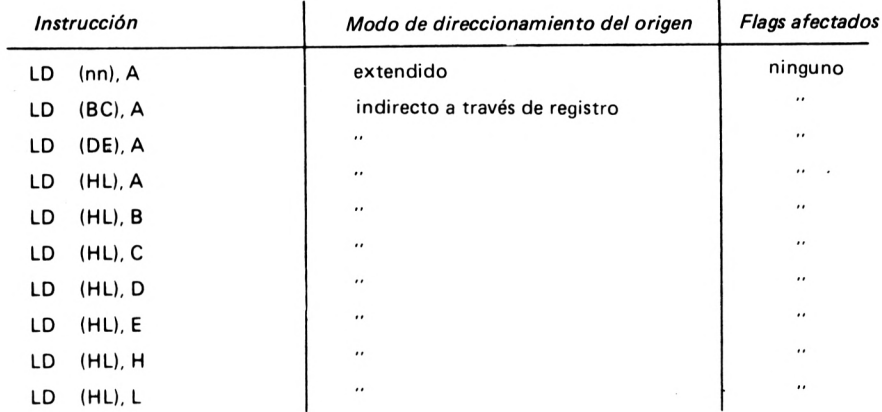

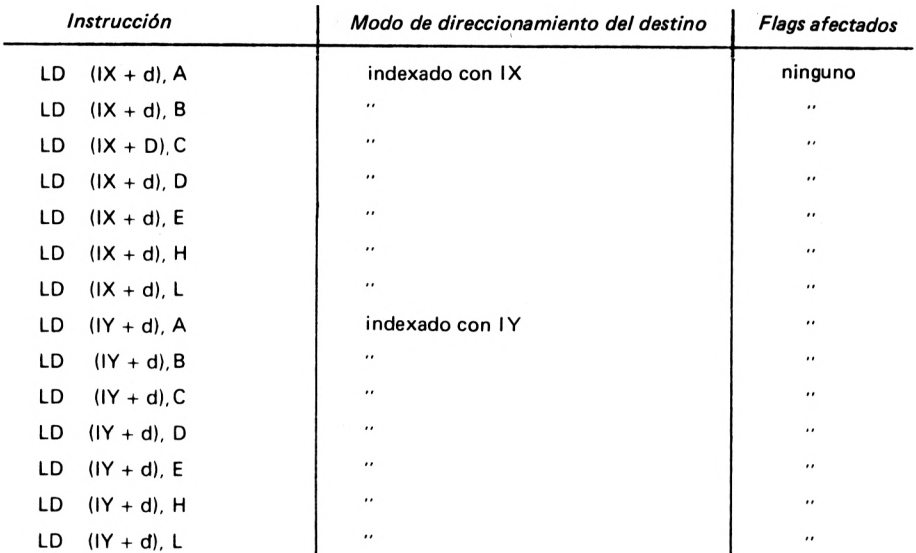

Este conjunto de instrucciones es idéntico al de cargar registro pero los orígenes y los destinos están ahora invertidos.

Recordemos con el siguiente ejemplo el direccionamiento indirecto a través de registro:

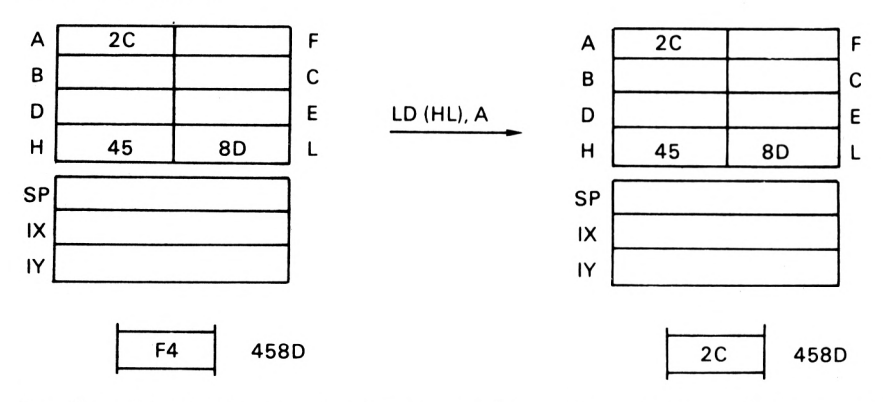

La dirección en la que se almacenará el registro A viene dada por el par de registros HL:

### 458D

El contenido de A se escribe en esta dirección.

#### **TRANSFERIR:**

Para este conjunto de instrucciones el origen y el destino son un nombre de registro (direccionamiento a través de registro).

> LD R1,R2  $R1 = A$ , B, C, D, E, H, L  $R2 = A$ , B, C, D, E, H, L ningún flag afectado

Por ejemplo:

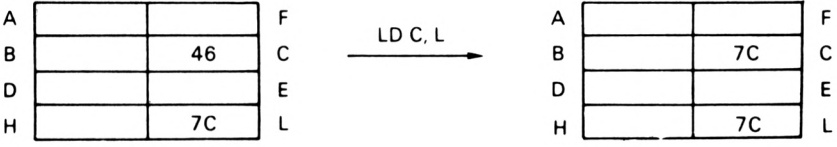

El contenido del registro L se copia en el registro C.

Existen cuatro instrucciones más que sí modifican los flags. Sólo las citaremos de pasada porque en la práctica no se utilizan nunca:

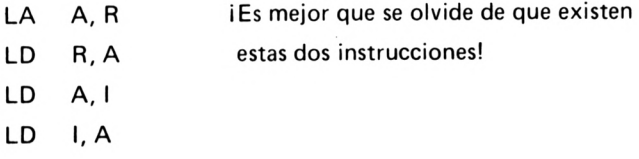

### **7.2. INSTRUCCIONES DE CARGA 16 BITS**

El Z 80 puede agrupar dos registros de 8 bits para formar un solo registro de 16 bits, pero también cuenta con registros de 16 bits (IX, IY, SP). Existen instrucciones de carga para estos registros de 16 bits. Dado que la memoria está organizada en palabras de 8 bits, este tipo de carga precisa de dos octetos de memoria. Una palabra de 16 bits de la memoria central contiene el octeto de menor peso en la dirección de

la palabra y el octeto de mayor peso en la dirección siguiente. Por ejemplo:

47CBH escrito en la dirección 3FF0:

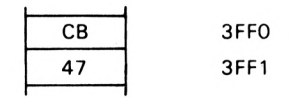

Esto explica por qué la directiva DEFW coloca el octeto débil en primer lugar.

Este conjunto de instrucciones tiene una estructura idéntica al de carga de 8 bits. Diferenciaremos:

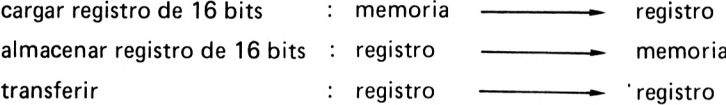

### **CARGAR REGISTRO 16 BITS**

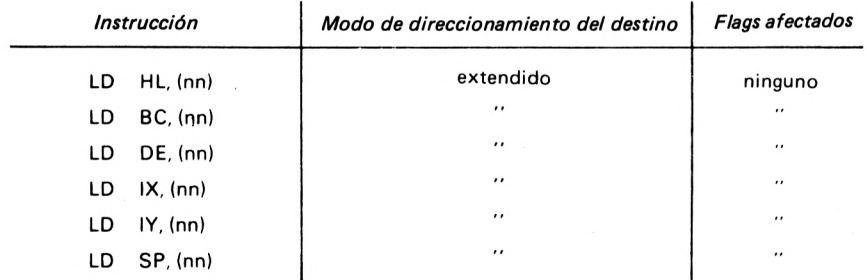

#### **ALMACENAR REGISTRO 16 BITS**

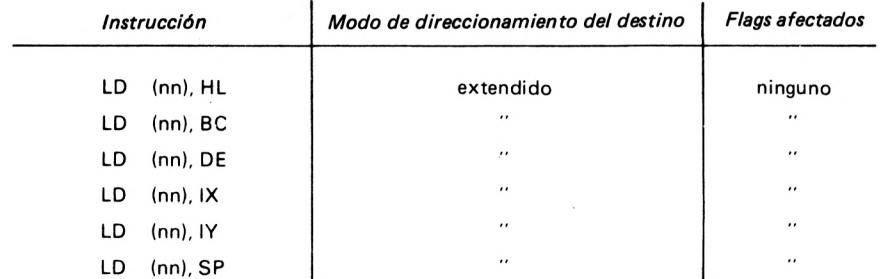

**TRANSFERIR:**

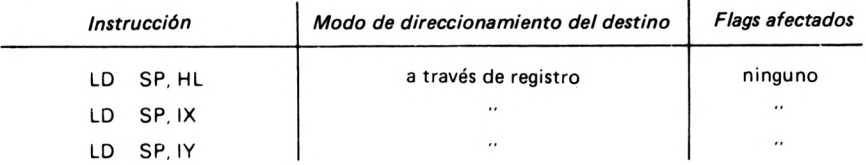

En este caso sólo se puede usar el registro SP (puntero de pila) como destino.

Ejemplo de carga del BC:

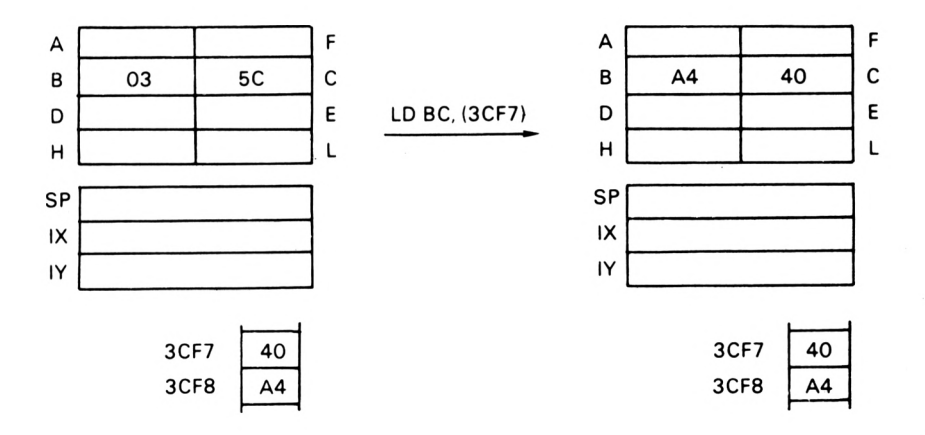

El octeto colocado en la dirección 3CF7 se copia en C (octeto débil), y el octeto de la dirección siguiente se copia en B (octeto fuerte).

### **7. 3. INSTRUCCIONES DE CARGA INMEDIATA**

Sería más correcto llamar a este conjunto de instrucciones como "carga de una constante". El dato cargado en un registro o en memoria no es una variable sino una constante impuesta por el programa y que por lo tanto, forma parte de él. Esta constante sólo puede ser leída, es

decir, cargada en un registro o en una celda de memoria (ver direccionamiento inmediato). El esquema de estas instrucciones es el siguiente:

constante - estino

Su escritura es:

LD destino, constante

La escritura de "constante" corresponde al modo de direccionamiento inmediato. El destino puede ser un registro de 8 bits, un octeto en memoria central o un registro de 16 bits.

#### **CARGA INMEDIATA 8 BITS**

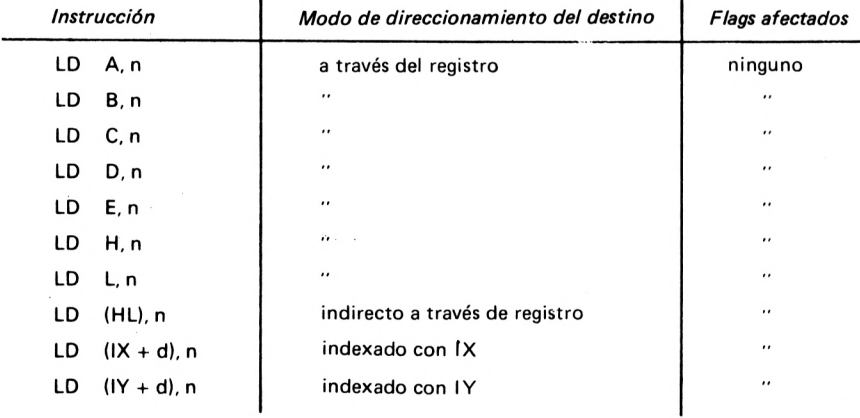

#### **CARGA INMEDIATA 16 BITS**

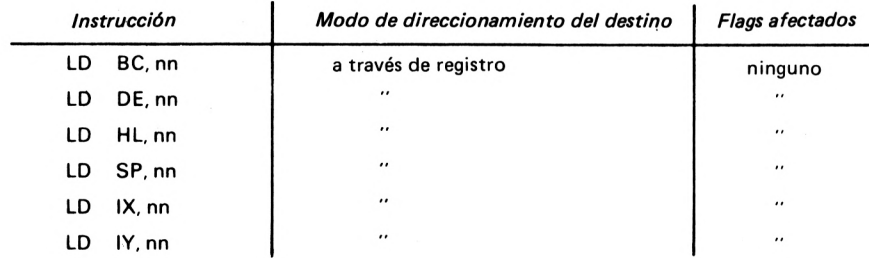
La inicialización del SP, por ejemplo, utiliza una carga inmediata:

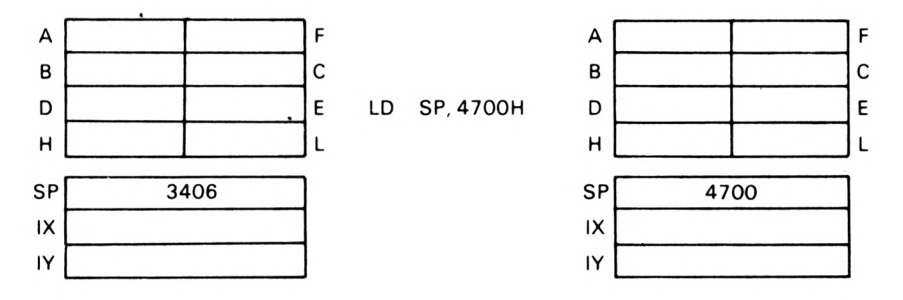

Ya hemos terminado con el LD. Recordemos una vez más que el LD sólo copia un dato sin modificarlo. Es una instrucción fundamental; estableciendo un paralelismo con el BASIC, el LD sería el equivalente  $de LET = -$ .

LD destino, origen

 $LET$  destino = origen

Siéntese ahora adelante de su teclado y pruebe estos LD; así se familiarizará con los modos de direccionamiento analizando en cada caso el camino que sigue el dato.

### **7.4. INSTRUCCION DE INTERCAMBIO**

Estas instrucciones efectúan un desplazamiento de datos pero, al contrario que con el LD, el desplazamiento es bidireccional; ya no se puede hablar de origen y destino sino de dos variables que intercambian sus contenidos. La escritura de estas instrucciones es:

EX variable1, variable2

El esquema es el siguiente:

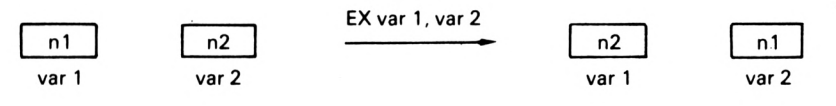

Las instrucciones de carga son:

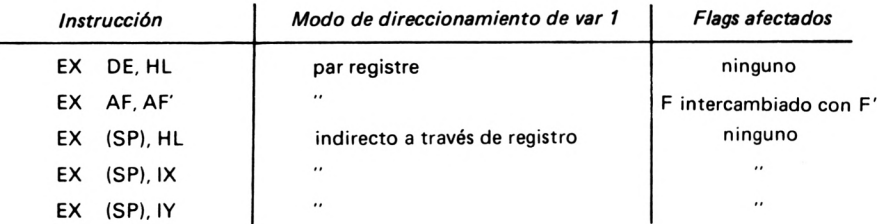

¿Recuerda Vd. los dos juegos de registros del Z 80?

Ahora tenemos una instrucción para intercambiar A y F con A' y F'. La otra instrucción de intercambio entre los dos juegos de registros

de uso general es:

**EXX** 

que intercambia:

BC con B'C' DE con D'C' HLcon H'L'

Para volver a obtener nuestra imagen, hacer girar la pizarra 180° se escribe EXX.

Veamos un ejemplo con EX (SP), HL.

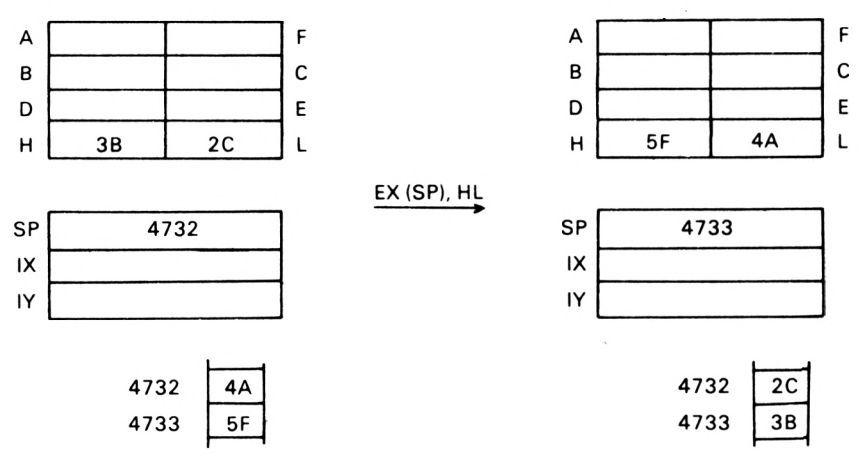

Una palabra de 16 bits se almacena siempre con el octeto de menor peso en primer lugar.

### **7.5. INSTRUCCIONES ARITMETICAS 8 BITS**

La aritmética del Z 80 es pobre, ya que sólo consta de la suma y la resta. El Z 80 efectúa estas operaciones sobre palabras de 8 bits. En este caso el indicador P/V indica un desbordamiento y no la paridad.

Todas las operaciones utilizan el acumulador, es decir, que el esquema de una operación aritmética es:

 $A = A \triangle$  origen

<sup>A</sup> representa una operación que el Z 80 puede ejecutar "origen" está definido por el operando.

La escritura de una operación aritmética es como sigue:

OPR A, origen

OPR es un nemónico ficticio para designar la suma o la resta. El origen está definido por uno de los modos de direccionamiento disponibles, exactamente igual que con las instrucciones de carga.

 $SUMA - B BITS: A = A + 0$ 

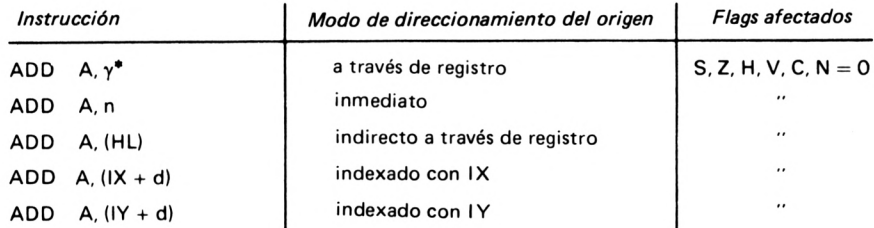

 $*$  la letra  $\gamma$  representa uno de los registros A, B, C, D, E, H, L.

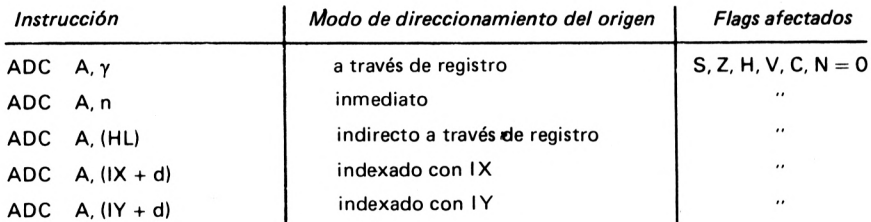

#### **SUMA**  $-$  **8 BITS** CON ACARREO:  $A = A + A + CY$

El bit contenido en el flag CY es sumado, con esto se consigue propagar el acarreo en las sumas sucesivas de varios octetos.

**RESTA - <sup>8</sup> BITS: <sup>A</sup> <sup>=</sup> <sup>A</sup> - <sup>o</sup>**

| Instrucción |               | Modo de direccionamiento del origen | <b>Flags afectados</b> |
|-------------|---------------|-------------------------------------|------------------------|
| <b>SUB</b>  | $A, \gamma$   | a través de registro                | $S, Z, H, V, C, N = 1$ |
| <b>SUB</b>  | A. n          | inmediato                           | $\cdot$                |
| <b>SUB</b>  | A. (HL)       | indirecto a través de registro      | $\cdot\cdot$           |
| <b>SUB</b>  | $A. (IX + d)$ | indexado con IX                     | $\cdot$                |
| <b>SUB</b>  | $A. (IY + d)$ | indexado con IY                     | $\cdot$                |

### **RESTA - <sup>8</sup> BITS CON ACARREO: <sup>A</sup> <sup>=</sup> <sup>A</sup> - <sup>o</sup> - CY**

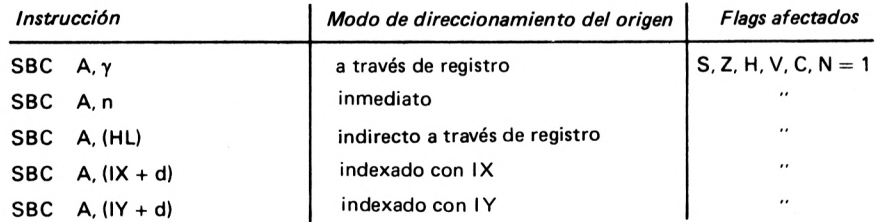

### $INCREMENTO - 8$   $BITS: o = o + 1$

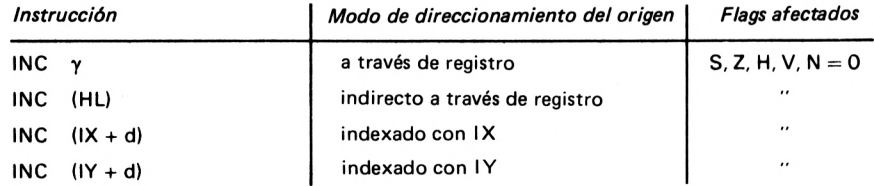

Esta serie de instrucciones no utiliza el acumulador, de ahí que su sintaxis sea algo diferente, no obstante, podemos considerar a esta instrucción como un compendio de tres instrucciones que sí utilizan el acumulador:

 $INC (HL) \Leftrightarrow LD A, (HL)$ ADD A, <sup>1</sup> LD (HL), A

La única diferencia estriba en que la instrucción INC no modifica el contenido del acumulador (excepto INC A).

#### **DECREMENTO - <sup>8</sup> BITS: <sup>o</sup> =o - <sup>1</sup>**

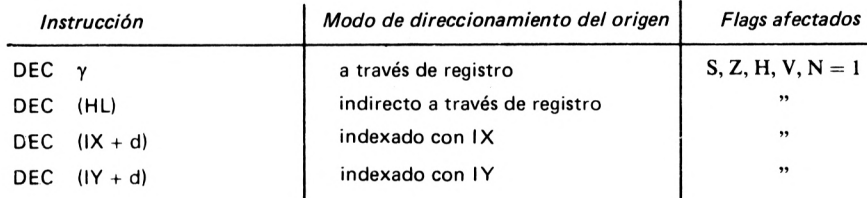

#### **COMPARACION: <sup>A</sup> - <sup>o</sup>**

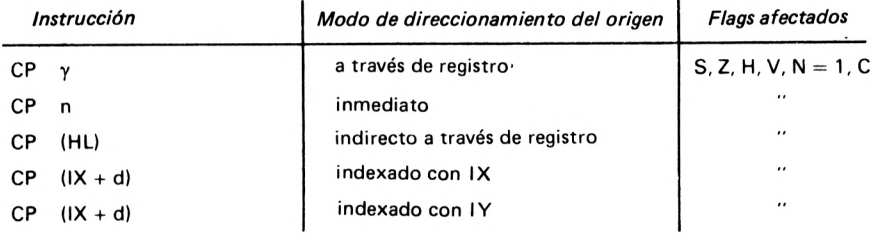

La comparación es una resta en la que no se conserva el resultado. Sólo se posicionan los flags correspondientes.

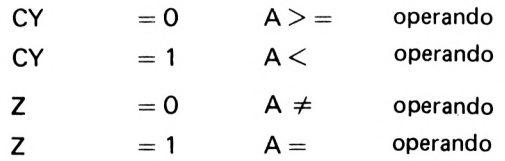

### **OPUESTO**  $A = -A$

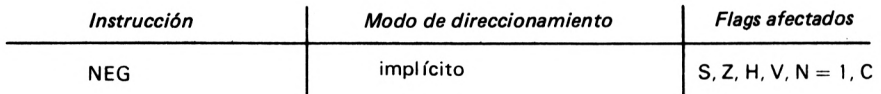

Esta instrucción calcula el opuesto de un octeto con la convención citada al comienzo del libro para representar los números negativos.

### **SUMA DE DOS NUMEROS CODIFICADOS EN 24 BITS**

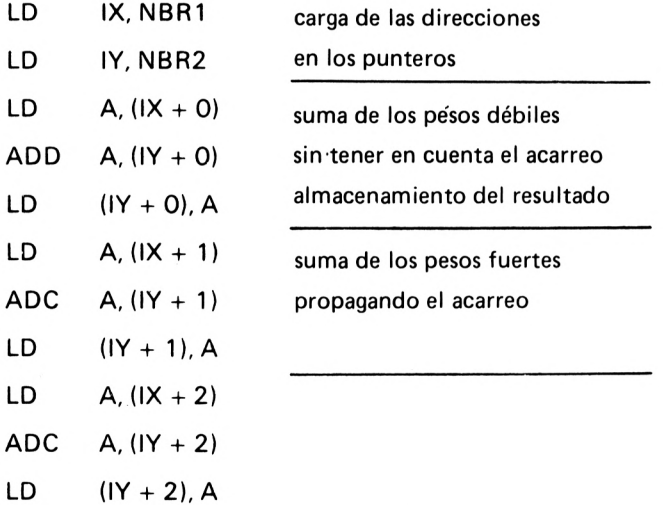

Este pequeño programa permite mostrar la diferencia entre las instrucciones ADD y ADC. Las variables se han codificado en 24 bits, ocupan, por lo tanto, 3 octetos colocados de la siguiente forma:

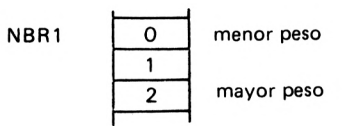

El número se lee así:

2 <sup>1</sup> o **i\_\_\_\_\_\_\_\_\_\_\_\_\_\_\_\_ i\_\_\_\_\_\_\_\_\_\_\_\_\_\_\_\_\_\_\_\_ \_\_\_\_\_\_\_\_\_\_\_\_\_\_\_\_\_\_ i** 23 16 15 8 7 O

 $\sim$ 

La suma debe hacerse empezando por el octeto de peso débil (0) continuando con los octetos (1) y (2) propagando el acarreo. Esto explica la elección de la instrucción ADD para el octeto (0): no hay que tener en cuenta el bit C para esta primera suma ya que un eventual acarreo falsearía el resultado. A continuación el acarreo se propaga con la instrucción ADC.

### **7.6. INSTRUCCION DE AJUSTE DECIMAL**

Esta instrucción posibilita la aritmética decimal con el Z 80. El octeto se divide en dos palabras de 4 bits. Cada palabra codifica un dígito de 0 a 9 con lo cual se puede contar de 0 a 99 con un solo octeto.

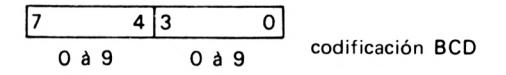

Esta representación no es compatible con la aritmética binaria del Z 80. La instrucción de ajuste decimal (DAA) permite el paso de la convención binaria a la BCD:

Supongamos que sumanos 8 y 6:

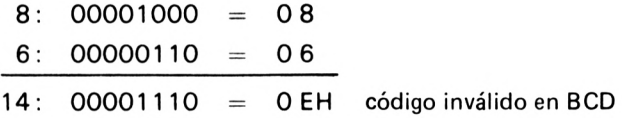

El resultado es OEH. Si se aplica la instrucción DAA a este resultado se obtiene:

$$
\begin{array}{c}\n 0001|0100 \\
 1 \quad 4\n \end{array}
$$

Se obtiene el resultado codificado en BCD.

La instrucción DAA funciona únicamente sobre el acumulador (direccionamiento implícito).

Cuando los bits 0 a 3 tienen un valor superior a 9 o el bit H es 1, DAA suma 6 al acumulador. A continuación si los bits 4 a 7 tienen un valor superior a 9 o el bit C es 1, se suma 6 a estos 4 bits.

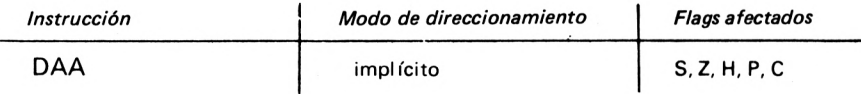

### **7.7. INSTRUCCIONES LOGICAS 8 BITS**

El conjunto de estas instrucciones es similar a las instrucciones aritméticas. Las operaciones efectuadas forman parte de una "aritmética" especial aplicable solamente al sistema binario (álgebra de Boole).

En este caso el indicador P/V indica la paridad del resultado. Todas estas instrucciones utilizan el acumulador y se escriben:

OPR A, origen

Antes de presentarle el conjunto de instrucciones recordemos las operaciones lógicas. Para este conjunto de instrucciones consideraremos al octeto como un conjunto de 8 bits independientes. Las operaciones lógicas se realizan entre dos bits del mismo peso.

Y lógico (notación  $\Lambda$ )

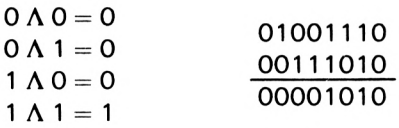

O lógico (notación V)

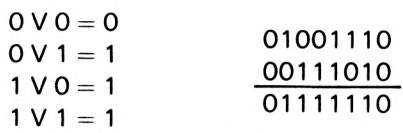

O exclusivo lógico (notación  $\bigoplus$ )

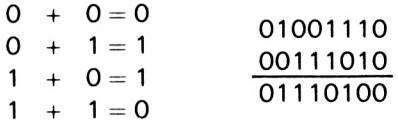

NO lógico (notación<sup>-</sup>)

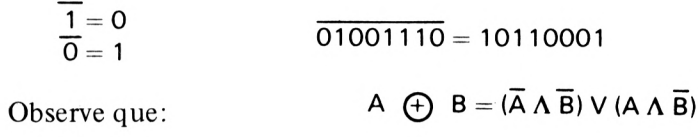

**Y LOGICO: A = A A o**

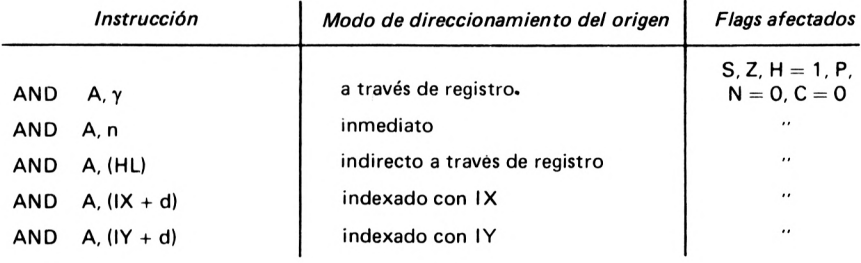

#### **O LOGICO:** *A = A* **V <sup>o</sup>**

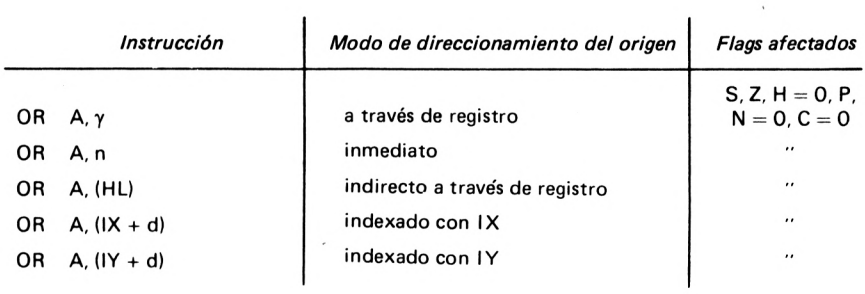

 $\sim$ 

# **<sup>O</sup> EXCLUSIVO LOGICO: <sup>A</sup> <sup>=</sup> <sup>A</sup> © <sup>o</sup>**

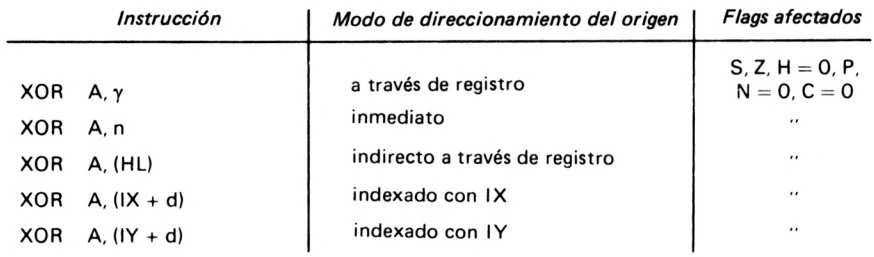

### **NO LOGICO: A = A**

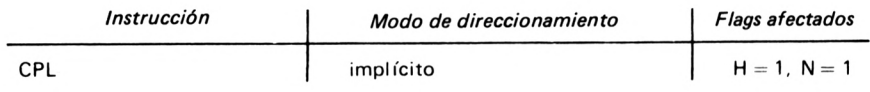

Esta instrucción sólo se realiza sobre el acumulador.

### **CONCATENACION DE DOS PALABRAS DE 4 BITS**

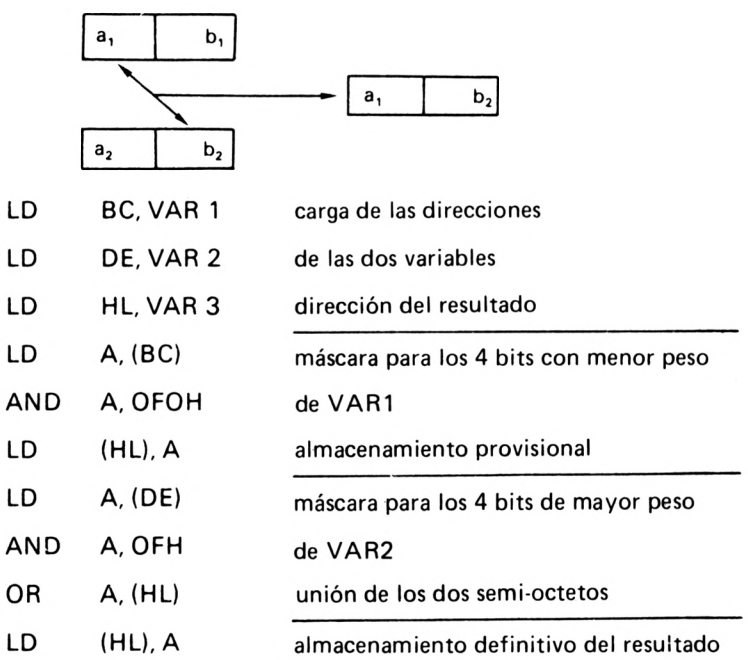

Este pequeño problema permite crear un octeto a partir de dos medios octetos. La utilización del AND permite enmascarar los bits, mientras que el OR, por el contrario, permite poner a <sup>1</sup> determinados bits inicialmente puestos a 0.

Las instrucciones AND y OR utilizan aquí un direccionamiento indirecto a través de registro; hay pues que inicializar los registros BC, DE y HL con las direcciones de 3 variables tratadas por el programa.

### **7.8. INSTRUCCIONES ARITMETICAS 16 BITS**

Algunas instrucciones aritméticas del Z 80 se pueden ejecutar utilizando los registros de 16 bits o los pares de registros de 8 bits. Los operandos tienen entonces una capacidad de 16 bits. Este conjunto de instrucciones se asemeja a las instrucciones aritméticas de 8 bits. El indicador P/V indica un desbordamiento.

El acumulador no es utilizado por estas instrucciones, ya que sólo tiene 8 bits, es decir, que la aritmética de 16 bits define los dos operandos: origen y destino.

OPR origen, destino

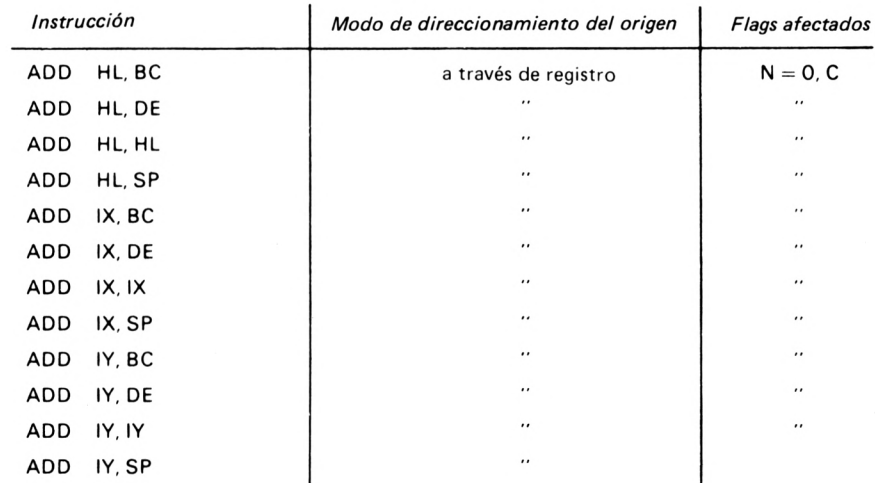

#### **SUMA - <sup>16</sup> BITS: PP =PP <sup>+</sup> OO**

#### **SUMA-16 BITS CON ACARREO: HL=HL +oo+CY**

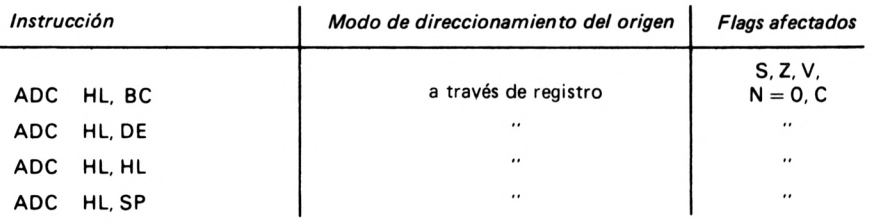

### **RESTA - <sup>16</sup> BITS CON ACARREO: HL <sup>=</sup> HL -oo- CY**

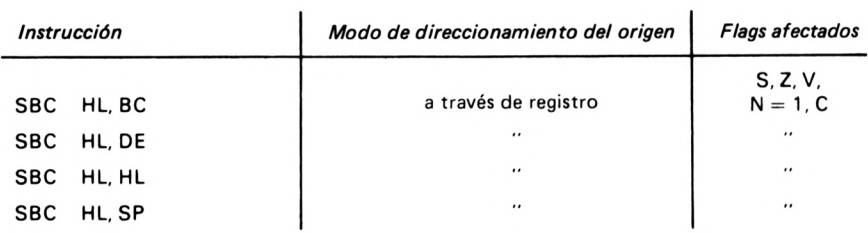

#### **INCREMENTO - <sup>16</sup> BITS:oo=oo+l**

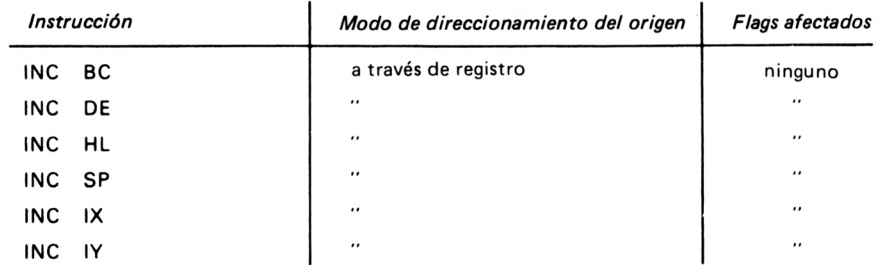

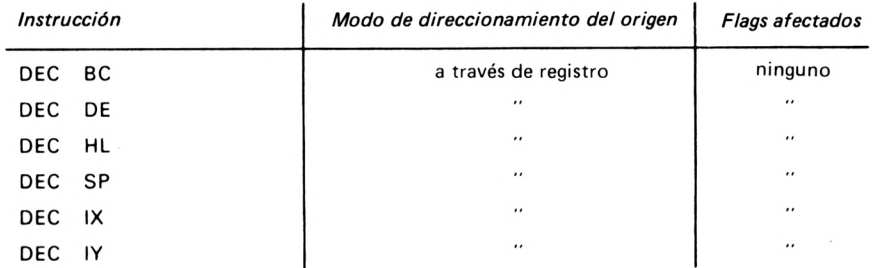

#### **DECREMENTO - <sup>16</sup> BITS:oo=oo- <sup>1</sup>**

**RESTA - <sup>16</sup> BITS**

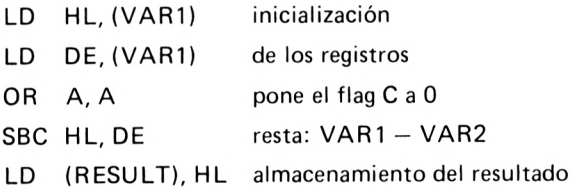

Las operaciones de 16 bits sólo se realizan entre registros. Es pues necesario cargar previamente estos registros con el contenido de las variables de la memoria central. Estas variables codificadas en 16 bits se almacenan así:

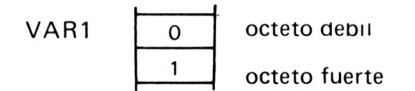

Es interesante resaltar que la instrucción OR A, A no afecta al acumulador y pone a cero el bit C.

### **7.9. INSTRUCCIONES DE SALTO**

Estas instrucciones le son ya familiares porque son el equivalente de los GOTO e IF THEN GOTO del BASIC. Como ya hemos dicho, estas instrucciones van a formar el esqueleto del programa, es pues importante conocer las posibilidades que ofrece este conjunto de instrucciones.

Estas instrucciones utilizan tres tipos de bifurcación que ya hemos descrito:

- relativo,
- indirecto,
- página cero.

El salto puede ser condicional (equivalente de IF THEN GOTO) o incondicional (GOTO). Los saltos condicionales utilizan la posición de los flags para decidir si la bifurcación se debe realizar o no. Hay ocho condiciones posibles identificadas por un nemónico:

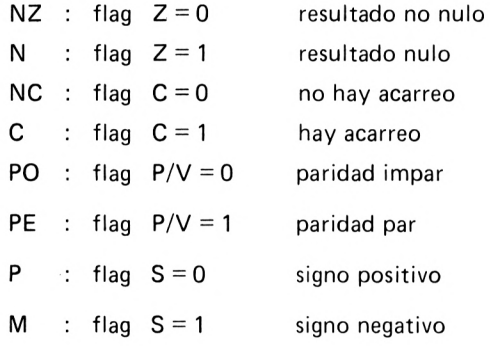

La sintaxis de una bifurcación condicional es la siguiente:

SALTO CONDICION, ETIQUETA

SALTO puede ser una bifurcación directa o una bifurcación relativa. La diferencia entre las dos es:

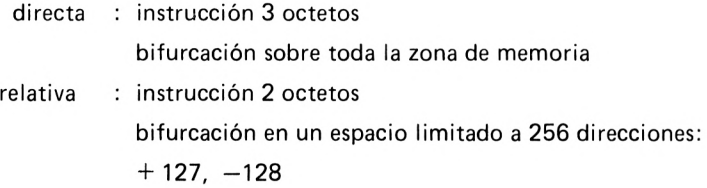

CONDICION es uno de los nemónicos citados.

ETIQUETA es una de las etiquetas de bifurcación del programa situada en la zona de etiquetas o definida por una directiva.

### **BIFURCACION INMEDIATA**

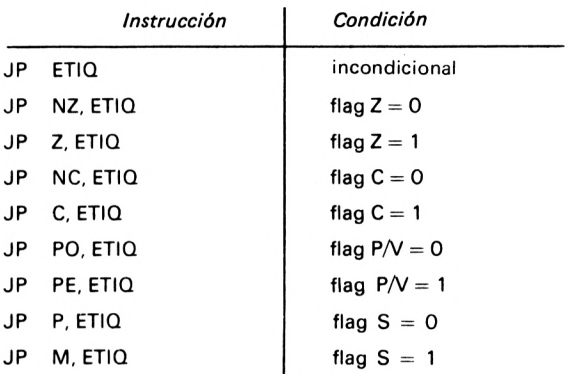

### **BIFURCACION RELATIVA**

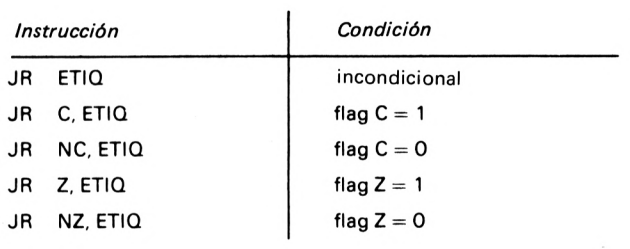

### **BIFURCACION INDIRECTA**

La dirección de bifurcación es el contenido de uno de los registros de 16 bits HL, IX o IY:

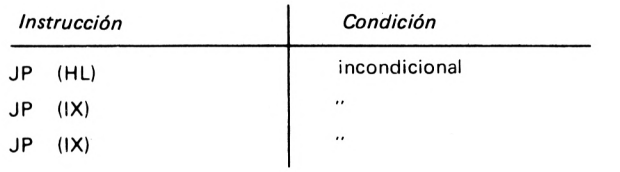

### **BIFURCACION Y DECREMENTO:**

El Z80 tiene una instrucción especial para hacer bucles. Esta instrucción es la asociación de un salto *y* de un decremento del registro B. Se la puede resumir así:

```
— decremento de B.
```

```
- si B = 0 continuar
```
si no, bifurcar a la etiqueta especificada

La bifurcación es relativa y se efectúa en un entorno de 256 direcciones.

La instrucción que efectúa esto es:

DJNZ ETIQ

Esta instrucción nos recuerda el bucle FOR ... NEXT del BASIC:

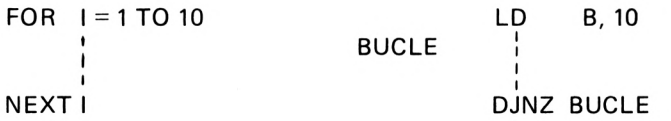

en ambos casos la secuencia se ejecuta 10 veces.

La versión ensamblador utiliza el registro B como contador de bucle.

```
50 IF VAR1 = VAR2 THEN GOTO 60 ELSE VAR1 = VAR1 + 1
60...
```
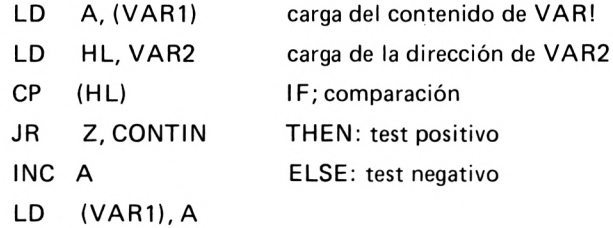

### CONTIN

El empleo de la- instrucción CP asociada a las bifurcaciones condicionales permite establecer el equivalente en ensamblador de la instrucción BASIC IF ... THEN ... ELSE.

#### **SUMA DE DOS NUMEROS CODIFICADOS EN 32 BITS**

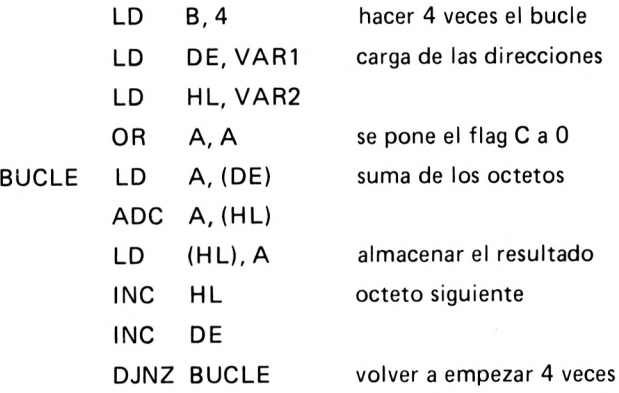

Este programa efectúa la suma de dos números codificados en 32 bits:

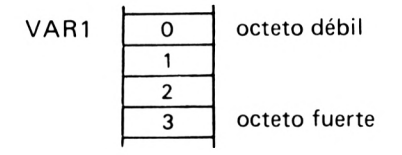

Contrariamente al ejemplo anterior, la suma sucesiva de los octetos se hace mediante un bucle:

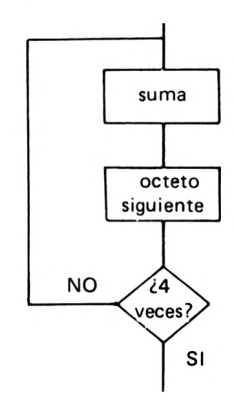

El contador de bucle es el registro B cargado con el valor 4. Esto permite utilizar la instrucción DJNZ.

### **7.10. RUTINAS**

### **7.10.1. Llamadas a las rutinas**

Estas instrucciones funcionan exactamente como el GOSUB del BASIC. Existen, por lo tanto, dos instrucciones emparejadas:

> llamada: CALL (GOSUB) retorno: RET (RETURN)

La llamada a las rutinas puede ser condicional (IF ... THEN GOSUB). En este caso las condiciones son las mismas que para las instrucciones de salto.

Así mismo el retorno de la rutina puede ser también condicional (IF ... THEN RETURN).

La sintaxis de estas instrucciones es:

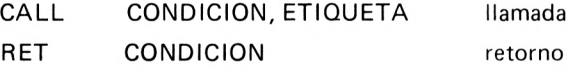

CONDICION es uno de los nemónicos citados en las instrucciones de salto.

ETIQUETA es el label asignado a la rutina de llamada.

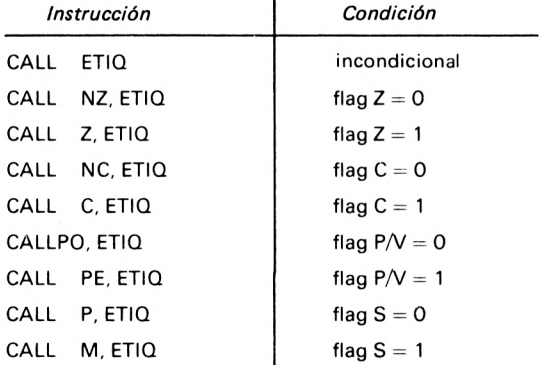

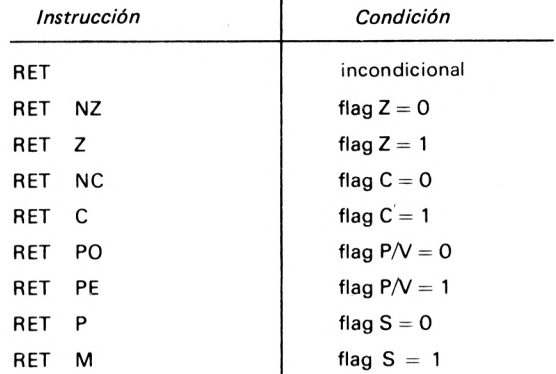

### **7.10.2. Instrucciones de retorno de la rutina**

#### **LLAMADA A RUTINAS EN PAGINA CERO**

El Z 80 dispone de una instrucción especial llamada RESTART que permite efectuar una bifurcación a una rutina residente en una dirección especial de la página cero. El interés de este RESTART reside en que utiliza un solo octeto en lugar de los tres que necesita el CALL. Hay ocho direcciones posibles de bifurcaciones en la página cero:

00H, 08H, 10H, 18H, 20H, 28H, 30H, 38H

La sintaxis es la siguiente:

#### RST p

el resultado es el mismo que con CALL p.

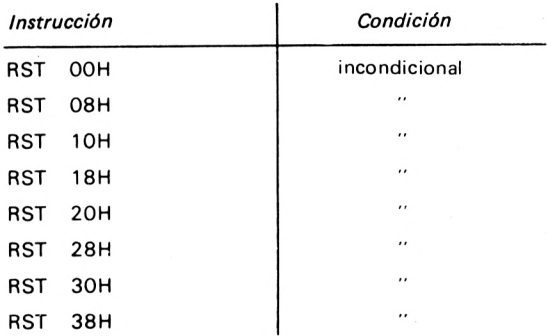

### ¡ ¡Atención!!

Las instrucciones RST p son frecuentemente utilizadas por el Sistema Operativo siendo por consiguiente delicadas de manejar.

#### **LLAMADA A RUTINAS DE SUMAR 32 BITS**

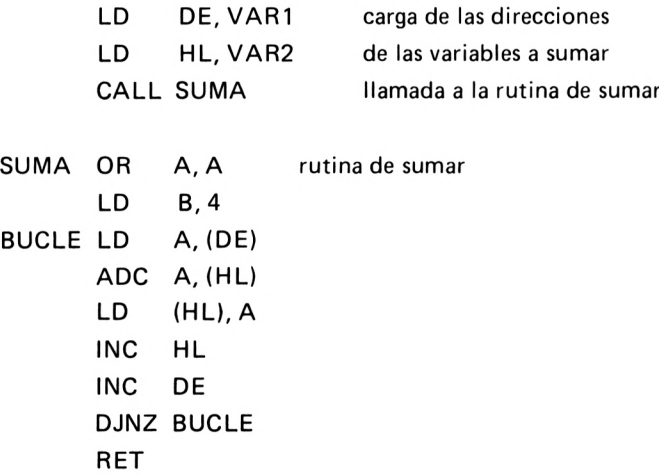

El hecho de utilizar una rutina de suma permite tratar varias variables con el mismo programa de suma. En el ejemplo anterior esto no era posible, había que repetir cada vez la secuencia de la suma. Ahora basta cargar los dos registros DE y HL con las direcciones de las dos variables que deseamos sumar y llamar a la rutina SUMA:

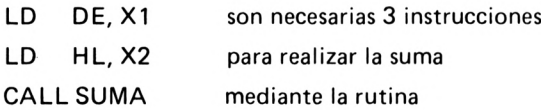

### **7.11. INSTRUCCIONES PARA MANIPULAR LA PILA**

No insistiremos aquí sobre el funcionamiento de la pila que ya hemos visto. El Z 80 posee un conjunto de instrucciones que le permite colocar y retirar sus registros de la pila. Esta salvaguarda en la pila se hace siempre por pares de registros o por registro de 16 bits.

La acción de apilar un registro se llama PUSH; la acción de desempilar se llama POP.

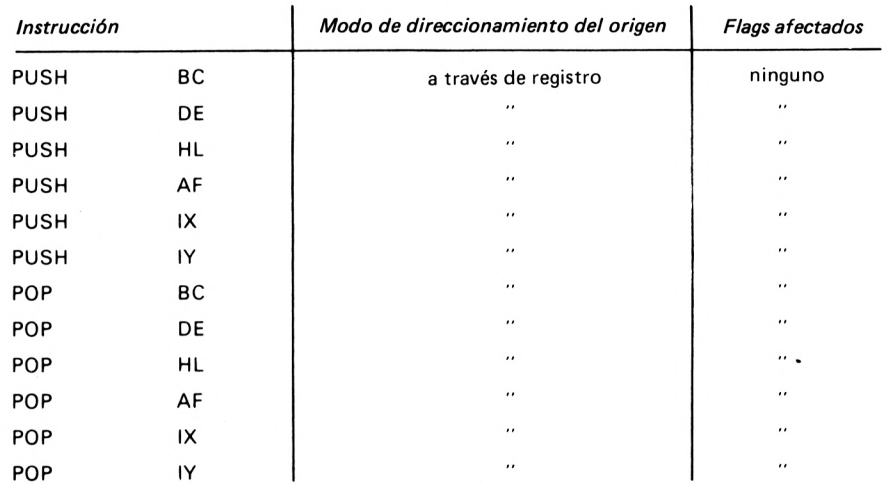

### **LLAMADA A RUTINAS CONDICIONAL SALVAGUARDA DE CONTEXTO:**

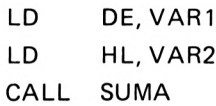

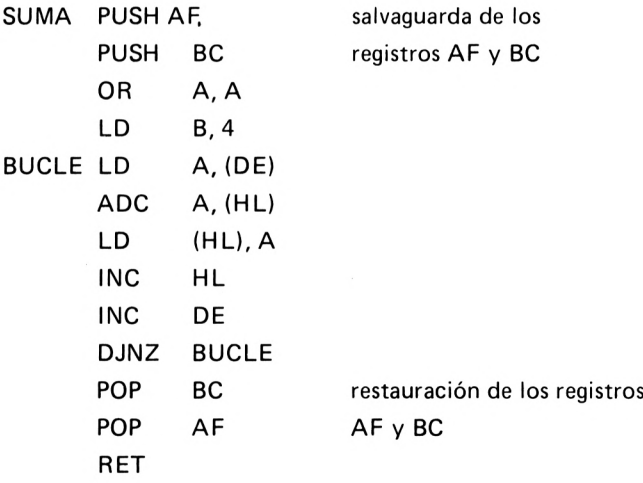

Este ejemplo es idéntico al anterior, pero ahora cuando se retorna de la suma los registros AF y BC no están modificados. Observe el orden de los PUSH y POP. Hay que respetar la regla: El primer PUSH corresponde al último POP.

### **7.12. INSTRUCCIONES SOBRE LOS BITS SET y RESET**

Hasta ahora todas las instrucciones que hemos presentado trabajan sobre octetos (8 bits). El conjunto de instrucciones SET y RESET permite manipular un solo bit de un registro o de una celda de memoria. Las operaciones que se pueden ejecutar sobre un bit son su puesta a <sup>1</sup> (SET) o su puesta a 0 (RESET) o su comprobación (test).

El bit sobre el cual opera la instrucción viene identificado por un número de 0 a 7:

7 6 5 [ 4 3 2 <sup>1</sup> 0

La sintaxis de estas instrucciones es:

OPR número de bit, origen

**TEST DE BIT: Z = BIT COMPROBADO**

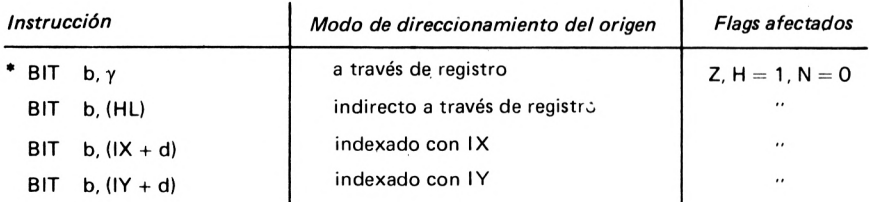

(\* b = número de 0 <sup>a</sup> 7, por ejemplo BIT 6, C)

El test de bif afecta únicamente al flag Z de forma significativa:

 $Z = 0$  si el bit comprobado = 1

 $Z = 1$  si el bit comprobado = 0

#### **PUESTA A <sup>1</sup> DEL BIT: BIT = <sup>1</sup>**

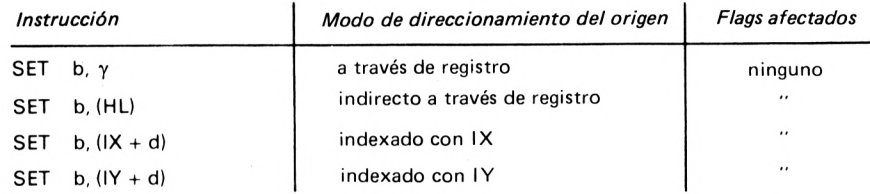

#### **PUESTA A0 DEL BIT: BIT= <sup>0</sup>**

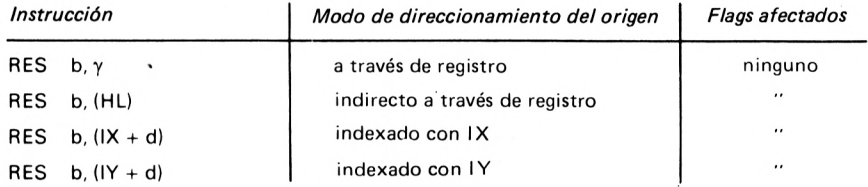

### **7.13. INSTRUCCIONES DE DESPLAZAMIENTO**

Hay un gran número de desplazamientos posibles. Resulta difícil no perderse entre ellos. La mayoría de estos desplazamientos utilizan el bit de acarreo C que por este motivo puede ser considerado como un noveno bit participando en el desplazamiento.

### **7.13.1. Rotación circular**

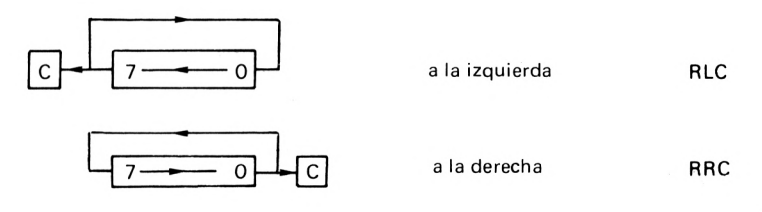

El bit que sale por un lado entra por el otro y se copia en el flag C.

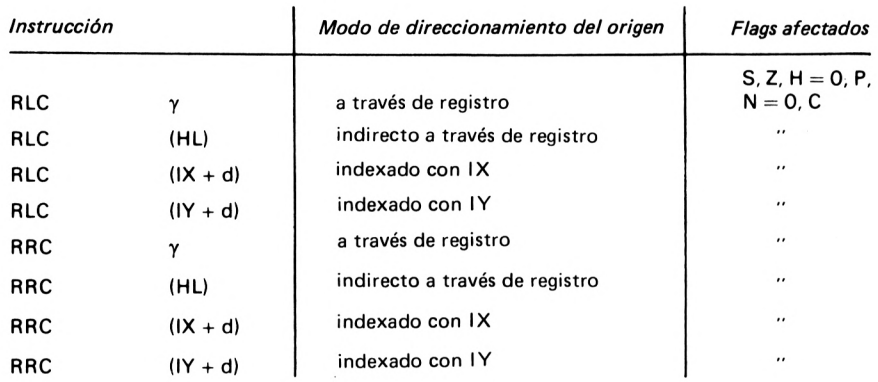

Existen dos instrucciones distintas que producen el mismo efecto. Se trata de rotaciones circulares del acumulador:

> $RLC A = RLCA$  $RRC A = RRCA$

Esto es una reminiscencia del juego de instrucciones del 8080. Las instrucciones RRCA y RLCA ocupan un solo octeto y no afectan a los flags S, Z y P. Las instrucciones RRC A y RLC A ocupan dos octetos.

### **7.13.2. Rotación circular a través del acarreo**

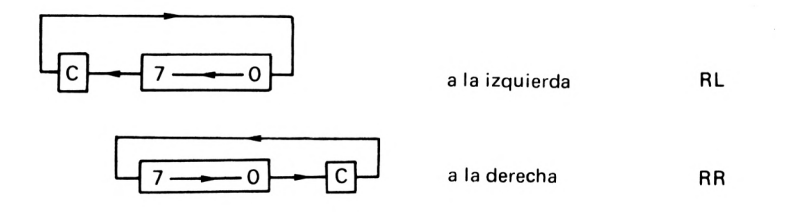

El bit que sale se vuelve a copiar en el indicador C. El bit contenido en el indicador C entra en el octeto.

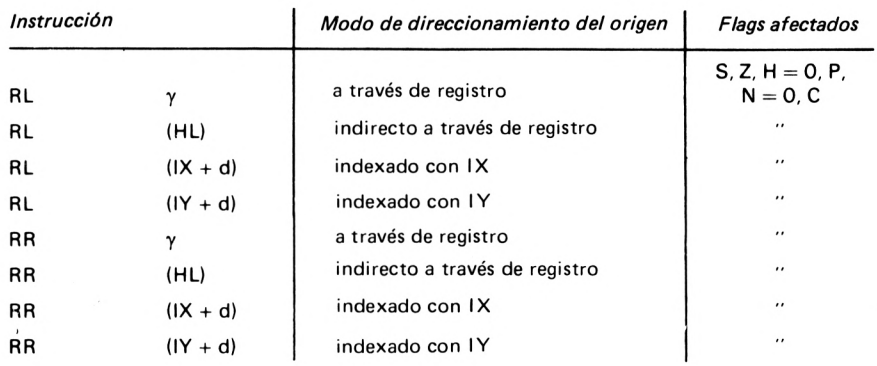

También existen las dos instrucciones del 8080 RLA Y RRA idénticas a RL A y RR A con la salvedad de que no afectan a los flags S, Z y P y que sólo ocupan un octeto.

# **7.13.3. Desplazamientos lógicos y aritméticos.**

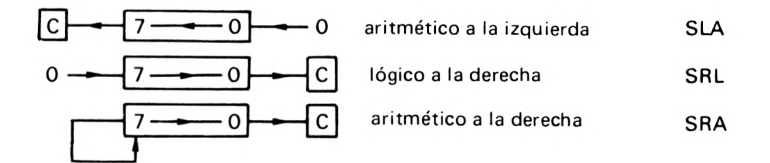

En el desplazamiento aritmético a la derecha, el bit 7 vuelve a copiarse sobre él mismo sin ponerse a 0. El término aritmético proviene del hecho de que este desplazamiento conserva el signo del octeto (bit 7).

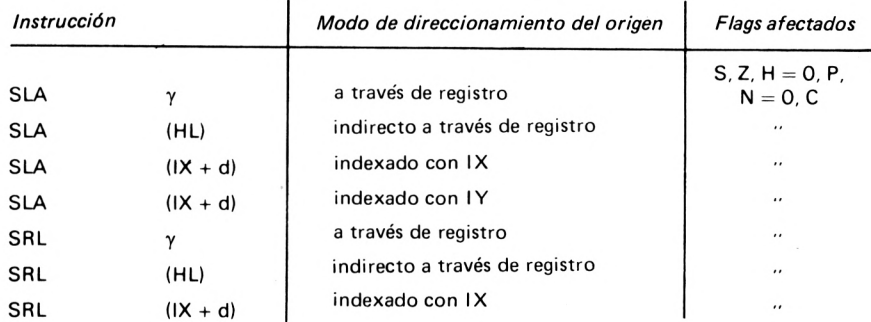

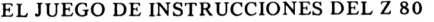

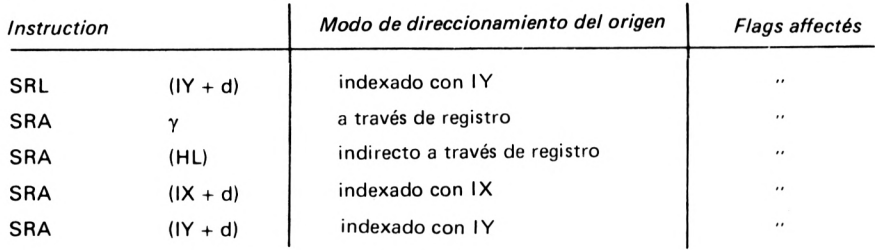

### **7.13.4. Rotación circular BCD**

Esta rotación está adaptada a la aritmética decimal. En aritmética decimal el octeto está dividido en dos palabras de 4 bits. Cada una de estas palabras representa el código binario de los dígitos 0 a 9. Las rotaciones binarias operan, por lo tanto, con palabras de 4 bits.

El destino es el acumulador; la segunda palabra origen viene designada por un direccionamiento indirecto a través de registro:

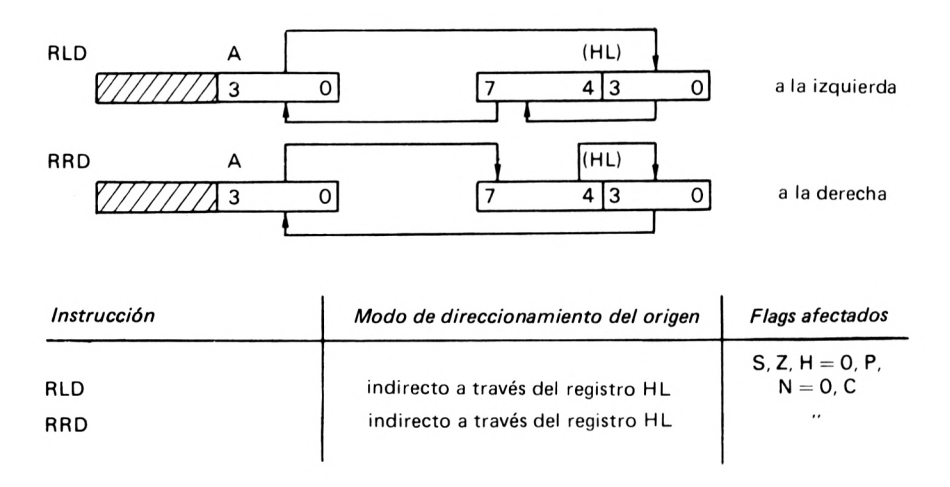

### **7.14. INSTRUCCIONES DE ENTRADA-SALIDA**

El Z 80 posee dos instrucciones que le permiten dialogar con los periféricos: IN y OUT. Un periférico es un componente electrónico capaz 96

de preparar los octetos enviados por el microprocesador para ser enviados al exterior o de recibir las señales eléctricas externas transformándolas en octetos accesibles por el Z 80.

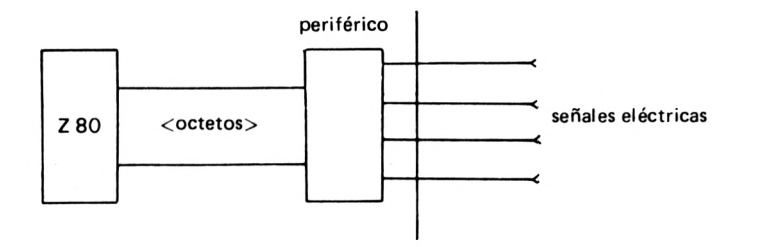

De esta forma el Z 80 se puede comunicar con el exterior, pudiendo accionar una impresora, gestionar un magnetofón de casetes o enviar mandatos a cualquier máquina. Con estos periféricos el microprocesador puede efectuar varias tareas diferentes; cada tarea tiene su correspondiente periférico de entrada-salida. El Z 80 organiza todos estos "brazos" extendidos hacia el exterior asignando a cada uno de ellos una dirección, exactamente igual que con la memoria central. Esta dirección está contenida en un octeto, lo cual proporciona 256 "brazos" posibles al microprocesador.

No hay que confundir una dirección de periférico con una dirección de memoria central. Ambas son completamente distintas. El diálogo microprocesador — periférico se limita a la transferencia de octetos. En el Z 80 hay dos modos de direccionamiento para la comunicación con sus periféricos:

— directo

— indirecto a través del registro C.

Las dos instrucciones son:

IN transferir un octeto desde el periférico al Z 80 OUT transferir un octeto desde el Z 80 al periférico

En el direccionamiento directo, la transferencia se realiza entre el acumulador A y el periférico. El operando es la dirección del periférico llamado. En el direccionamiento indirecto la transferencia se realiza entre uno de los registros A, B, C, D, E, H, L y el periférico.

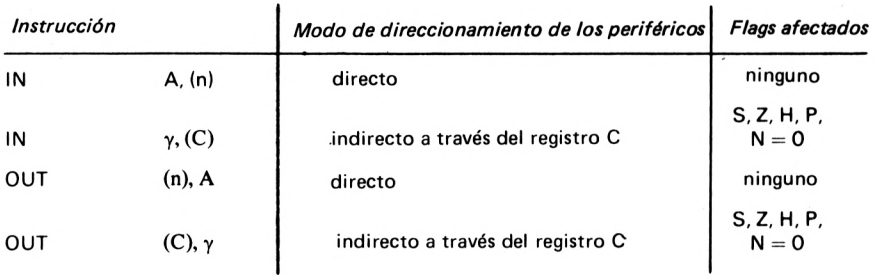

por ejemplo:

IN A, (DIRP)

Se ha cargado el acumulador con un octeto enviado por el periférico cuya dirección, definida por 8 bits, es DIRP.

### 7.15. **INSTRUCCIONES DE CADENAS**

Estas instrucciones del Z 80 son muy potentes y trabajan en un espacio de memoria de varios octetos contiguos. Se dividen en tres grupos:

— instrucciones de transferencia de cadena,

— instrucciones de búsqueda de un octeto en una cadena,

— instrucciones de entrada—salida de cadena.

7.15.1 . **Transferencia de cadena.**

LDI : 
$$
\left\{\n \begin{aligned}\n \text{(DE)} &= (\text{HL}) \\
 \text{DE} &= \text{DE} + 1 \\
 \text{HL} &= \text{HL} + 1 \\
 \text{BC} &= \text{BC} - 1\n \end{aligned}\n \right.
$$

La casilla de memoria cuya dirección está contenida en HL se copia en la dirección contenida en DE: a continuación se incrementan los dos pares de registros DE y HL. El par de registros BC se decrementa.

LDIR :  $/$  (DE) = (HL) La instrucción se repite  $\begin{cases} \text{DE} = \text{DE} + 1 \\ \text{hasta que BC} = 0 \end{cases}$  $H = HL + 1$  $\setminus$  BC  $=$  BC  $-$  1

La letra R que hay detrás de LDI significa repetición. Así pues, las instrucciones que terminan en R son instrucciones que operan sobre una cadena de octetos.

$$
LDD: \begin{cases} (DE) = (HL) \\ DE = DE - 1 \\ HL = HL - 1 \\ BC = BC - 1 \end{cases}
$$
  
 
$$
LDDR: \begin{cases} (DE) (HL) \\ DE = DE - 1 \\ DE = DE - 1 \\ HL = HL - 1 \end{cases}
$$
  
 
$$
La instruction se repitehasta que BC = 0
$$

### **7.15.2 . Búsqueda de un octeto en una cadena**

 $\mathsf{CPI}: \quad \textit{(A - (HL)}$  $HL = HL + 1$  $\frac{1}{2}$  BC = BC - 1

El Z 80 realiza una comparación entre el contenido del acumulador y la celda de memoria (HL).

 $\mathsf{CPIR}:\quad_+ \mathsf{A} \to (\mathsf{HL})$  la instrucción se repite  $H = HI + 1$  hasta que BC = 0  $A = (HL)$ 

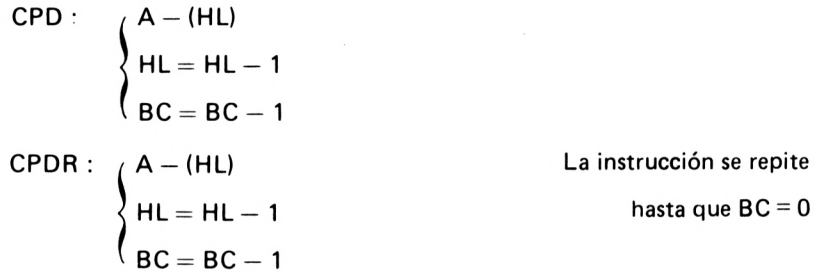

## **7.15.3 . Entrada—salida de cadena.**

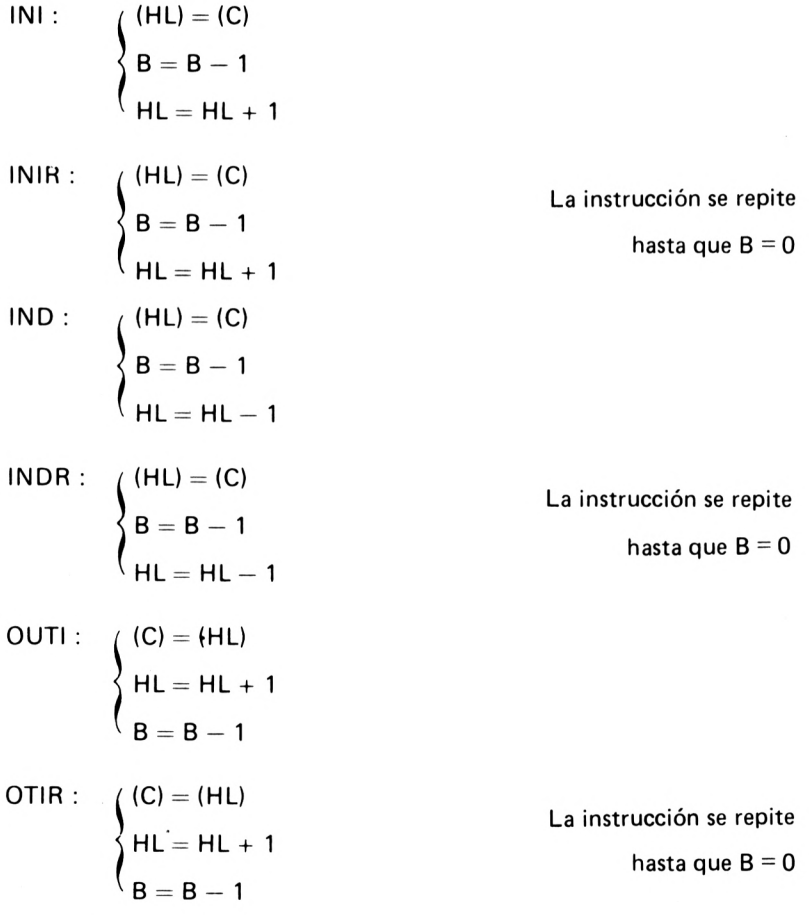

OUTD:

\n
$$
\begin{cases}\n(C) = (HL) \\
HL = HL - 1 \\
B = B - 1\n\end{cases}
$$
\nOTDR:

\n
$$
\begin{cases}\n(C) = (HL) \\
HL = HL - 1 \\
B = B - 1\n\end{cases}
$$
\nLa instruction se repite

\n
$$
hasta que B = 0
$$

C contiene la dirección del periférico a donde se dirige la transferencia.

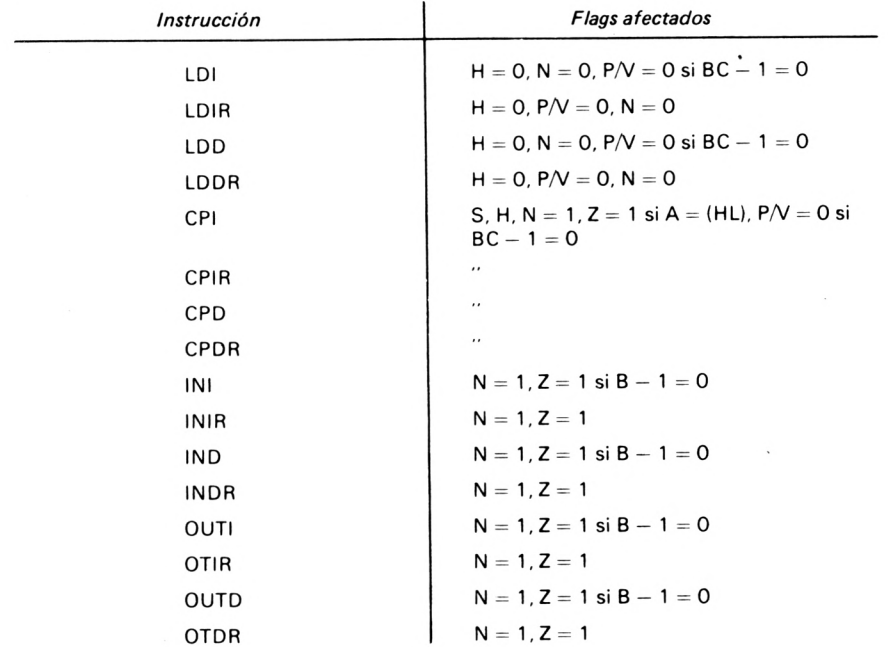

## **7.16. INSTRUCCIONES DE USO GENERAL**

Las instrucciones que damos aquí son de una utilización muy especial y no siempre son fácilmente utilizables. Daremos la relación sin entrar en detalles.

### **7.17. INSTRUCCIONES PARA LAS INTERRUPCIONES**

- DI inhibe las interrupciones
- El autoriza las interrupciones
- IMO pone al Z 80 en modo de interrupción 0
- IM1 pone al Z 80 en modo de interrupción <sup>1</sup>
- IM2 pone al Z 80 en modo de interrupción 2

RETI retorno de interrupción

RETN retomo de interrupción sin máscara

### **7.18. INSTRUCCIONES DE CONTROL**

El Z 80 tiene dos instrucciones que le permiten "descansar".

- NOP no hacer nada
- HALT parada del microprocesador

La instrucción NOP no ejecuta ninguna operación y no modifica absolutamente nada. No por ello deja de ser interesante. Por una parte eh NOP permite la supresión de instrucciones directamente del programa objeto sin tener que pasar por un nuevo ensamblaje. Basta reemplazar la instrucción que se desea suprimir por una serie de NOP. Por otra parte, el NOP hace que el Z 80 pueda perder tiempo. Esto puede resultar útil durante el diálogo del Z 80 con periféricos más lentos que él. El NOP hace que el Z 80 pueda esperar un poco, sin hacer nada, a que el periférico le responda.

En cuanto a la instrucción HALT, interrumpe completamente al Z 80. Este no puede rearrancar más que a través de una acción hardware proveniente del exterior: RESET o interrupción. En la práctica HALT no se utiliza nunca más que para configuraciones hardware especiales y éste no es el caso de los micro-ordenadores.

# Relación de los códigos de operación por orden numérico

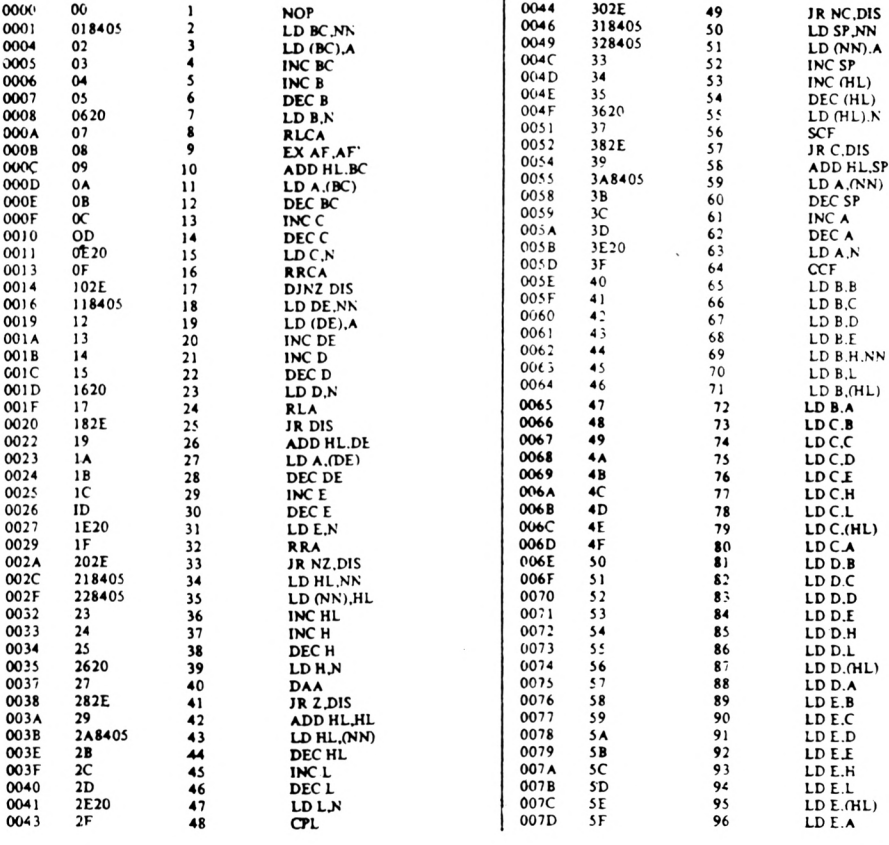

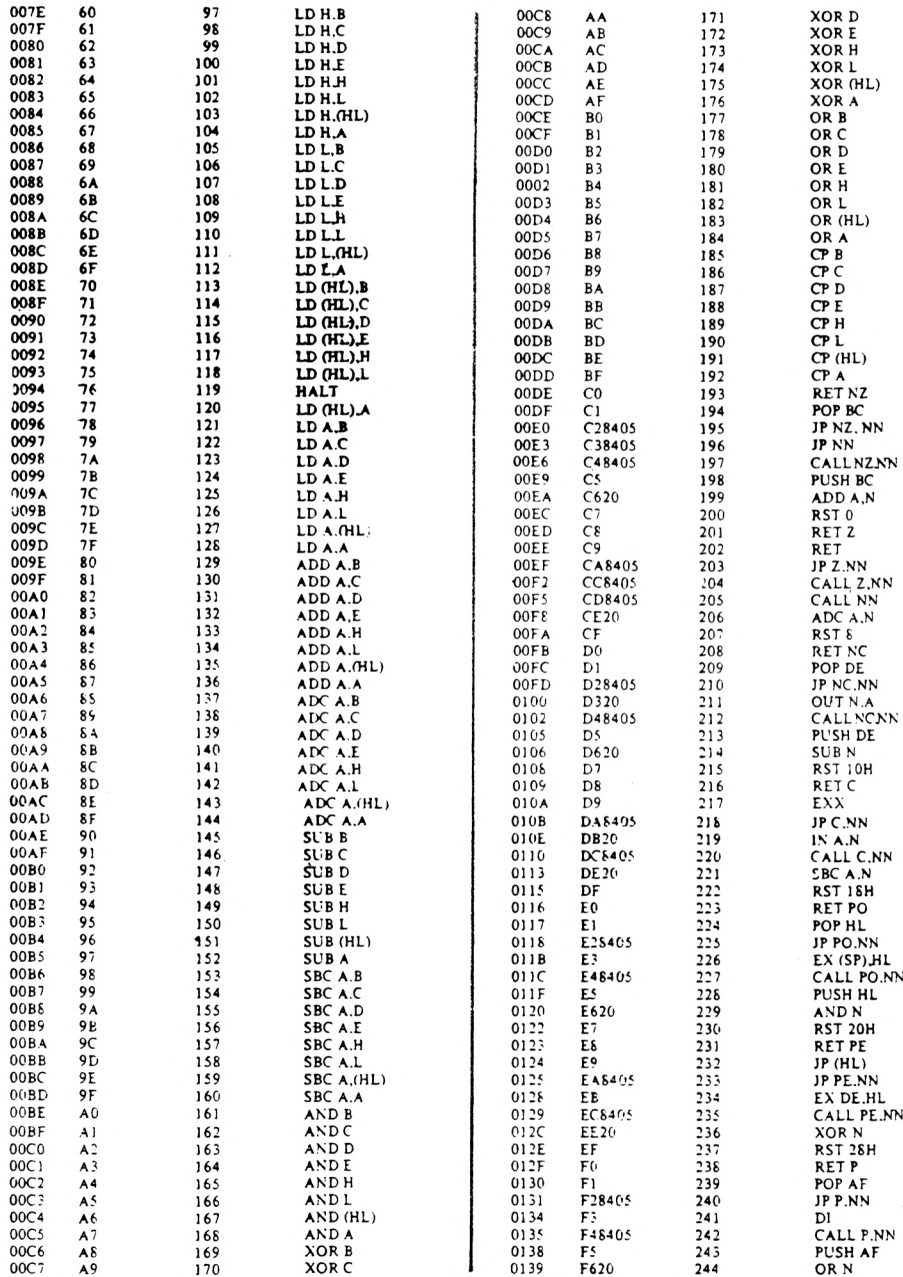

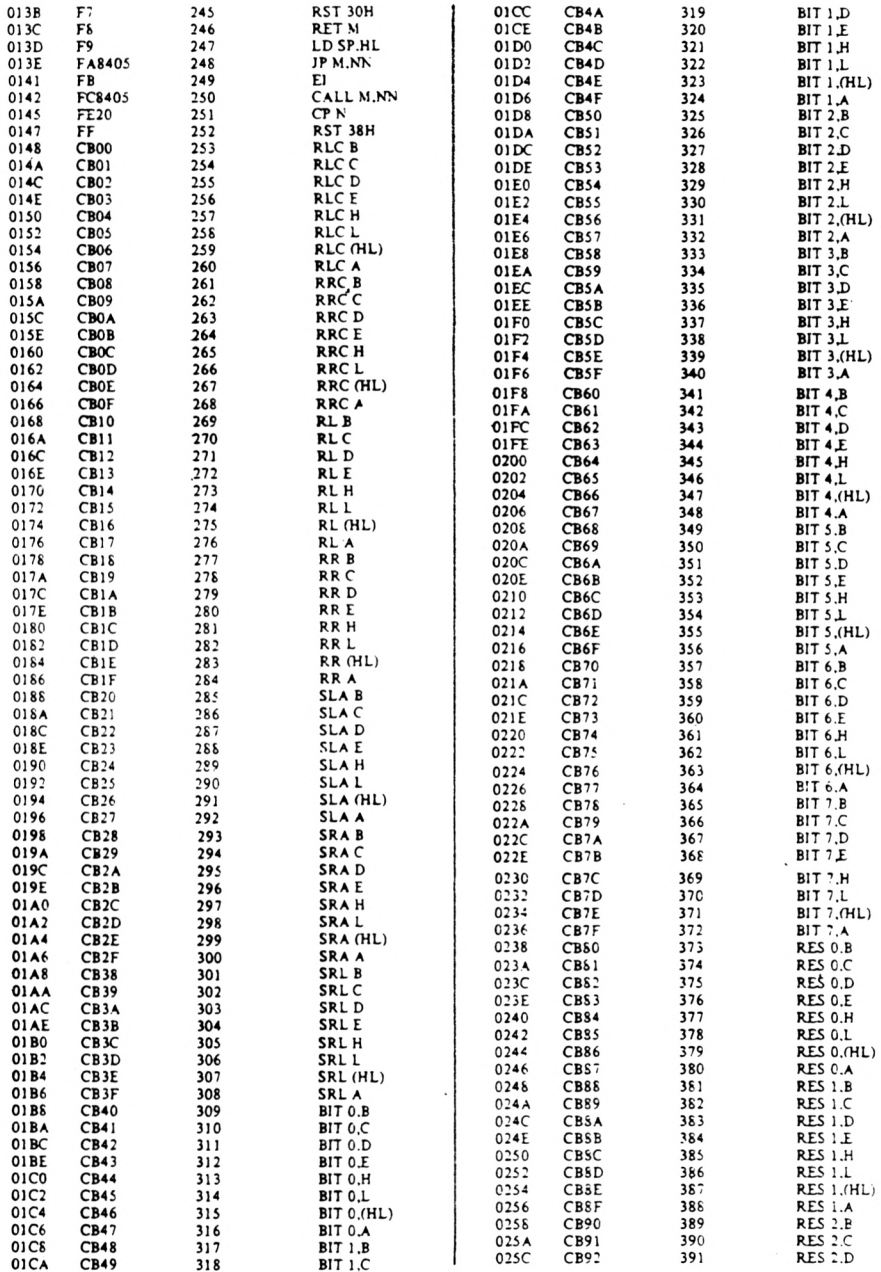

 $\sim$   $\sim$ 

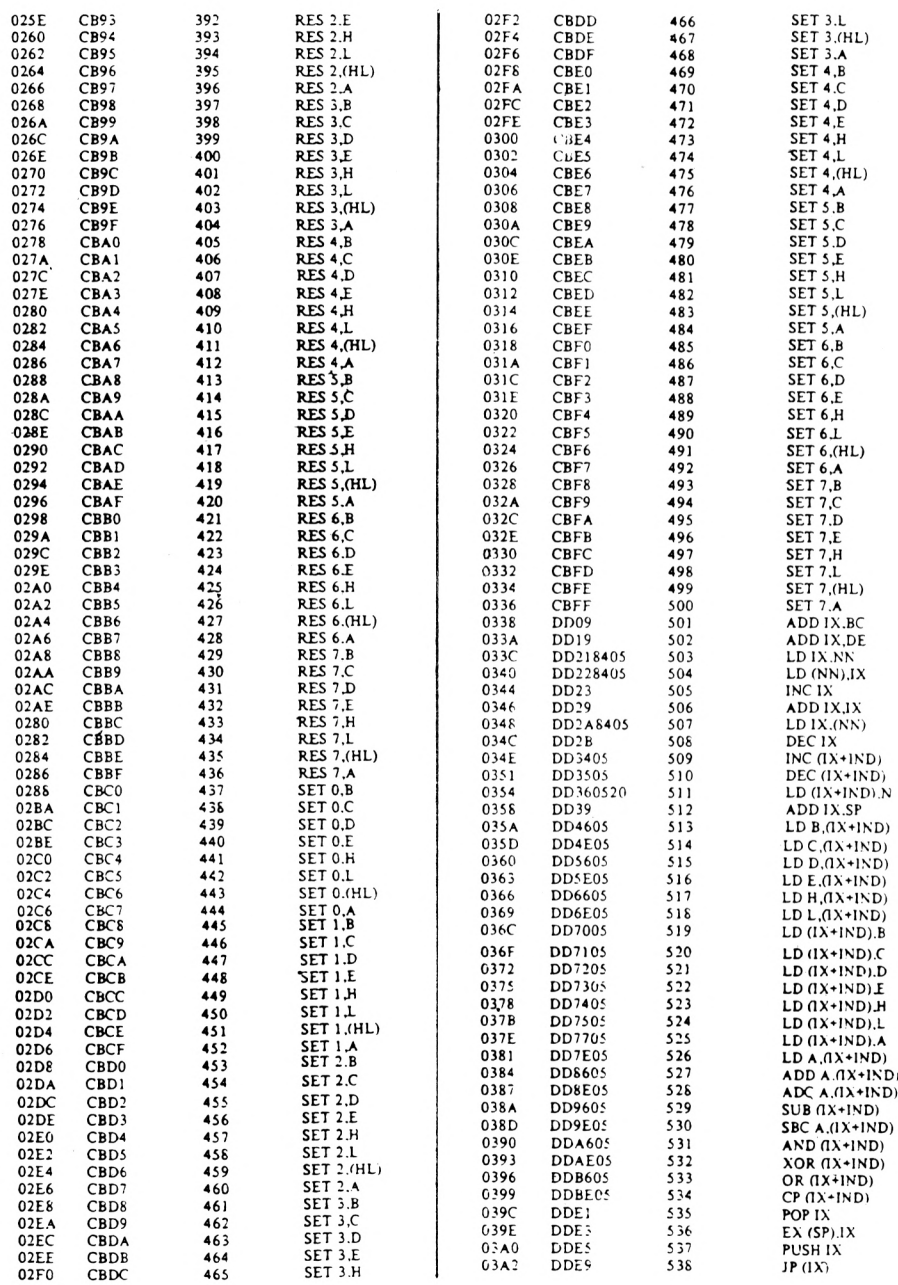
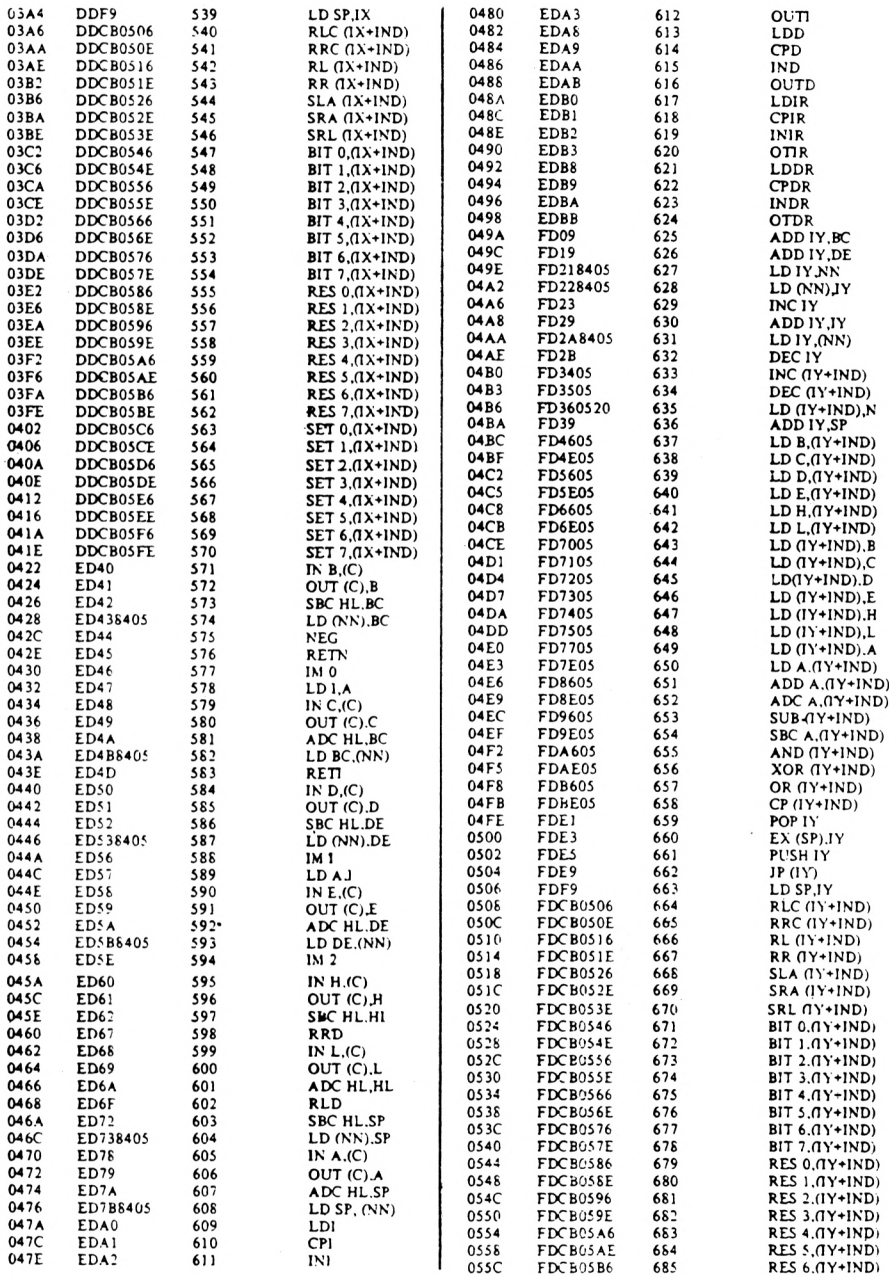

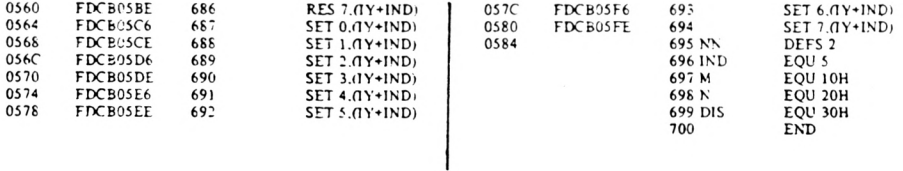

## Relación de los códigos de operación por orden alfabético

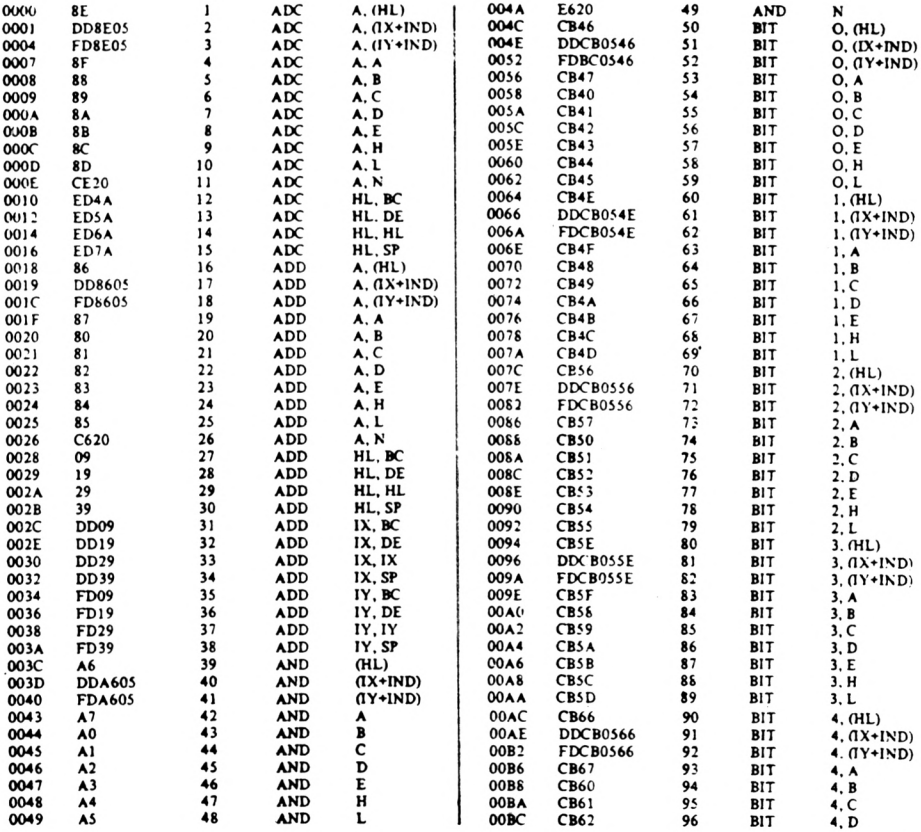

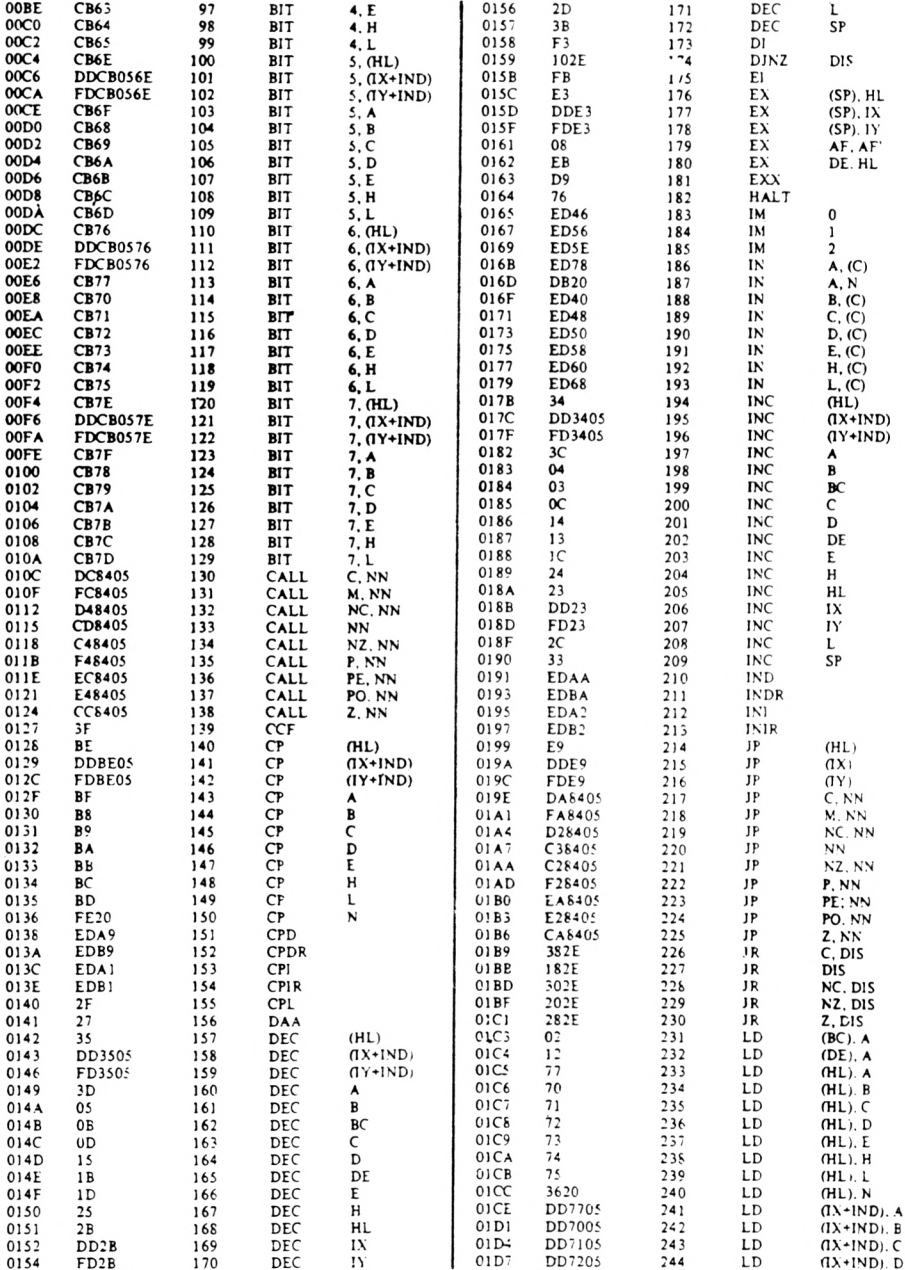

110

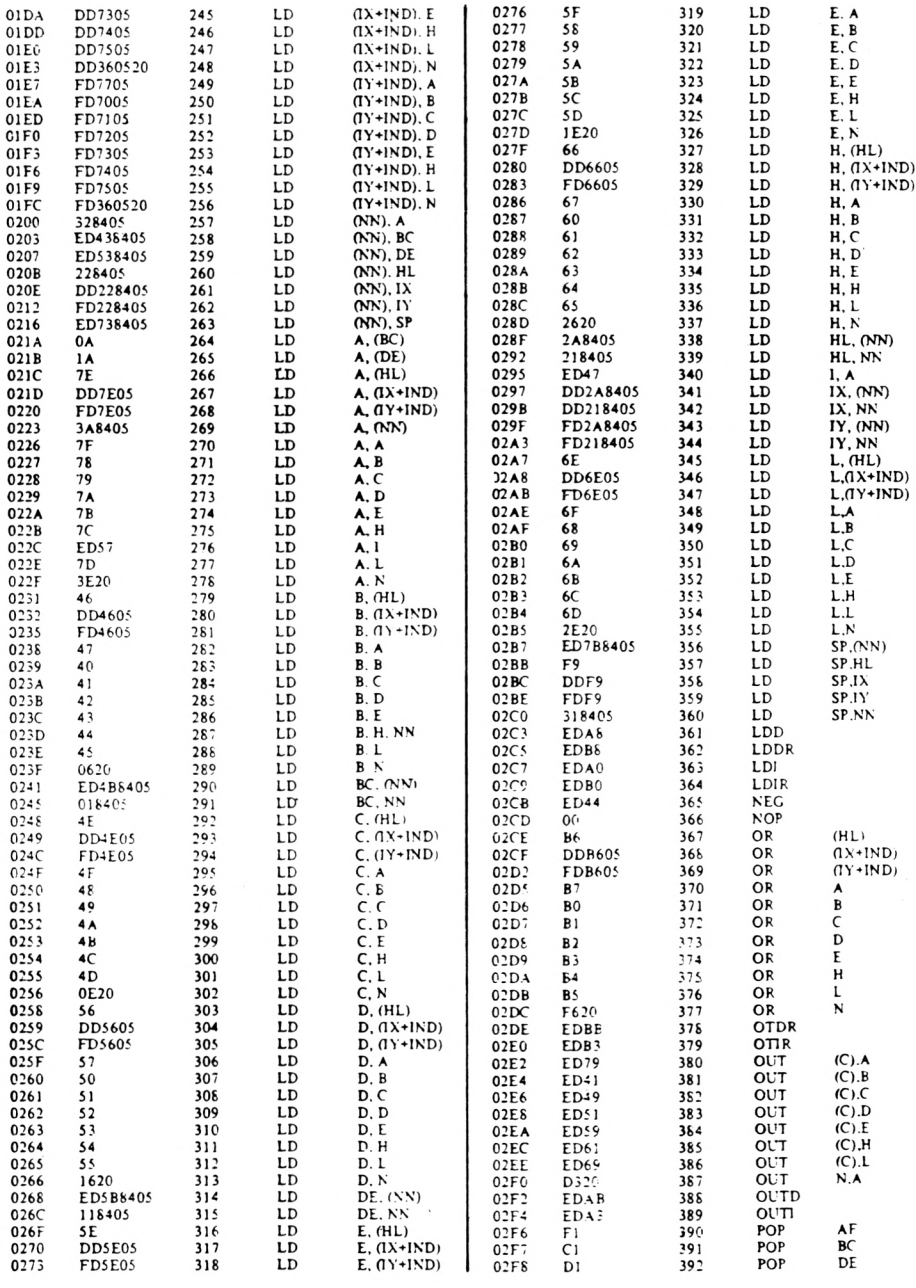

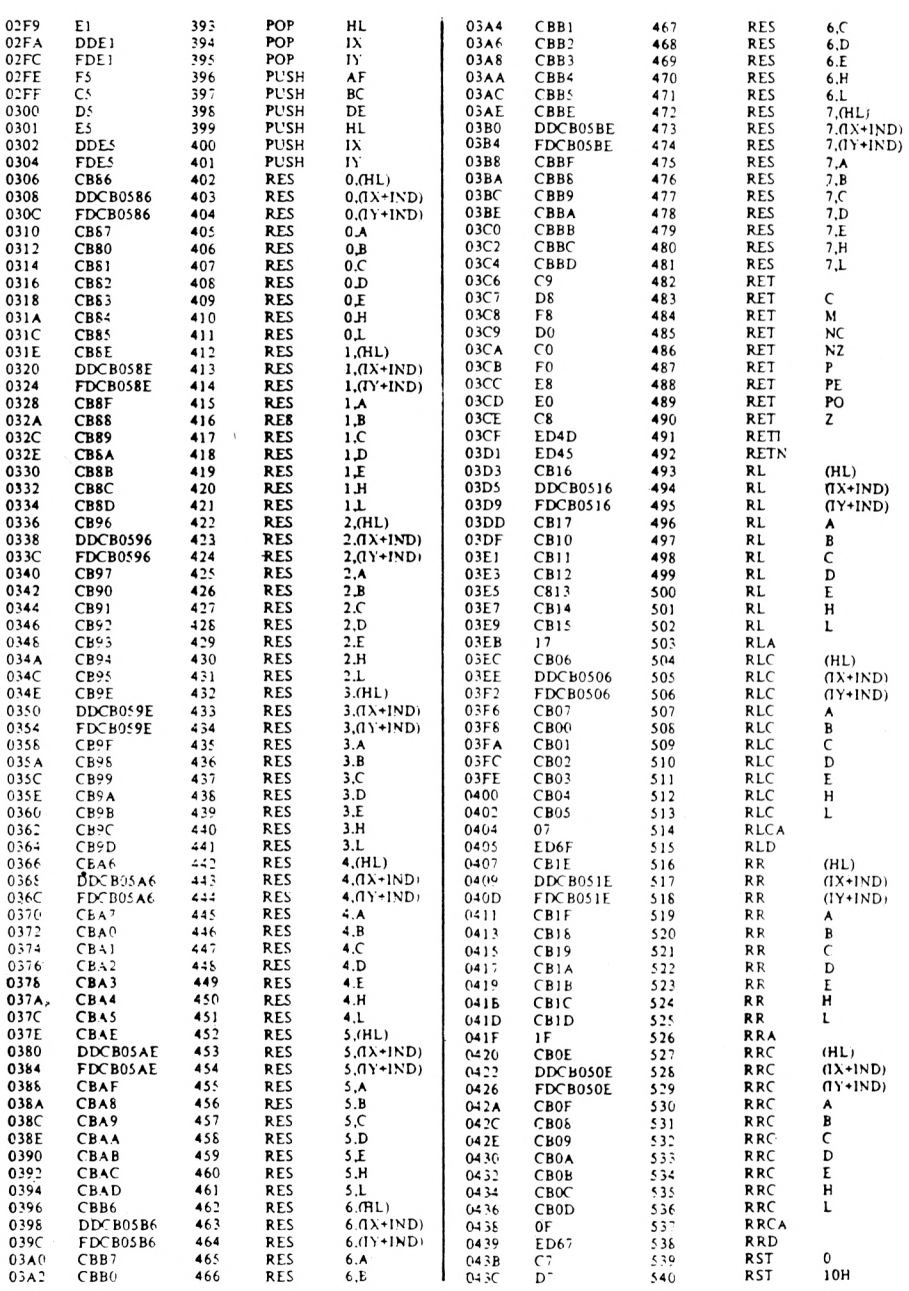

112

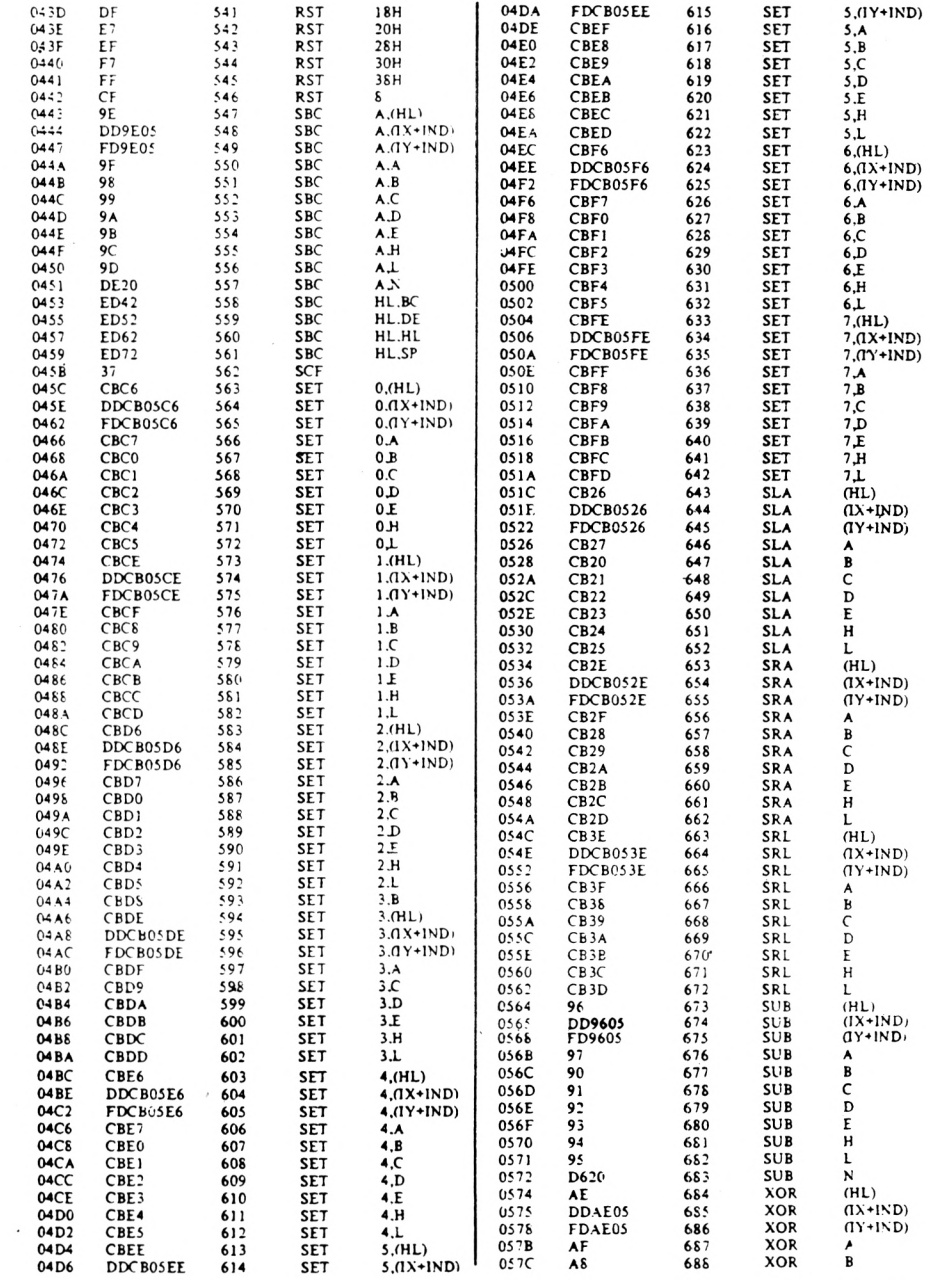

 $\sim$ 

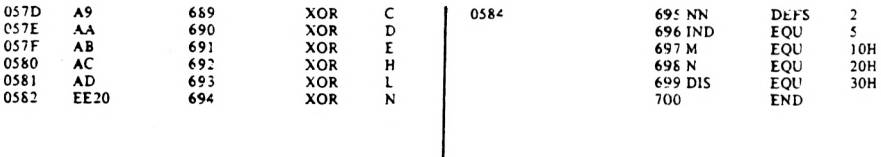

**Libros sobre INFORMATICA publicados por**

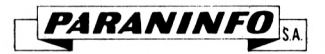

#### **Generalidades**

ABRAMSON.- Teoría de la información y codificación. 5<sup>a</sup> edición.

FLORES. Estructuración y proceso de datos. 4<sup>a</sup> edición.

GARCIA SANTESMASES.- Cibernética. Aspectos y tendencias actuales.

G0SL1NG.— Códigos para ordenadores *y* microprocesadores.

LEWIS y SMITH. - Estructuras de datos. Programación y aplicaciones.

NANIA.— Diccionario de informática.

OLIVETTI.— Diccionario de Informática. Inglés-Español y Español-Inglés. 5<sup>a</sup> edición. PUJOLLE.- Telemática.

SCHMIDT y MEYERS. - Introducción a los ordenadores y al proceso de datos. 5<sup>a</sup> edición.

URMAIEV.- Calculadores analógicos. Elementos de simulación.

#### **Hardware (Equipo físico)**

ANGULO.— Electrónica digital moderna. 5<sup>a</sup> edición.

- ANGULO.- Memorias de Burbujas magnéticas.
- ANGULO.— Microprocesadores. Arquitectura, programación y desarrollo de sistemas. 3<sup>a</sup> edición.

ANGULO.- Microprocesadores. Curso sobre aplicaciones en sistemas industriales. 3<sup>a</sup> edición.

ANGULO. — Microprocesadores. Diseño práctico de sistemas.  $2<sup>a</sup>$  edición.

ANGULO.— Microprocesadores. Fundamentos, diseño y aplicaciones en la industria y en los microcomputadores. 3<sup>a</sup> edición.

ANGULO.- Microprocesadores de 16 Bits. El 68000 y el 8086/8088.

GARLAND.— Diseño de sistemas microprocesadores. 2<sup>a</sup> edición.

HALSALL.— Fundamentos de microprocesadores.

ROBIN y MAUR1N.— Interconexión de microprocesadores.

RONY.— El microprocesador 8080 y sus interfases.

SHELLEY.— Microelectrónica.

#### **Lenguajes**

BELLIDO y SANCHEZ. - BASIC para maestros.

CHECROUN.— BASIC. Programación de microordenadores. 4<sup>a</sup> edición.

DELANOY.- Ficheros en BASIC.

GALAN PASCUAL.- Programación con el lenguaje COBOL. 3<sup>a</sup> edición.

LARRECHE. - BASIC. Introducción a la programación. 4<sup>a</sup> edición.

MARSHALL.- Lenguajes de programación para micros.

MONTEIL.- Primeros pasos en LOGO.

ROSSL— BASIC. Curso acelerado. 4<sup>a</sup> edición.

SANCHIS LLORCA y MORALES LOZANO. - Programación con el lenguaje PAS-CAL. 5<sup>a</sup> edición.

WATT y MANGADA. - BASIC para niños. 5ª edición.

WATT y MANGADA. - BASIC avanzado para niños. 2ª edición.

WATT y MANGADA.- BASIC para niños con el microordenador DRAGON.

WILLIE.— Diccionario de BASIC.

#### **Aplicaciones e Informática Profesional**

ANGULO.- Curso de Robòtica.

ANGULO.- Robòtica práctica. Teoría y aplicaciones.

ASPINALL.- El microprocesador y sus aplicaciones.

BANKS.- Microordenadores. Cómo funcionan. Para qué sirven.

BELLIDO. - ZX81. Curso de programación BASIC. 3<sup>à</sup> edición.

BELLIDO.— Cómo programar su Spectrum y Timex 2068. 7<sup>a</sup> edición.

BELLIDO.- Cómo usar los colores y los gráficos en el Spectrum. 3<sup>a</sup> edición.

(libro y casete)

BISHOP.— Software 64.

ELLERSHAW y SCHOFIELD.- Las primeras 15 lecciones con el Spectrum.

ESCUDERO.— (Centro de Investigación UAM-IBM). Reconocimiento de Patrones. (Fundamentos teóricos, algoritmos y aplicaciones de la moderna técnica denominada "Pattern Recognition").

GAUTHIER y PONTO.— Diseño de programas para sistemas. 4<sup>a</sup> edición.

HARTMAN, MATTHES y PROEME.— Manual de los sistemas de información. 2 tomos. 6<sup>a</sup> edición.

LUCAS, Jr.— Sistemas de información. Análisis. Diseño. Puesta <sup>a</sup> punto.

MARTINEZ VELARDE.— El libro de código máquina del Spectrum.

MONTE1L.— Cómo programar su Commodore 64. T/l. BASIC. Gráficos. Sonidos.

PANNELL, JACKSON y LUCAS.— El microordenador en la pequeña Empresa.

PLOUIN.— IBM-PC. Características. Programación. Manejo.

VARIOS.— 60 Programas para el Sinclair ZX Spectrum-.

WILLIAMS.— Programación paso a paso con el Spectrum.

### **PROGRAMACION DEL Z80 CON ENSAMBLADOR**

**Es una introducción a la programación en lenguaje máquina dirigida a todos los poseedores o futuros poseedores de un micro-ordenador concebido sobre un micro-procesador Z 80.**

**Con esta obra descubrirá este nuevo lenguaje, que enriquecerá en gran medida las posibilidades de su máquina.**

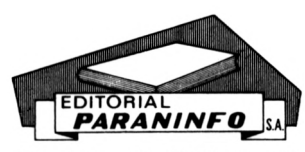

Magallanes, 25 - 28015 Madrid ISBN: 84-283-1376-8

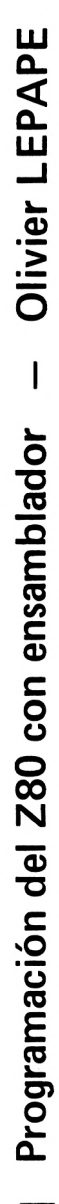

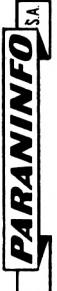

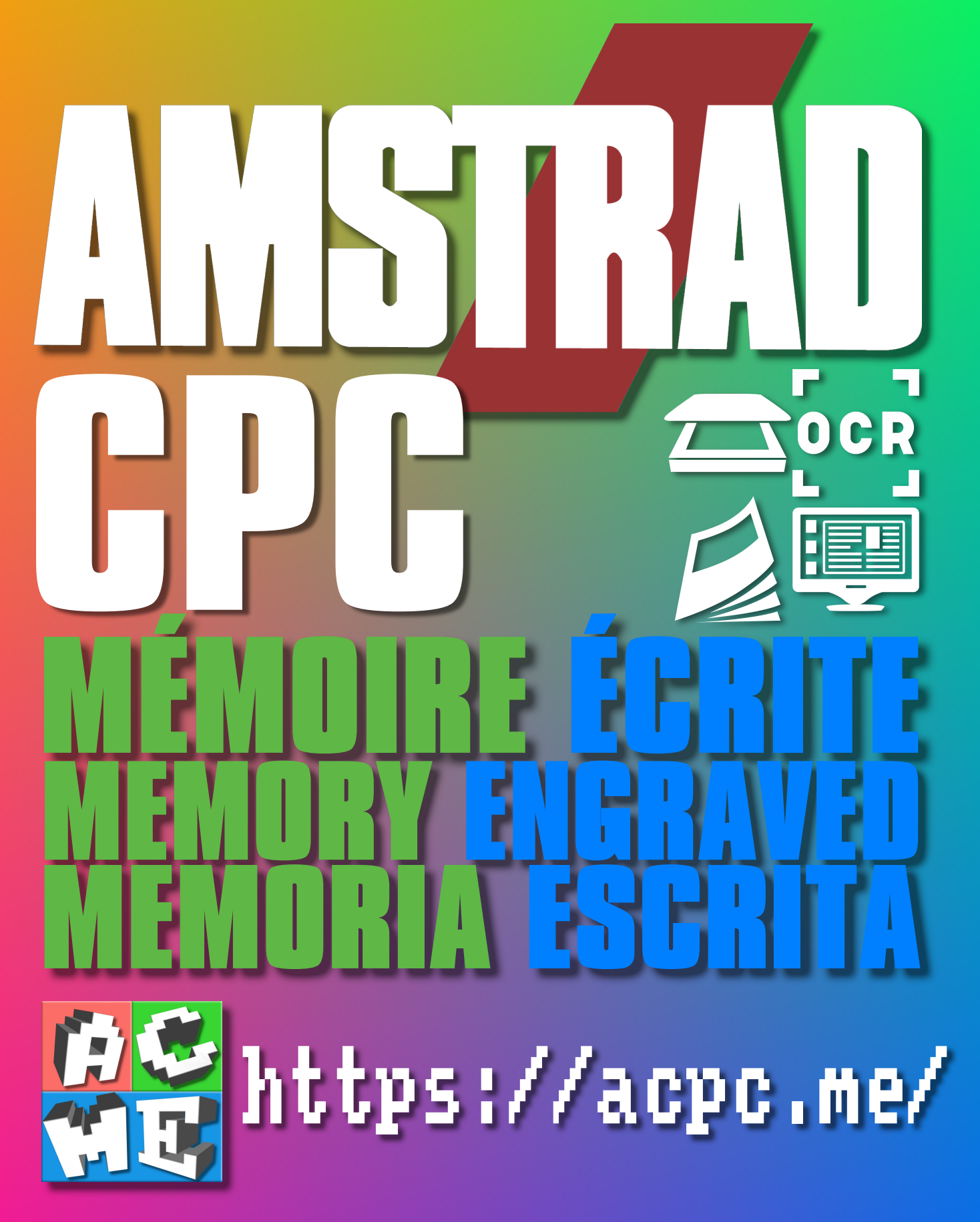

**[FRA] Ce document a été préservé numériquement à des fins éducatives et d'études, et non commerciales. [ENG] This document has been digitally preserved for educational and study purposes, not for commercial purposes. [ESP] Este documento se ha conservado digitalmente con fines educativos y de estudio, no con fines comerciales.**